# **Documentation**

# **Electricity Fuel Dispatch**

**Prepared by:**

**Nuclear and Electricity Analysis Branch**

**Energy Supply and Conversion Division**

**Office of Integrated Analysis and Forecasting**

**Energy Information Administration**

**March 1994**

# **Table of Contents**

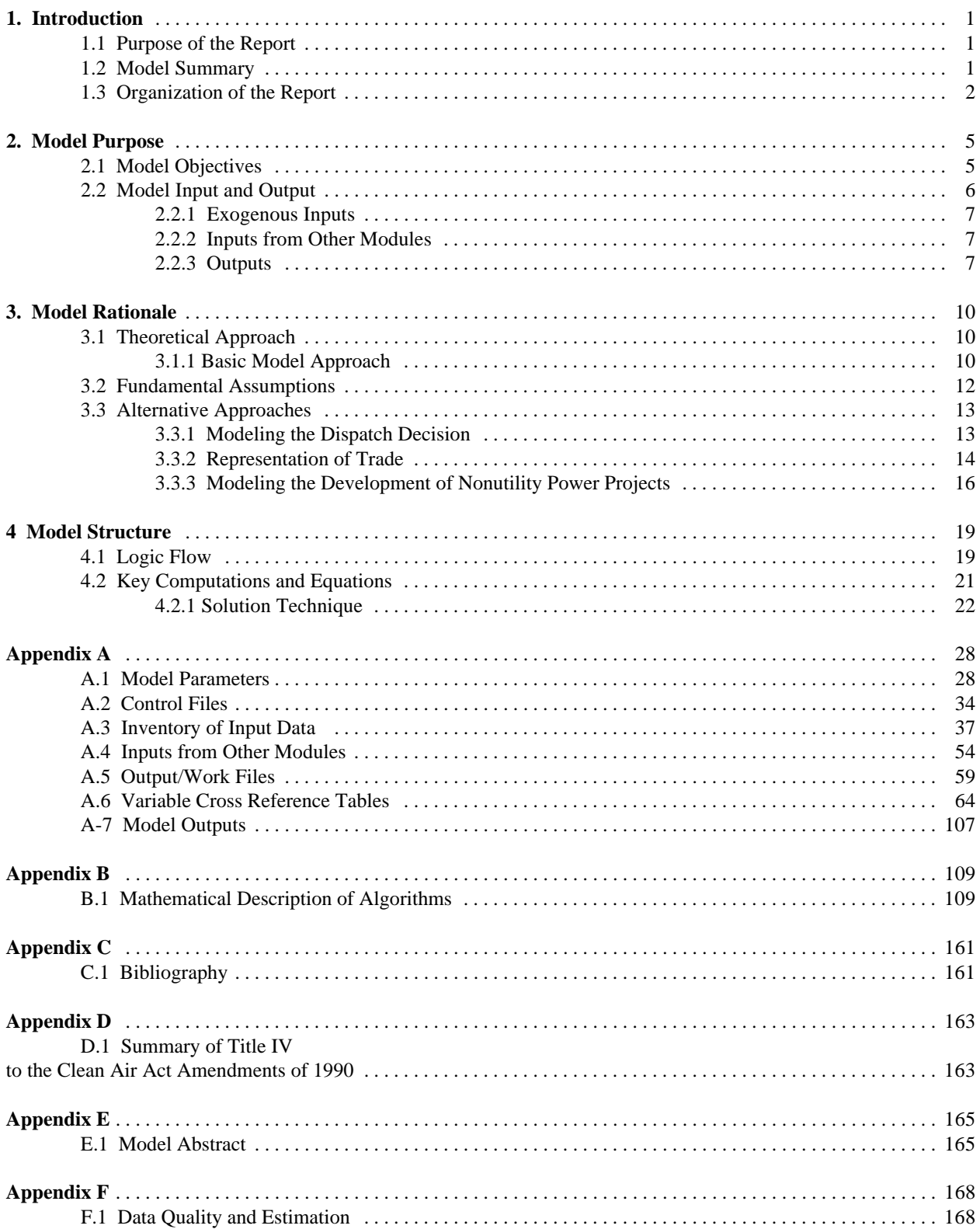

# **1. Introduction**

## **1.1 Purpose of the Report**

This report documents the objectives, analytical approach and development of the National Energy Modeling System Electricity Fuel Dispatch Submodule (EFD), a submodule of the Electricity Market Module (EMM). The report catalogues and describes the model assumptions, computational methodology, parameter estimation techniques, model source code, and forecast results generated through the synthesis and scenario development based on these components.

This document serves four purposes. First, it is a reference document providing a detailed description of the model for reviewers and potential users of the EFD including energy experts at the Energy Information Administration (EIA), other Federal agencies, state energy agencies, private firms such as utilities and consulting firms, and non-profit groups such as consumer and environmental groups. Second, this report meets the legal requirement of the Energy Information Administration (EIA) to provide adequate documentation in support of its statistical and forecast reports (Public Law 93- 275, section 57(b)(1)). Third, it facilitates continuity in model development by providing documentation for which energy analysts can undertake model enhancements, data updates and parameter refinements as future projects. Last, because the major use of the EFD is to develop forecasts for EIA's *Annual Energy Outlook*, this documentation explains the calculations and major inputs and assumptions which were used to generate this forecast.

## **1.2 Model Summary**

The Electricity Fuel Dispatch Submodule (EFD) determines the annual allocation of available capacity (as determined in the Electricity Capacity Planning Submodule) to meet demand on a least-cost (merit-order) basis subject to current environmental regulations (Figure 1). First, available capacity is ranked from the least to most costly units according to variable costs. Second, the units are dispatched in this order (from least to most costly) until demand is satisfied. (The Electricity Capacity Planning Submodule determines the capacity needed in each year to meet demand; Demand is determined in the Demand Modules with seasonal and hourly demands determined in the Load and Demand Side Management Submodule.) The utilities have the option to purchase or sell energy to neighboring regions if it is economic.

Fuel consumption and emissions of sulfur dioxide  $(SO<sub>2</sub>)$ , nitrogen oxide  $(NO<sub>2</sub>)$  and carbon are determined based on the utilization of capacity. Fuel consumption is provided to the fuel supply modules while fuel and variable operations and maintenance (O&M) costs are used to determine electricity prices in the Electricity Finance and Pricing (EFP) Submodule. Electricity prices are provided to the demand models to determine electricity demand.

Although the EFD is similar to its predecessor in the EMM-IFFS, $<sup>1</sup>$  there has been significant improvement in the NEMS.</sup> The most significant improvement is the endogenous representation of the Clean Air Act Amendments

 $(CAAA)^2$ . The segmentation and the maintenance of seasonality in the load duration curves (to better represent the demand for electricity and maintenance scheduling and fuel availability, and to account for trade) has also greatly

<sup>&</sup>lt;sup>1</sup>For further information on the EMM/IFFS system, refer to the following documents: Energy information Administration, *Intermediate Future Forecasting System Executive Summary*, DOE/EIA-0430, (Washington, DC, October 1983), Energy Information Administration, *Documentation of the Integrating Module and Stock Module of the Intermediate Future Forecasting System*, DOE/EIA-M023 (Washington, D.C., May 1987), the Energy Information Administration, *Model Documentation: Electricity Market Module*, DOE/EIA-MOO2 (Washington, DC, December 1984).

<sup>&</sup>lt;sup>2</sup>The Clean Air Act and its subsequent amendments contain federal regulations for SO<sub>2</sub> and NO<sub>x</sub> emissions by electric utilities. The most recent amendments to the CAAA in 1990 set up a system of marketable allowances to emit SO<sub>2</sub>. Each allowance entitles the holder to emit one ton of SO<sub>2</sub>. Allowances may be traded among utilities and nonutilities, so the limit on total emissions is a national rather than a unit level limit.

enhanced the capability of the model. In IFFS, the strategies employed by utilities to comply with the CAAA were represented in the National Coal Model (NCM), which was not integrated in IFFS.<sup>3</sup> The NCM was provided electricity demand and fuel prices from an appropriate IFFS run and in turn provided to the EMM-IFFS revised fuel mixes and the cost and quantity of equipment installed to achieve the emissions reductions. The EMM-IFFS would then re-run with these new costs and fuel mixes. If the run resulted in different electricity demands and fuel prices, the cycle would be repeated using the new IFFS runs. This process continued until the results of the two models were closely calibrated. The exogenous representation of the CAAA in IFFS resulted in a time-consuming and awkward process.

The segmentation of the load duration curve and the maintenance of chronology in the load duration curve (the load duration curve is divided into 26 segments) allows for better representation of electricity demand, trade and demand side management.

Another enhancement is the representation of electricity supply by North American Electric Reliability Council (NERC) regions and subregions in place of 10 Federal Regions. Using NERC regions and subregions (referred to in this report as NEMS electricity supply regions) allows a better representation of electricity markets and the operations of electric utilities. Load data for electric utilities is collected by the NERC and is provided at the NERC regional level. NERC level forecasts also allow for comparison of EIA and NERC forecasts at the regional level.

The EFD also represents nonutility (excluding cogenerators) supply and interregional economy sales endogenously.<sup>4</sup> Cogeneration and generation from intermittent renewable technologies are determined in the Demand Models and Renewable Models, respectively, with the demand curve adjusted to incorporate their contribution to load. The EFD dispatchs nonutility supply together with utility fossil-fueled and nuclear generating capacity. In EMM-IFFS, generation from these sources was determined exogenously and demand was adjusted by their generation. Economy sales are also represented in the EFD. Utilities now have the option to purchase electricity from another region in place of generating the power themselves. In IFFS, bulk power transactions were determined exogenously, based on historic interregional relationships.

# **1.3 Organization of the Report**

Section 2 of this report discusses the purpose of the model, detailing its objectives, primary input and output quantities, and the relationship of the EFD to other modules of the EMM and NEMS systems. Section 3 of the report describes the rationale behind the model design, providing insights into the development of the assumptions utilized in the model. Section 3 also reviews alternative dispatching and interregional trade modeling methodologies drawn from existing literature, providing a comparison to the chosen approach. Section 4 details the model structure, using graphics and text to illustrate model flows and key computations.

The Appendices to this report provide supporting documentation for the input data and parameter files currently residing on the EIA mainframe. Appendix A lists and defines the input data used to generate parameter estimates and endogenous forecasts, along with the parameter estimates and the outputs of most relevance to the NEMS systems and the model evaluation process. A table referencing the equations and/or subroutine in which each variable appears is also provided in Appendix A. Appendix B contains a mathematical description of the computational algorithms, including model equations and variable transformations. Appendix C contains the Bibliography. Appendix D contains a summary of the Clean Air Act Amendments of 1990 which are represented in the Electricity Market Module (EMM) and have a significant impact on the results of the dispatch decision. Appendix E contains the model abstract and Appendix F outlines the quality of the data and the techniques used as estimates in the EFD.

 $3$ The NCM could not be incorporated within the IFFS framework because of its size and execution time and because it would be too difficult to extract only the dispatching structure from the model. For a detailed description of the NCM, see Energy Information Administration, *National Coal Model: Executive Summary*, DOE/EIA-0325 (Washington, DC, April 1982).

 $<sup>4</sup>$ In future development of NEMS, renewable supply, demand side management programs and international</sup> economy trade will be represented endogenously. DSM impacts will be incorporated by adjusting the demand for capacity prior to the dispatching decision, i.e. the load curve will be revised.

Volume II of this report documents technical detail on model data and equations. Volume II also provides sensitivity analysis and scenario output in support of the documentation of model performance and will be available in December 1994.

Insert Figure 1 here

# **2. Model Purpose**

## **2.1 Model Objectives**

The objective of the EFD is to represent the economic, operational and environmental considerations in dispatching. The EFD allocates available generating capacity to meet the demand for electricity on a least-cost basis, subject to restrictions on emissions such as SO<sub>2</sub>, NO<sub>5</sub> and carbon. The primary use of the EFD is for inclusion in the Energy Information Administration's *Annual Energy Outlook*.

The EFD addresses utility and nonutility supplies endogenously; i.e. the EFD dispatches nonutility sources<sup>5</sup> together with utility fossil-fuel and nuclear generating capacity. However, cogeneration and intermittent renewable technologies are represented exogenously with the load curve adjusted prior to dispatching.

The EFD represents the dispatch decision at the regional level. These regions, referred to as NEMS electricity supply regions, are North American Electric Reliability Council (NERC) regions and subregions. (Table 1 and Figure 2). The primary inputs from other NEMS modules are the demands for electricity and fuel prices. The resulting fuel consumption is passed to the respective fuel supply models. The fuel supply modules and end-use demand modules use other regional aggregations (Census regions and divisions, coal and gas supply regions, etc.). The interaction between the EFD and other modules of the NEMS and other regional issues, including the required transformations between different regional structures are described later in this section.

### **Table 1. NEMS Electricity Supply Regions**

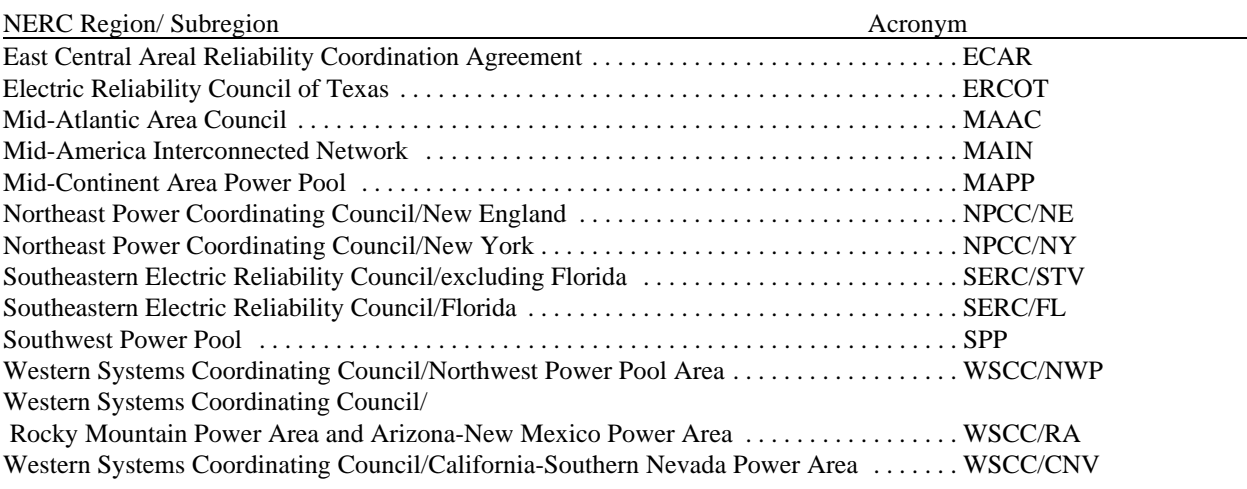

The EFD incorporates current regulations, including the Clean Air Act Amendments of 1990 (CAAA). The EFD only incorporates strategies that can be implemented during dispatching, fuel switching and allowance trading (i.e. strategies for reducing SO, and NO emissions such as retrofitting units with scrubbers and low NO burners are represented in the ECP). Allowance trading is represented by adding a penalty cost for each ton of SO, emitted. (Note: In the first year and iteration of the model, the penalty cost is set to zero, as if there were no penalty for polluting). If the resulting dispatch decision results in emissions which are above the regulated limit, than the dispatch decision is re-done, with a higher penalty cost. Likewise, if the resulting dispatch decision results in emissions which are below the regulated limit, the dispatch is re-done, with a lower penalty cost. This procedure is repeated until equilibrium it met.

 $5$ In this document, the term "nonutilities" refers to independent and small power producers and exempt wholesale generators. Cogenerators will be referred to specifically.

Another feature of the EFD is the ability of certain regions to engage in interregional economy transactions. In the EFD, after the original dispatch decision has been completed, certain regions are allowed to purchase surplus, more economic power from neighboring regions.<sup>6</sup> Again, this dispatch decision is subject to CAAA limits.

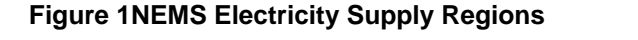

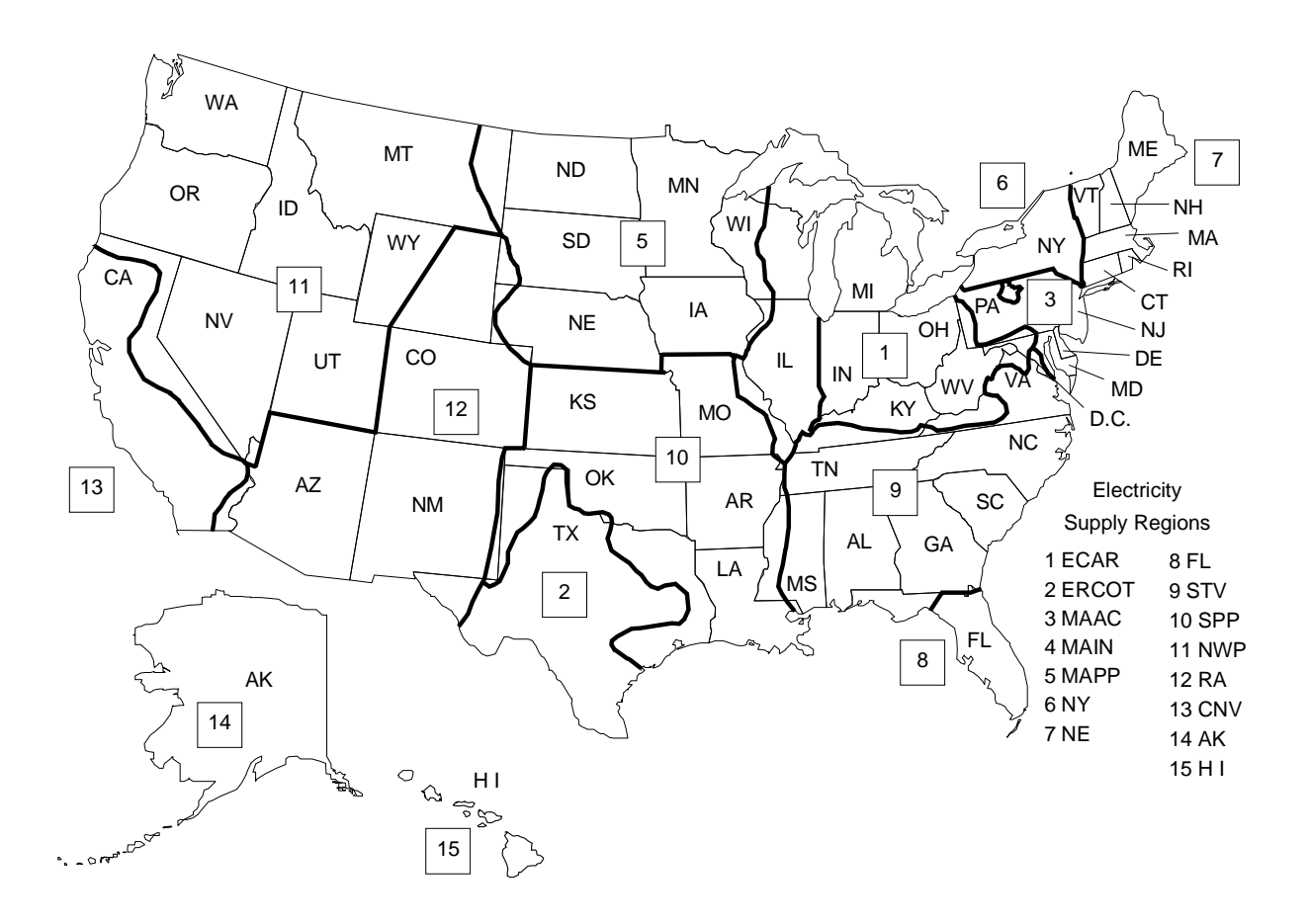

## **2.2 Model Input and Output**

The EFD requires input data from exogenous sources, other modules of the NEMS, and other submodules of the Electricity Market Module. This section contains an overview of the data flows within the EFD. A more detailed discussion of these flows, including the layout of the input and output files, the sources for exogenous data, and an inventory of data flows among modules is presented in Appendix A. Table 2 contains an overview of the input, output and work files for the EFD, along with a reference to the file descriptions contained in Appendix A.

### **2.2.1 Exogenous Inputs**

 ${}^6$ Currently, only select regions are allowed to engage in economy trade. These regions were selected based on historic trade relationships. Additional regions will be incorporated in future versions of NEMS if the potential for trade is identified in these regions and as time and resources allow.

The EFD requires cost and performance data for both existing and future units to complete the dispatch decision. This information is obtained from various EIA forms for existing units, in particular from the Form EIA-423, "Monthly Report of Cost and Quality of Fuels for Electric Plants". Likewise, cost and performance data for

future generating units are provided by the Argonne National Laboratories Cost and Performance Database for New and Existing Generating Technologies. Transmission constraints and trade relationships<sup>7</sup> are also input to incorporate economy trade.

SO<sub>2</sub>, NO<sub>x</sub>, CO<sub>2</sub>, Carbon, CO and VOC emission rates and ash retention rates are also provided to determine annual emissions.

Load shape information is also provided exogenously and is based on historic load shapes.

### **2.2.2 Inputs from Other Modules**

The demand modules provide electricity demand by sector. These demands are aggregated and mapped to a load duration curve in the EMM prior to the dispatch decision. In future versions of NEMS, the Load and Demand Side Management Submodule will be responsible for mapping demand to the load duration curve.

The commercial and industrial demand modules represent cogeneration and other electricity production at their facilities. The generation provided by these modules is converted to capacity (assuming a 100 percent capacity factor) with the resulting capacity subtracted from the load curve. In future versions of NEMS, this capacity will be mapped to the appropriate slices of the load curve in the Load and Demand Side Management Submodule. Likewise, generation from renewable sources is subtracted from the load duration curve prior to the dispatch decision using capacity factors provided by the Renewable Fuels Module.

Fossil fuel prices are provided by the Fuel Supply Modules. These prices are used in determining variable costs for each plant type and arranging the plants in merit order.

The Electricity Capacity Planning (ECP) Submodules provides information to the EFD. The ECP provides the annual available capacity to be used in the dispatch decision.

### **2.2.3 Outputs**

The EFD determines the allocation of generating capacity to meet electricity demand subject to environmental restrictions. The output of this decision is needed to determine the price of electricity and to account for: 1) the utilization of the fuel inputs; 2) renewable generation; and, 3) emissions. In particular, the EFP requires fuel costs and variable O&M to determine the price of electricity. The Renewable Fuels Modules is passed generation from renewable sources to compute net generation from renewable sources while the remaining Fuel Supply Modules require the amount of fuel consumed for the pricing of the fuel and for calculating "total" fuel use by all sectors. Emissions are provided to the integrating module.

Output reports provide projections of generation and fuel consumption by plant and fuel type, for both utilities and

The transmission links tell the dispatch submodule that the region's have the ability to trade with each other.

## Table 2 Summary of Data Flows in the EFD

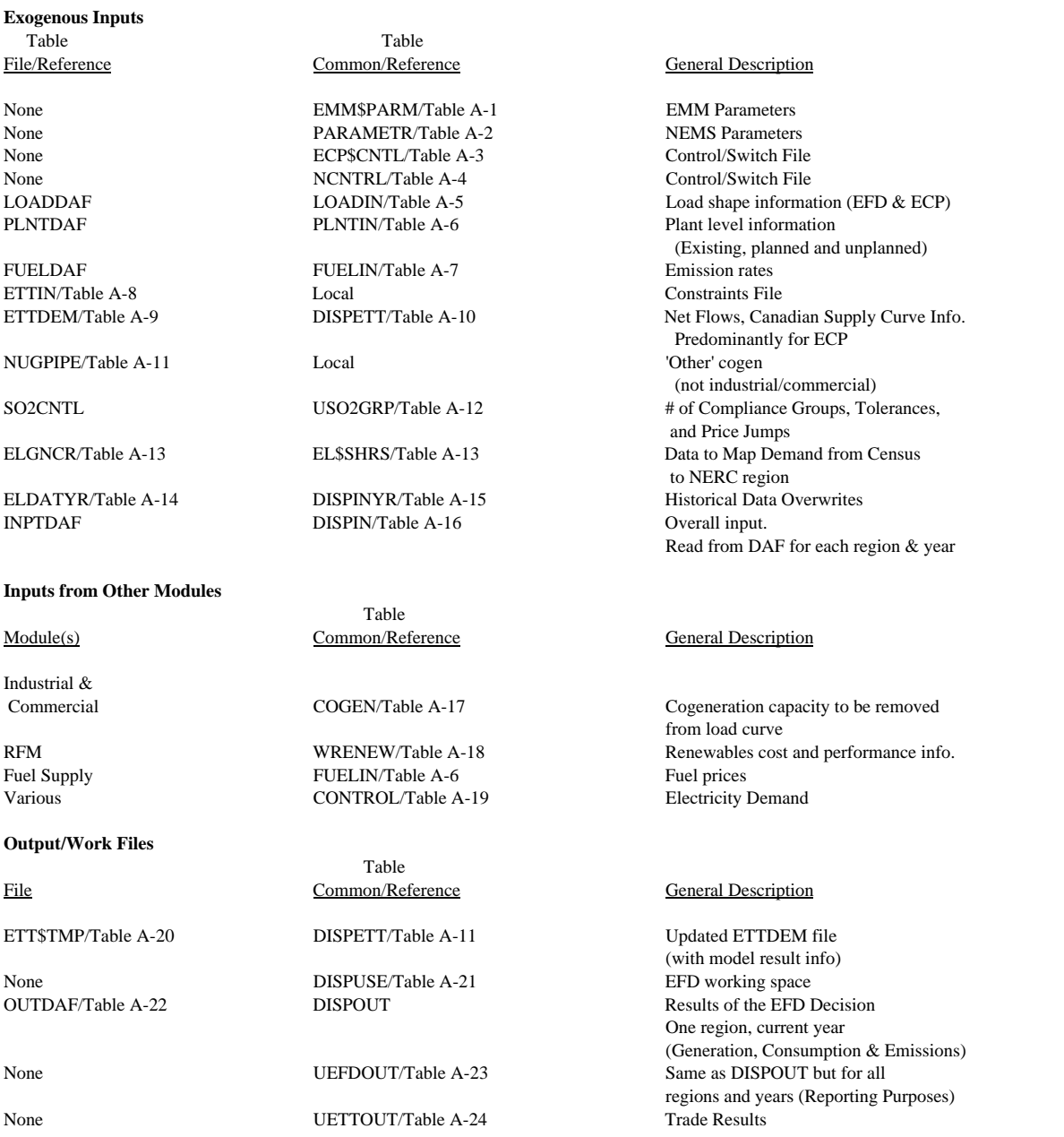

Note: The input/output files for the EMM have the following naming convention - &6005PRJ.UTIL.<name2>. <scenario>.<datekey>. The common block (Column 2 of Table 2) refers to the member of the partitioned data set &6005PRJ.NEMS.COMMON.PDS.D1123931

nonutilities and interregional and international economy trade.<sup>8</sup> Reports include emissions. These reports contain both national and regional projections. National projections are published in the *Annual Energy Outlook 1994* and regional projections are published in the *Supplement to the Annual Energy Outlook 1994*. Appendix A contains sample outputs from actual model runs and a description of the files and common blocks where this information is stored.

 ${}^{8}$ In future versions of NEMS, the information needed to graph the solution of the EFD will be saved in the variables stored in the DISPCRV common block (CN6005PRJ.NEMS.COMMON.PDS. D1123931:DISPCRV). Currently, nothing is saved in this common block. Nevertheless, a copy of the common block is included in Appendix A.

# **3. Model Rationale**

# **3.1 Theoretical Approach**

## **3.1.1 Basic Model Approach**

The EFD uses an heuristic approach to provide a least-cost solution to allocating (dispatching) capacity to meet demand. Dispatching involves deciding what generating capacity should be up and running to meet the demand for electricity, which is subject to seasonal, daily, and hourly fluctuations. The objective of the EFD is to provide an economic / environmental dispatching procedure. In an economic (least-cost) dispatch, the marginal source of electricity is selected to react to each change in load. $\degree$  In environmental dispatching, the demand for electricity must be satisfied without violating certain emissions restrictions. The EFD integrates the cost-minimizing solution with environmental compliance options to produce the least-cost solution that satisfies electricity demand and reduces emissions to specified limits.

Environmental issues that are incorporated in the EMM-NEMS include compliance with SO<sub>2</sub> and NQ restrictions specified in the Clean Air Act (New Source Performance Standards - NSPS, Revised New Source Performance Standards - RNSPS, and Clean Air Act Amendments - CAAA). The implications of Title V of the CAAA in the EFD decision-making process is discussed later in this Chapter in the Fundamental Assumptions section while the specifics of the CAAA outlined in Appendix D.

Demand can be characterized by a load curve, which is a plot of power demand (load) versus time (Figure 3). The highest point on the curve, the peak point, defines the capacity requirement. The capacity allocated to meet this last increment of demand is used infrequently during the entire period. On the other hand, the capacity assigned to satisfy demand at the base, or minimum point of the curve is required on a continuous basis. The percent of time capacity is required at each slice of load is called a capacity factor (utilization rate). The capacity factor for the load at the base of the curve is 100 percent and it approaches 0 percent at the peak of the load curve.

The relationship between capacity requirements and capacity utilization can also be illustrated by a load duration curve, which is obtained by reordering the demands for power in descending order rather than chronologically (Figure 4). This curve shows the capacity utilization requirements for each increment of load. The height of each slice is a measure of capacity, and the width of each slice is a measure of the utilization rate or capacity factor. The product of the two is a measure of electrical energy (e.g. kilowatthours). The problem is to determine which capacity types to assign to each of these slices of load, and what fuels to use in each of these capacity types (in order to represent switching in multi-fuel units).

In the EFD, there are six load curves for each region with each load curve representing two months (see Appendix A for a description of this parameter and the mapping of the seasons). Each load curve contains twenty six vertical slices, categorizing the load by magnitude (height) and time. The EFD dispatches available capacity to meet load in each of these slices. (Note, although the load curve re-orders the load segments, the chronology is maintained to represent maintenance scheduling for capacity and to model economy trade.)

The algorithm used for the dispatch decisions is straightforward. First, a penalty cost for emitting

 $<sup>9</sup>$ If load is increasing then the cheapest available source of electricity is brought on-line. Similarly, if demand</sup> is decreasing then the most expensive source of electricity currently operating is shut down.

Insert LDC and load curve here!

SO<sub>2</sub> is added to units which emit SO<sub>2</sub> (in the first iteration, the penalty cost is set to zero). Next, capacity to be dispatched is ranked from least to most costly.<sup>10</sup> Capacity is then allocated under certain considerations/constraints until demand is satisfied (i.e. engineering considerations limit the range of operation for certain capacity types and are incorporated using minimum and maximum capacity factors and the emissions from the dispatch decision need to fall below the limits imposed by the CAAA). Next, generation is determined as the corresponding area for which the capacity has been allocated using a piece-wise, linear approximation to measure this area (Figure 4). This is done for the area under the original load curve as well as for the area under a curve representing excess production that would be available for export and for an area representing generation that could be displaced by cheaper imports. Economy trade is then performed. Fuel consumption and emissions are determined as a function of generation. Last, national  $SO_2$  emissions are computed and examined to see if they are within the CAAA limits. The solution to the dispatch algorithm is achieved by iterating this process to find the smallest penalty cost that satisfied the emissions restriction.

## **3.2 Fundamental Assumptions**

The fundamental assumptions of the EFD include endogenizing the representation of the Clean Air Act Amendments of 1990 (CAAA) and aggregation issues related to electricity supply and demand.

While the marketable allowance program in the CAAA is economically attractive it is difficult to model. (See Appendix D for a summary of the relevant provisions of the CAAA.) The CAAA does not set plant specific emission rate limits. Rather, the CAAA sets national limits on the emissions of SO<sub>2</sub>. Utilities are free to choose from a wide array of options to reduce their SO<sub>2</sub> emissions to the level of allowances allotted to them. Among the major options available to utilities are switching to the use of lower sulfur fuels, reducing the utilization of their relatively high emission units while increasing the utilization of their low emission units, adding emissions reduction equipment at some generating facilities, purchasing additional allowances from others or purchasing power from utilities in neighboring regions which have lower emissions. Thus, representing utility efforts to minimize their costs of complying with the CAAA involves a complex nationwide analysis.

The EFD includes operating options for reducing emissions, which are based on short-term, operating (fuel and variable O&M) costs. During dispatching, emissions can be reduced by switching from fuels with "high" emission rates to fuels with "low" emission rates. This includes both intrafuel and interfuel switching. For example, required reductions in SO<sub>2</sub> emissions can be accomplished in coal-fired or oil-fired units by using the same fuel type with a lower sulfur content. Another option is to decrease utilization of these fossil-fired units with comparatively high emission rates by increasing the utilization of capacity types that emit little or no SO, (gas-fired, nuclear, and renewable plants). This 'fuel-switching' option is also available through interregional economy trade; i.e., a utility may lower its emissions by purchasing surplus power from a utility in a neighboring region which has lower emissions.

For each of the 13 electricity supply regions, the EFD also represents trading of SO<sub>2</sub> allowances. That is, utilities with relatively low costs of reducing emissions may overcomply (i.e. reduce emissions beyond their required level) and sell their excess allowances to utilities with comparatively high reduction costs. This trading of allowances assumes that the market for allowance trading is 'perfect', i.e. is based only on a cost saving. However there are other factors involved in allowance trading which are not currently incorporated i.e., local pressure for utilities to reduce emissions in place of purchasing allowances. On a national level, allowance trading does not lower total emissions but it reduces the overall cost of achieving the specified emissions target. This emissions trading is represented via a penalty cost function which is discussed briefly in the "Theoretical Approach" outlined previously and in further detail in Appendix B.

There are also assumptions regarding both the supply and demand for electricity in the EFD, particularly related to aggregation issues. On the supply side, forced outages are assumed to occur randomly with the amount of capacity that is out-of-service at any given time as the expected value. Also, utilities in each of the 13 electricity supply regions are operated as a "tight" power pool. This aggregation of generating capacity causes the EFD to over-optimized because

 $10^{10}$ Note, cogeneration and renewables (excluding hydroelectric) are not currently dispatched in the EFD. Their capacity is removed from the load duration curve prior to the dispatch decision. Likewise, international economy trade is not currently represented in the EFD. It will be incorporated in the decision-making framework in future versions of NEMS.

transmission and other engineering constraints are not represented. Also, intraregional trade can not be incorporated. Also, unit level information is not maintained so projections by unit, utility or State (except New York and California) are not available; i.e., currently, only aggregate results are available (by region and for the Nation). On the demand side, the load duration curve aggregates loads from many utilities to 26 points per season and region. This may not fully represent load variations, however, the aggregation is necessary due to time and resource (particularly computer resources) constraints facing the analysts.

# **3.3 Alternative Approaches**

Early in the NEMS development process, models from other organizations were reviewed as possible methodologies for modeling the dispatch decision in NEMS (including trade and nonutility supply). This section outlines the results of this study, including the reasons for not choosing the methodology discussed.

### **3.3.1 Modeling the Dispatch Decision**

A Lagrangian approach<sup>11</sup> is used in the dispatch decision in NEMS. The Lagrangian approach was chosen because of its quick execution time and ability to manage many intervals for approximating the load duration curves. An LP approach was considered, however, LP models require a considerable execution time and storage.

A variety of models that evaluate methods for reducing emissions have been reviewed $^{12}$ . These models can be classified into three categories: planning models, site-specific air pollution models, and environmental impact screening models. Several of these models examine environmental issues and regulations that are required to be included in the EFD.

Three models use a linear programming methodology to represent acid deposition control. The Electric Power Research Institute (EPRI) uses its Electricity Generation Expansion Analysis System (EGEAS) model to determine the impacts of emissions on air and water quality. ICF Incorporated employs a linear programming approach in two models—the Integrated Planning Model (IPM) and the Coal and Electric Utilities Model (CEUM), which was originally derived from the NCM. Two other systems, Energy Management Associates' PROMOD III and Argonne National Laboratory's Argonne Utility Simulation (ARGUS) model, incorporate emissions limits on pollutants such as SO, and NO, by including an emissions cost in the cost function.

None of these models are integrating systems consisting of a comprehensive set of supply and demand models. In some cases, there is a detailed representation of coal supply but few, if any, linkages to other fuel supply, energy conversion, or end-use demand modules as required for the NEMS. Some of the environmental models are designed to evaluate individual power pools, utilities, and generating units because the absence of detailed representations for other energy markets allows them to concentrate on the electric utility industry. However, the level-of-detail and system resources allocated exceed the corresponding requirements for a single sector within the NEMS so these models cannot be considered candidates for the EFD.

The LP model which was considered for inclusion in the EFD is similar to the EGEAS, IPM, and CEUM models. The heuristic procedure chosen uses an emissions penalty cost that resembles the emissions cost used in the PROMOD III and ARGUS models. In order to meet the system requirements for the NEMS, the approach in NEMS needed to be considerably smaller in size and scope than the environmental models reviewed.

## **3.3.2 Representation of Trade**

<sup>&</sup>lt;sup>11</sup> For a discussion of the Lagrangian approach see *Cost and Optimization Engineering*, F.C. Jelen, McGraw Hill, 1970, pages 249 - 261.

<sup>&</sup>lt;sup>12</sup>A more detailed discussion of environmental models is contained in the draft report *Environmental Modeling Review Acid Deposition Control*, prepared by the Decision Analysis Corporation and ICF Resources Incorporated, Contract No. DE-AC01-87EI19801, July 31, 1991.

Several electric utility models were examined to determine their potential for analyzing bulk power economy transactions. (See the ECP Documentation for a discussion of methodologies for firm power transactions.) These include:

- $\bullet$ Gas Research Institute (GRI); GRI Baseline Projection Methodology
- .<br>. ICF Resources, Inc.; Electric and Gas Utility Modeling System (EGUMS)
- .<br>. DRI/McGraw Hill
- .<br>. U.S. Department of Energy, Office of Policy; FOSSIL2
- .<br>. Argonne Laboratories; Argonne Utility Simulation Model 1992 (ARGUS92)
- .<br>. Bonneville Power Authority; Power Market Decision Analysis Model (PMDAM)
- $\bullet$ American Gas Institute (AGI).

FOSSIL2, AGI and DRI do not currently model transmission or trade and will not be described further. The following models and utilities have bulk power economy transfer modelling capabilities which were considered for NEMS:

### GRI; Baseline Projection Methodology

GRI represents firm and economy bulk power sales in its Baseline Projection Methodology in a similar fashion as in the EMM.<sup>13</sup> Firm and economy power sales are determined in the capacity and generation submodels (comparable to the EMM's electricity capacity planning and fuel dispatch submodules) of the Electric Utility Sector Model (comparable to the EMM).

Economy power sales are only represented in the NERC Western Systems Coordinating Council (WSCC) region where bulk power is transferred into California from the other three WSCC subregions. Generation is committed for sale to California after the baseload units have been dispatched, but before the generation at oil- and gas-fired peaking units has been determined.

Interregional transfers of power are priced in two ways. First, an exogenous input price for existing purchase power agreements is used for the known firm interregional transfers. Next, for model determined power purchases, the importing region's avoided cost is used. The regional avoided cost is calculated using the regional variable cost of electricity, regional net interchange cost of supplying electricity, and a regional loss factor.

The methodology to determine interregional transfers is similar to that in the EFD. Both models represent economy sales competing in the dispatch component. However, the EFD represents economy power sales in various regions (instead of just in WSCC) and contains a database summarizing existing and currently planned transactions by electric utilities. The EFD also represents international trade.

### ICF Resources, Inc.; Electric and Gas Modeling System (EGUMS)

EGUMS, a linear programming model, endogenously represents economy trade.<sup>14</sup> Eleven regions are represented in the model. These are the North American Electric Reliability Council (NERC) regions, California, and Florida. The model determines supply and demand for electricity on a regional level with the option for demand to be met using electricity supplied from another region, constrained by transmission capacity; i.e., dispatch decisions are made using the least cost plant (and other factors) regardless of where that plant is located so long as the interregional links to carry power have not reached their capacity.

<sup>&</sup>lt;sup>13</sup> Gas Research Institute, *1987 GRI Baseline Projection Methodology*, (Chicago, IL, December 1987) and conversations with Paul Holtberg of the Gas Research Institute.

<sup>&</sup>lt;sup>14</sup> ICF Resources, Incorporated, *The EGUMS Supply Model*, (Washington, DC).

Current and future transmission constraints are determined using NERC publications and discussions with reliability council members. ICF also assumes that the advantage of increased interregional trade does not balance the additional cost for building new transmission capacity, so expansion to the transmission system (besides that reported in the NERC publications) is not modeled.

EGUMS prices these interregional flows by splitting the difference between the regional marginal variable costs in the regions involved in the trade. There is no representation of transmission costs; only variable generation costs are used in this calculation. This split in the marginal costs is treated as a cost to the receiving region and a revenue to the selling region.

This methodology is similar to the EFD; however, international trade is represented in the EFD while it is not represented in the ICF model. Also, firm power commitments are represented in the ECP while the ICF model does not represent firm power trade at all. Historically, firm power sales and international trade have played a significant role in some regions of the country.

### Argonne Laboratories; ARGUS92

The Argonne Utility Simulation Model 1992 (ARGUS92)<sup>15</sup> does not explicitly model bulk power trade. It is possible to determine intraregional trade in the model by comparing a given State's demand and generation. The difference represents the level of intraregional economy trade for that State.

Interregional trading is represented by exogenous inputs. Historic values between regions are assumed to remain constant. No distinction has been made between firm and non-firm trades.

### Bonneville Power Authority; PMDAM

The Bonneville Power Authority (BPA) owns and operates the major transmission lines within the Pacific Northwest and interconnects with utilities in California, the Pacific Northwest and British Columbia. BPA markets wholesale power in the Pacific Northwest. BPA does not own or operate any generating plants but facilitates the development of generating resources through contracts to purchase and market power. To help in BPA's market strategies and long-term power sales decision, the BPA developed the Power Market Decision Analysis Model (PMDAM).<sup>16</sup>

PMDAM simulates the West Coast wholesale power market, representing both the physics of the electric power system and the economics of trade in the West. PMDAM assumes that each utility attempts to find the least-cost plan to serve its native load. Each utility is represented by a distinct objective function, discount rate and environmental preference (i.e. utilities have different environmental standards). The model determines the economics of the system operations on an hourly basis, which is then aggregated to a daily, weekly, monthly and annual solutions.

As stated, PMDAM's planning objective is to meet firm capacity and energy requirements while minimizing each party's total fixed and variable costs. The model is dimensioned by region (regions are aggregates of the individual utilities on the West coast; a region may be represented by only one utility), time (hourly, daily, monthly, etc.) and uncertainty (hydro inflow, native load, natural gas price and generating unit forced outage). The decision variables are financial, reliability and environmental balances within the electric power system in the West with the electric power system represented by its basic physical elements including the individual loads, generation and transmission systems and power contracts. These physical elements form a system of thousands of nonlinear, simultaneous equations which determine the quantities, costs, prices and opportunity costs of the system operations. The opportunity costs (shadow prices) of each constraint in the model (transmission, hydro operation, firm capacity and energy, etc.) represents the change in a utility's total cost for a unit change in the constraint. The model requires an iterative process because the supply and demand balance among utilities depends on price while the price depends on the cost of supplying power at a given level of demand.

<sup>&</sup>lt;sup>15</sup> Argonne National Laboratory, *Introduction to the Argonne Utility Simulation (ARGUS) Model*, (Argonne, IL, March 1990).

<sup>&</sup>lt;sup>16</sup> Bonneville Power Administration, *The BPA Power Market Decision Analysis Model: Methodology Report*, (Portland, OR, July 24, 1991).

PMDAM models uncertainty using the Monte Carlo method, i.e. the model is run for several "games" with the likelihood of each game equal. For each game, the probability distributions are used to determine levels for each variable.

Although PMDAM models both the physical and economic considerations of transmission and trade, it is too complex and detailed for NEMS. Also, EIA does not have data to support such a detailed model.

## **3.3.3 Modeling the Development of Nonutility Power Projects**

Currently, many forecasting organizations do not explicitly represent IPP and SPP projects in the capacity planning algorithm, rather they use a simplistic market sharing approach to estimate nonutility development. Cogeneration is generally represented in the industrial or commercial sectors.<sup>17</sup> This methodology is used to forecast IPPs and SPPs because of the lack of project financial and performance data for such facilities. EIA has recently conducted a study to acquire this data from electric utilities, equipment vendors and financial institutions.<sup>18</sup> This information has been incorporated into NEMS.

An exception to this lack of data is the Applied Energy Services Corporation (AES), a nonutility developer, which uses financial and performance assumptions derived from their own project experience. AES has prepared several different nonutility supply models which vary by application. For the Department of Energy and the Gas Research Institute, AES developed Fossil2 and the Nonutility Generation Simulation Model (NUGSM), respectively. Although some of the detail in the models is different, the overall methodology of the modeling systems is similar. AES also developed models for the Bonneville Power Administration and for individual utilities to forecast nonutility potential in their service areas. A more detailed description of each AES modeling system follows. Because of the similarity between Fossil2 and the Nonutility Generation Simulation Model, the models are described together.

In Fossil2 and NUGSM, $19$  the electricity sector determines new capacity needs based on forecasted load growth. Utilityowned combustion turbines and storage are used to fill peaking requirements. The remaining utility and nonutility technologies compete to meet the system's intermediate and baseload requirements. Only IPPs and SPPs compete in the electricity sector, while cogenerators are accounted for in the Industrial Sector.

A logit-based market penetration algorithm determines the nonutility market by comparing the nonutility's levelized costs to the utility's avoided cost for the least-cost baseload technology. Likewise, a least-cost mix of nonutility technologies is then chosen to fill this market share (up to a user-specified cap), with utility technologies filling the remainder of new capacity needs. Avoided cost payments to nonutilities are treated as allowed expenses in the model.

In the Non-Utility Generation Model (NUGM) developed by AES for the Bonneville Power Administration (BPA)

 $17$ Nonutility supply is referred to by various terms depending on the ownership and type of facility. Small power producers (SPP) are facilities as defined under the Public Utility Regulatory Policies Act of 1978 (PURPA) in which renewable sources provide at least 75 percent of the total energy input. Renewable sources include solar, wind, biomass, waste, geothermal and water (hydroelectric). Independent and affiliated power producers are facilities whose primary function is to produce electricity for sale to utilities (i.e., they are not involved in any industrial or other processes).

Exempt wholesale generators (EWGs) are functionally the same as IPPs/APPs but with a clear, regulatory definition for the corporate ownership of the projects . Prior to EPACT, competing in the wholesale generation market (under the Public Utility Holding Company Act) was restricted. EPACT reformed PUHCA allowing greater access to the wholesale electricity market without stringent Securities and Exchange Commission oversight.

 $18$ Deliverable Number 4 under Washington Consulting Group Task 92080, "Evaluation of Differences in Electric Utility versus Nonutility Projects", July 13, 1992.

<sup>&</sup>lt;sup>19</sup> Prepared by Applied Energy Services for the Department of Energy, *The National Energy Strategy Integrating Energy Model - Fossil2* and the Gas Research Institute, *Nonutility Generation Simulation Model*, Arlington, VA, (October 1991).

nonutility generation is projected as a function of utility avoided costs, industrial electricity prices, and retail electricity prices.<sup>20</sup> NUGM is a submodule of BPA's Conservation Policy Analysis Model (CPAM) and can also be used as a standalone model. Information on the resource potential at industrial facilities in the Northwest used in NUGM is from the report, *Assessment of Commercial and Industrial Cogeneration Potential in the Pacific Northwest*.

First, the CPAM determines the need for new resources. If a utility has surplus generating capability, CPAM sets the avoided cost to its marginal energy cost. Renewable small power producers are represented in the appropriate renewables submodules.

NUGM allows the utility to either post its avoided cost and see how much nonutility generation evolves in its service area at that price or it can use formal bidding to acquire new resources. Under a posted avoided cost policy, all projects which are economic at less than the avoided cost will be initiated. Under the bidding policy, only the least cost alternatives are accumulated and charged to the utility as purchased power payments. These payments are used in CPAM to calculate utility operating costs and electricity rates.

In addition to AES, the General Electric Company (GE), an equipment developer and servicer for generating units, models nonutility supply in order to determine future orders of generators.<sup>21</sup> The GE model is composed of several submodels which interact sequentially. These models are: Economic, QF filing, Order, Classification and Installation. The Economic Model involves a yearly evaluation of the economics of eight representative nonutility technologies: five cogeneration technologies, one SPP and two IPPs. The QF Filing Model evaluates qualifying facilities in terms of the magnitudes and relative yearly changes in QF filings for each year (IPPs are not evaluated in this model.) Next, the Order Model performs linear regressions on the minimum yearly payback values for qualifying facilities and on the maximum return on equity for IPPs resulting in estimates of equipment orders. These orders are arranged by application (cogenerators or SPP), location (NERC region) and technology in the Classification Model and evaluated by utility regional capacity needs. The Installation Model forecasts the scheduling of the installation of the equipment orders.

The Data Resources Incorporated (DRI) compete IPPs and qualifying cogenerators with utility units. As in NUGS, the differences between IPP and utility units are reflected in their capital structures. Cogenerators are forecasted based on non-electric production at the facility, the price of natural gas, and avoided cost calculations. SPPs are modeled exogenously. DRI uses Edison Electric Institute data for its historical base. North American Electric Reliability Council (NERC) data are evaluated to estimate viable projects for its planned capacity additions.

The American Gas Association uses a market share approach for IPPs and SPPs and uses the historical relationship between the use of heat, light and power in a facility to estimate generation at projected facilities.

NERC also prepares projections of nonutility development. Each year NERC aggregates the forecasts of its nine Regional Reliability Council's, which are in turn, aggregates of individual utility forecasts.<sup>22</sup> NERC does not explicitly model the electric utility industry, it aggregates utilities' resource plans.

The Bechtel Power Corporation forecasts assume that a share of new supply will be met by nonutility supply (approximately 40 percent) based on analyst judgement.

AMOCO also projects nonutility supply to determine fossil-fuel consumption. AMOCO uses EEI data for its historical base and NERC projections for planned additions. AMOCO's nonutility supply forecast is based on historical trends and analyst judgement.

<sup>&</sup>lt;sup>20</sup>Prepared by Applied Energy Services and the University of Southern California under contract to Bonneville Power Administration (Contract number DE-AM799-88BP3721), *Dynamic Analysis of Pacific Northwest Non-Utility Power Generation*, September 1990.

<sup>&</sup>lt;sup>21</sup>The General Electric Company, *The Non-Utility Generation Market for the 1990's: A Comprehensive Economic Model-Based Forecast*, December 1991, (Schenectady, New York).

<sup>&</sup>lt;sup>22</sup> North American Electric Reliability Council, *Supply and Demand 1991-2000*, July 1991.

# **4 Model Structure**

# **4.1 Logic Flow**

Figure 5 is a flow diagram for the EFD. This flow chart includes: major exogenous inputs, inputs from other modules (both NEMS and other submodules of the EMM), and the model outputs and the destination for this information.

Insert Figure 5 here!

## **4.2 Key Computations and Equations**

This section provides the mathematical specification of the EFD. The heuristic approach is a modified version of the dispatching components of the EMM-IFFS. As in IFFS, the EFD continues to rank available capacity in a least-cost manner and to dispatch capacity in this order until demand has been met (subject to certain operating and engineering constraints, discussed in detail in the Solution Technique section). Improvements to the approach include: 1) the endogenous representation of the Clean Air Act Amendments of 1990 (CAAA); 2) the alternative representation of the load duration curve to better represent demand; and 3) the implementation of economy trade.

The objective of the EFD is to provide an economic / environmental dispatching procedure. In an economic (least-cost) dispatch, the marginal source of electricity is selected to react to each change in load.<sup>23</sup> In environmental dispatching, the demand for electricity must be satisfied without violating certain emissions restrictions. The EFD integrates the costminimizing solution with environmental compliance options to produce the least-cost solution that satisfies electricity demand and reduces emissions to specified limits.

Environmental issues incorporated into the NEMS include compliance with SO<sub>2</sub> restrictions specified in the CAAA. Strategies for complying with the CAAA that are represented in NEMS include retrofitting existing capacity with pollution control equipment, fuel switching and trading of emissions allowances. These options are a combination of planning and operating decisions. Planning decisions typically involve changes in capital stock and require a longer time horizon and substantial capital investment. They are based on a life-cycle cost analysis that examines the tradeoff between investment and operating costs. Retrofitting existing units with scrubbers is considered a planning operation for reducing emissions of SO<sub>2</sub>. This decision to install a scrubber, which would allow the use of a lower-cost, higher-sulfur fuel, depends on whether the savings in fuel costs offset the initial capital investment. The results of planning decisions are reflected in the dispatch decision. For example, a coal-fired unit that has been retrofitted with a scrubber because of an earlier planning decision will have a lower emission rate than a coal-fired unit without a scrubber.

The EFD includes operating options for reducing emissions, which are based on short-term, operating (fuel and variable O&M costs). During dispatching, emissions can be reduced by switching from fuels with "high" emissions rates to fuels with "low" emission rates. This includes both intrafuel and interfuel switching. For example, required reductions in SO2 emissions can be accomplished in coal-fired or oil-fired units by using the same fuel type with a lower sulfur content. Another option is to decrease utilization of these fossil-fired units with comparatively high emission rates by increasing the utilization of capacity types that emit little or not SO, (gas-fired, nuclear, and renewable plants).

For each of the 13 electricity supply regions, the EFD also represents SO<sub>2</sub> allowances. That is, utilities with relatively low costs of reducing emissions may overcomply (i.e., reduce emissions beyond their required level) and sell their excess allowances to utilities with comparatively high reduction costs.

On a national level, allowance trading does not lower total emissions but it reduces the overall cost of achieving the specified emissions target.

The approach to incorporate domestic economy trade into the NEMS is to extend the EFD to include the additional supply option of "dispatching" (i.e. purchasing) capacity in one region to serve a different region's demand. Several extensions to the EFD were made:

! The load representation was modified to preserve additional chronological information to allow for energy purchases from extraregional utilities within physical limits of the transmission system (the requirement was to be able to match the blocks of energy available in the exporting region to the simultaneous need for power in the importing region.)<sup>24</sup> This was accomplished with a modified load

 $^{23}$ If load is increasing, then the cheapest available source of electricity is brought on-line. Similarly, if demand is decreasing, then the expensive source of electricity currently operating is shut down.

 $24$ Note that it is possible for electrical energy to flow in one direction during a season and in the opposite direction during another season.

duration curve which describes the seasonal, day-of-week and time-of-day variations in the demand for electric power;

- .<br>• The solution algorithm of the EFD was extended to compute the marginal costs associated with the surplus capacity in the exporting region, and to maintain this information to determine the savings from interregional trade. In other words, once the EFD regional utilization of capacity has been determined without allowing interregional trade, then a second stage process is used to refine the economic dispatch taking into consideration the opportunities and constraints associated with interregional trade.
- .<br>• In the EFD, merit ordering of resources to meet demand is simply ranking capacity from the least cost to the most costly and selecting the capacity from the rank ordering necessary to meet each region's demand. In the second stage, the merit ordering of resources is redone for selected importing regions (pre-determined), including the exporting region's surplus capacity in the dispatch decision.
- ! The initial implementation of interregional trade includes pre-determined importing and exporting regions. The regional dispatch decision processes the exporting regions first, followed by the importing regions, ordered from highest to lowest marginal cost. The EFD then attempts to improve the importing regions solution by substituting capacity from the exporting regions. This approach allows exporting regions to supply power to multiple importing regions by allocating the capacity to the importing region with the highest marginal cost first, and then to other, less costly regions. This approach should both limit the processing burden of representing trade and maintain the information required to measure the savings resulting from trade.;
- .<br>• limits on total energy available during each demand slice are applied to restrict trade by the transmission line constraints;
- .<br>• additional transmission costs and energy losses are assigned to the exported power; and
- ! once a level of economic transfers has been identified by the EFD, the "savings" are allocated (currently split evenly) between the importing and exporting regions and between consumers and investors.

## **4.2.1 Solution Technique**

Figure 1 provides an overview of the steps involved in the dispatch algorithm. Initial operating costs (fuel and operations and maintenance expenses) are accumulated by plant groups. Next, an emissions penalty cost is incorporated into the variable cost used to determine the merit order. The merit order is then determined by raking the groups in ascending order of the total variable costs.

The total cost used to determine the merit order now involves a tradeoff between the operating and emissions costs. Lowsulfur fuels typically have higher fuel prices but have lower emissions costs than high-sulfur fuels. Depending on the size of the SO<sub>2</sub> penalty cost, a plant could have a lower total cost using a low-sulfur fuel instead of the lower-priced high-sulfur fuel. Or, the result could be a repositioning of the merit order since plants that emit little or no SO, become more economically attractive compared to plants using high-sulfur fuel.

Therefore, the use of a penalty cost can adjust the total level of emissions in either of two ways. It may result in changes in the merit order so that plants consuming high-sulfur fuels are utilized less intensively. Alternatively, fuel switching may occur at plants that can use both high- and low-sulfur fuels. In either case, a higher penalty cost lowers the SO<sub>2</sub> emissions by finding the least expensive dollar to pound of SO<sub>2</sub> tradeoff in the merit order. This approach yields dispatch decisions that provide the lowest operating cost for the resulting sulfur dioxide emission level.

Using this merit-order, available capacity is then allocated to meet demand for electricity represented by the load duration curve. During dispatching, engineering considerations that may limit the range of operation for a given capacity type are incorporated using minimum and maximum capacity factors. For instance, nuclear units are not allowed to operate as peaking capacity because they cannot be started or stopped quickly. The operating range is represented by a set of trigger points that identify the point(s) on the y-axis that corresponds to the capacity factor limits. As each plant type in the merit order is allocated, the algorithm checks to insure that the corresponding trigger points are not violated.

When a given plant type has been allocated, the next step is to determine the generation, which is represented by the corresponding area under load duration curve. A piece-wise, linear approximation to the load duration curve is used along with a series of vertical slices so that the area under the curve is represented by a succession of trapezoids. This eases the computational burden for determining the area. For each plant type, fuel consumption is computed by multiplying generation by the fuel share and heat rate for each fuel. Emissions are then determined as the product of fuel consumption and the corresponding emission rate, accounting for any reduction resulting from pollution control equipment. For each Compliance Group, the emissions are then summed over all plant types and regions and compared to the corresponding emissions limit. Total U.S. emissions are determined because the CAAA permits emissions trading nationwide.

The solution to the economic/environmental dispatch problem is achieved by iterating to find the smallest penalty cost that satisfies the emissions restrictions. The penalty cost is set to zero in the first iteration. A zero penalty cost implies that the available generating capacity is allocated on the basis of fuel and O&M costs, which represents the basic, least-cost approach. If no emissions constraint exists (e.g. before the CAAA requirements become effective in 1995) the penalty cost is zero. If a constraint is active, the procedure is still initially implemented with a zero penalty cost in order to determine if the restrictions can be met using economic dispatch. At the other extreme, an infinite emissions penalty corresponds to a least-emissions dispatch. This is equivalent to excluding the fuel and O&M costs when determining the merit order so that plant types are ranked in ascending order of emission rates.

The optimum solution lies between these two extremes. Least-cost dispatching would result in undercompliance and leastemissions dispatching would result in overcompliance. If the emissions resulting from a particular dispatch pattern exceed the specified level then the penalty cost is increased, a revised merit order is computed, and the available capacity is reallocated. If a particular penalty cost results in overshooting the target (i.e. emissions are reduced below the required level) then the penalty cost is relaxed and a new dispatch pattern is determined. Once the emissions target has been bracketed by two solutions (i.e. one penalty cost results in overcompliance and another results in undercompliance), linear interpolation is used to search for the lowest penalty cost such that the actual emissions match the allowable emissions, within a given tolerance.

A particular option for reducing emissions is to lower the total cost in the objective function only if the resulting increase in the operating costs is less than the corresponding decrease in the emissions cost. Thus, the objective function is minimized by including all intrafuel and interfuel switching until the incremental operating cost exceeds the emissions penalty cost. In effect, the penalty cost represents the marginal dispatching cost of reducing emissions to the required level. Further reductions in emissions would increase the objective function in proportion to the penalty cost, which would be lower than the corresponding increase in operating costs. The penalty cost is equivalent to the dual variable of the emissions constraint in the LP formulation, which describes the change in the cost corresponding to a unit change in emissions.

Therefore, the heuristic procedure searches for the most economical methods for reducing emissions to required levels. In doing so, it represents a nationwide allowance trading market. Utilities in some regions can reduce emissions below the amount allocated in the CAAA at a cost that does not exceed the marginal cost. Conversely, utilities in other regions cannot meet their targets in a cost-effective manner. This simulates a market where utilities with comparatively low reduction costs overcomply and sell the extra allowances to utilities with comparatively high reduction costs. For each electricity supply region, the difference between the actual emissions and the allowances allocated represents the amount of allowances bought or sold.

Once SO, compliance has been achieved, the economy trade algorithm is performed. This algorithm includes predetermined importing and exporting regions. It attempts to improve the importing systems solution by substituting less expensive capacity from the exporting systems by allocating the capacity to the importing system with the highest marginal cost first, and then to the other, less costly systems. It does this amongst load slices representing the same season and time-of-day.  $SO_2$  compliance is then reached.

The following provides the mathematical specification of the EFD's solution algorithm.

### Dimensions<sup>25</sup>

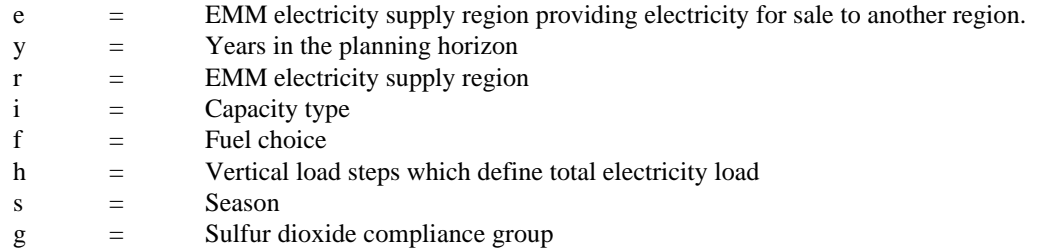

### **Decision Variables**

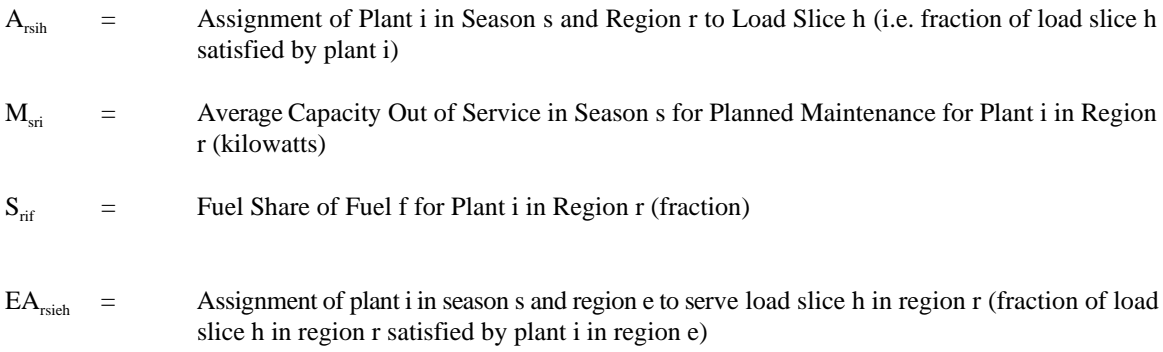

### **Input Requirements**

### Electricity Demand

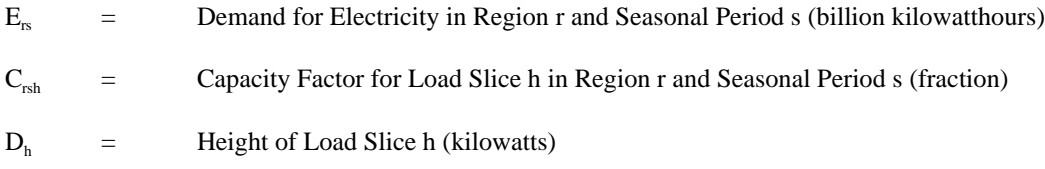

Thus, Generation Requirements are:

$$
\sum_{s} \int_{h} C_{rsh} * D_{h} = \sum_{s} E_{rs}
$$

### Fuel Specific Information

 $P_{rf}$  = Price of Fuel f (\$ per million Btu)

 $T_{\text{rf}}$  = Quantity of Sulfur Dioxide per Unit of Fuel (pounds per million Btu)

 $^{25}$ The 'e' dimension was the only new dimension added to the EFD to incorporate trade.

Plant Specific Information by Capacity Grouping

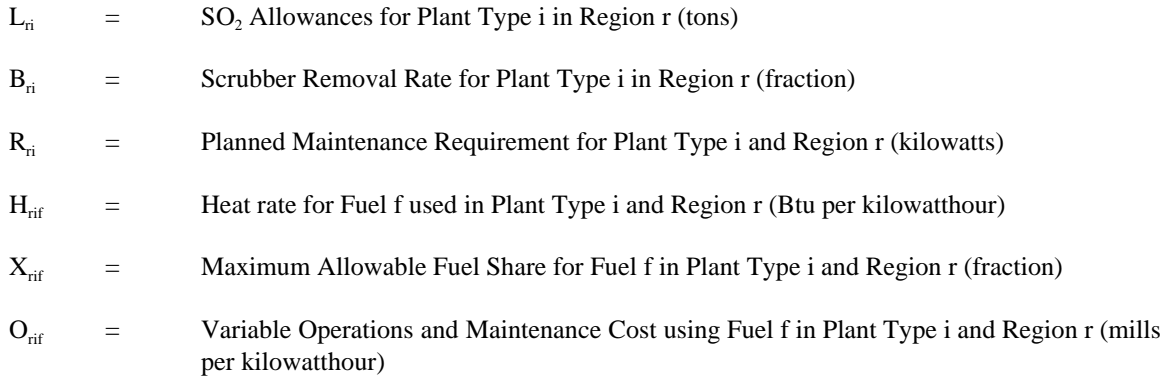

Transmission Specific Information

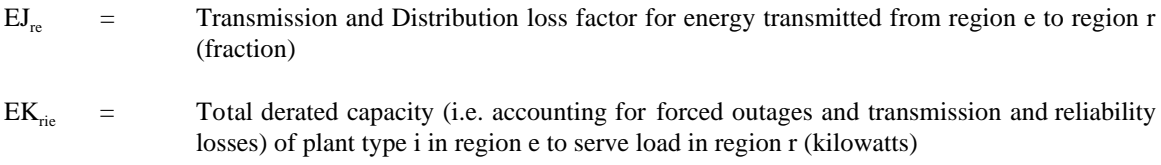

#### **Objective Function**

The objective function for the merit-order dispatching algorithm minimizes total operating (fuel and variable O&M costs by first deciding the least-cost fuel mix for each plant and then deciding which plant type(s) to assign to each slice of load. After the initial capacity allocation, plants are flagged as surplus to a region and are allowed to be dispatched by another region. In mathematical terms, the objective function for the purchasing region is:

Minimize

 $\Sigma_{\rm r} \Sigma_{\rm s}$   $\int_{\rm h} \Sigma_{\rm i} [\{\text{Min} \ \Sigma_{\rm f} \ (O_{\rm rif} + H_{\rm rif} \cdot S_{\rm rif} \cdot P_{\rm rf}/1000 + EC_{\rm rif}) \} \cdot A_{\rm rsih}] \cdot C_{\rm rsh} \cdot D_{\rm h}$ +  $\Sigma_{\rm r} \Sigma_{\rm s}$   $\int_{\rm h} \Sigma_{\rm i} [\{\text{Min} \ \Sigma_{\rm f} \ (O_{\rm rif} + H_{\rm rif} \ \cdot \ S_{\rm rif} \ \cdot \ P_{\rm rf} /1000 + \text{EC}_{\rm rif}\} \ \cdot \text{E} \mathbf{A}_{\rm rsih}] \ \cdot \mathbf{C}_{\rm rsh} \ \cdot \mathbf{D}_{\rm h}$ 

In this equation, the quantity  $(O_{\text{rif}} + H_{\text{rif}} \cdot S_{\text{rif}} \cdot P_{\text{rf}}/1000)$  represents the variable O&M and fuel costs (dollars per thousand kilowatthours) for a particular plant type i in region r; (likewise for plants in region e, which are generating electricity for sale to utilities in region r). The fuel shares  $S_{\text{rif}}$  specify the fraction of time alternative fuels are used in multi-fuel units. This accounts for fuel switching due to changes in the relative fuel prices or seasonal availability of fuels. For example, utility consumption of natural gas is limited in some regions during the winter because residential customers have priority over available supplies. Even though the price of gas may be less than the price of residual fuel oil, utilities may be unable to burn gas exclusively in dual-fired oil/gas plants. The variable cost is minimized by using the least expensive fuel as much as possible.

Multiplying per unit variable costs by  $A_{rsih}$  produces a weighted-average operating cost, which is then multiplied by  $C_{rsh}$  $*D_{\rm lo}$  which corresponds to the area (energy) for load slice h. This result represents the total cost of generations for that slice. Within each region and season, the operating costs are then summed over all capacity types and slices under the load duration curve to produce the total operating cost associated with the energy requirement.

Right Hand Side Values

 $ETL<sub>vre</sub>$  = Transmission capacity limits from region e to region r in year y (megawatts).

Existing and planned transmission capacity limits are placed on the trade decision variables (using NERC data). These

constraints may be relaxed in the future if transmission modeling is incorporated.

#### **Constraints**

The objective function is subject to the following conditions and constraints:

1) Planned maintenance must be performed for each plant type.

$$
\Sigma_{\rm s}\,M_{\rm sri}\!\geq\!R_{\rm ri}\hskip2cm\forall\,\,r\,\,and\,\,i
$$

2) Allocated capacity cannot exceed available capacity, accounting for planned maintenance.

 $I_{\rm b}$   $A_{\rm reib}$ )  $D_{\rm b}$  +  $M_{\rm cri}$   $\leq$   $K_{\rm rt}$   $\forall$  r, s and i

3) Maximum fuel shares for multifuel plant types cannot be exceeded.

$$
S_{\rm{rif}} \leq X_{\rm{rif}} \qquad \qquad \forall \ r, \ s \text{ and } i
$$

4) Each plant type consumes fuel to produce electricity and the fuel shares must sum to one.

$$
\Sigma_{\rm f} \, S_{\rm rif} = 1 \qquad \qquad \forall \, \, r \, \, \text{and} \, \, i
$$

5) Generation requirements must include transmission and distribution losses

$$
\int_{h} C_{rsi} \cdot D_{h} = E_{rs} / (1 - J_{r}) \qquad \forall \ r \text{ and } s
$$

The representation of emissions restrictions, such as those specified for  $SO<sub>2</sub>$  in the CAAA, required an additional set of constraints.

6) Emissions cannot exceed allowable limits placed on  $SO<sub>2</sub>$  emissions. According to the CAAA, there are two classes of compliance groups - "affected" and "unaffected" units. Affected units are allocated allowances or permits to emit SO<sub>2</sub>. Since allowances can be traded among affected units, the CAAA implies that the collective emissions from all affected units cannot exceed the sum of allowances. Unaffected units are not required to reduce emissions so the limit is assumed to be the sum of their current emissions.

For each fuel f, the quantity  $(H_{\text{rif}} * S_{\text{rif}} * T_{\text{rf}}/2 * (1 - R_{\text{fl}}))$  describes the SQ emission rate, accounting for the conversion from pounds to tons and reductions due to pollution control equipment. It is summed over the applicable fuels to provide the total tons of  $SO<sub>2</sub>$  per billion kilowatthour emitted by plant type i. The corresponding generation is given by  $(A_{\text{min}} * C_{\text{rh}} * D_{\text{h}})$ . The product of these two results summed over all plants within a Compliance Group gives the total emissions for that Group.

This objective function is subject to the following transmission related conditions and constraints:

 7) Each load slice must have capacity assigned to completely satisfy its energy requirements. That is, a region's energy requirement is met by the amount of domestic capacity assigned to meet load plus the amount of energy assigned for sale to region r from region e.

$$
\Sigma_{\rm i} \left( A_{\rm rsih} + EA_{\rm rsieh} \right) = \ 1 \qquad \qquad \forall \ r, \, e, \, s \text{ and } h
$$

and, in the exporting region e, its energy requirements is completely satisfied by the amount it assigned to meet demand less the amount assigned for sale to another region r.

$$
\Sigma_{\rm i}~(A_{\rm esih} \text{ - } EA_{\rm risich}) =~1 \qquad \qquad \forall~r,~e,~s~\text{and}~h
$$

### 8) Transmission constraint

The amount of capacity that can be assigned in region e to meet demand in region r is constrained by the interregional transmission capacity limit.

 $\int_h \Sigma_i \, (EA_{rsich}) \cdot \Sigma_i \, E K_{rie} \leq ETL_{yre} \qquad \quad \forall \ r, e, s \text{ and } h$ 

# **Appendix A**

This appendix contains a detailed description of the inputs, outputs and 'working' files of the Electricity Fuel Dispatch Submodule (EFD). An overview of the model inputs and outputs is provided in the body of the report, under the title, "Model Input and Output". The Model Input and Output section also has a listing (Table 2) of the files and common blocks which contain the data needed for the EFD. The following section describes these files in detail.

This appendix is organized as follows: First, the common blocks which contain the parameters used in the model are described (Tables A-1 and A-2), followed by a mapping of the parameter values which pertain to the EFD. Next, two control files are provided (Tables A-3 and A-4) which include the switches which turn modules and/or algorithms on or off and additional parameters. The exogenous model input section follows which contains the files and common blocks (Table A-5 through A-17) which serve as input to the EFD. Two of these files also serve as "working" files (LOADDAF/Table A-5, PLANTDAF/ Table A-6) where information is also passed from other modules or where results are saved. Tables A-18 through A-20 outline inputs from other NEMS modules. Tables A-21 through A-25 are output/work files which serve as input to other modules and/or are used for reporting purposes.

Note, in files and common blocks which are used by various modules, only the variables used in the EFD are described in detailed. The EFD variables are in bold when applicable.

## **A.1 Model Parameters**

### **TABLE A-1: EMM\$PARM Common DESCRIPTION**

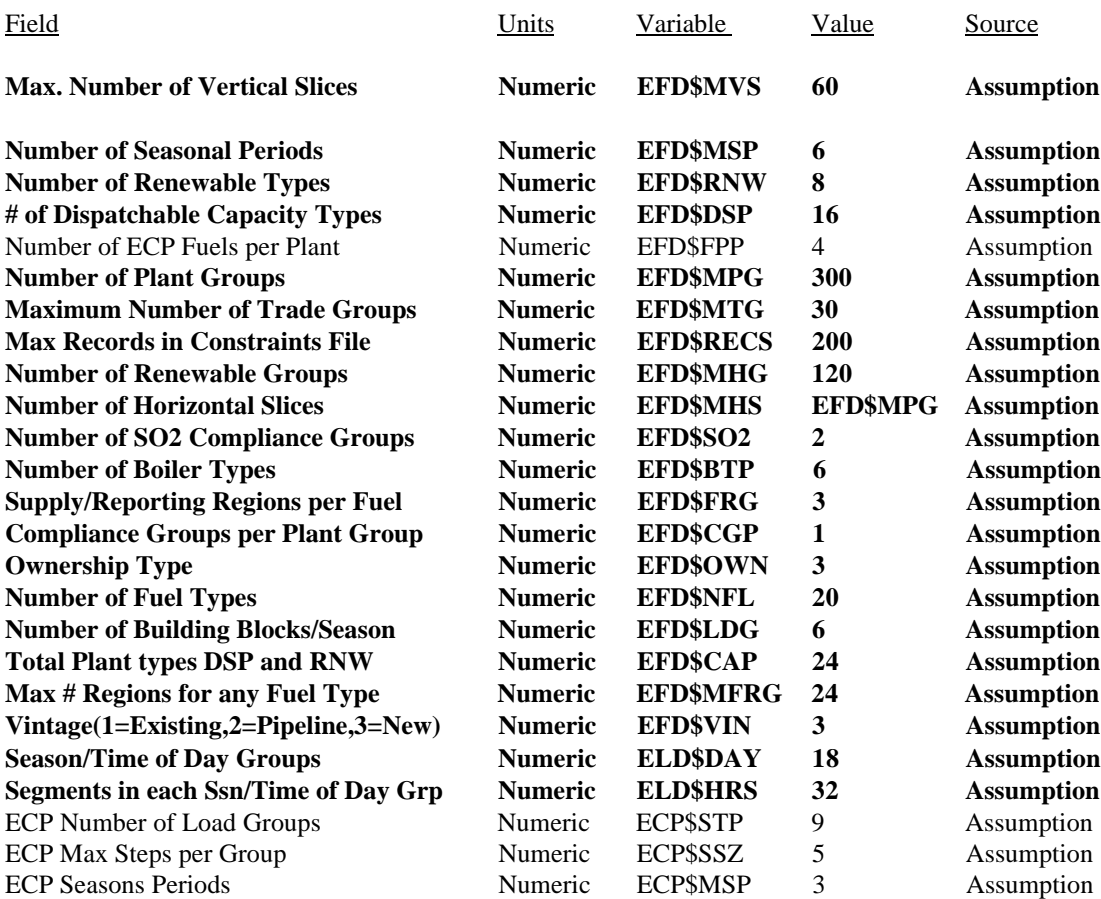

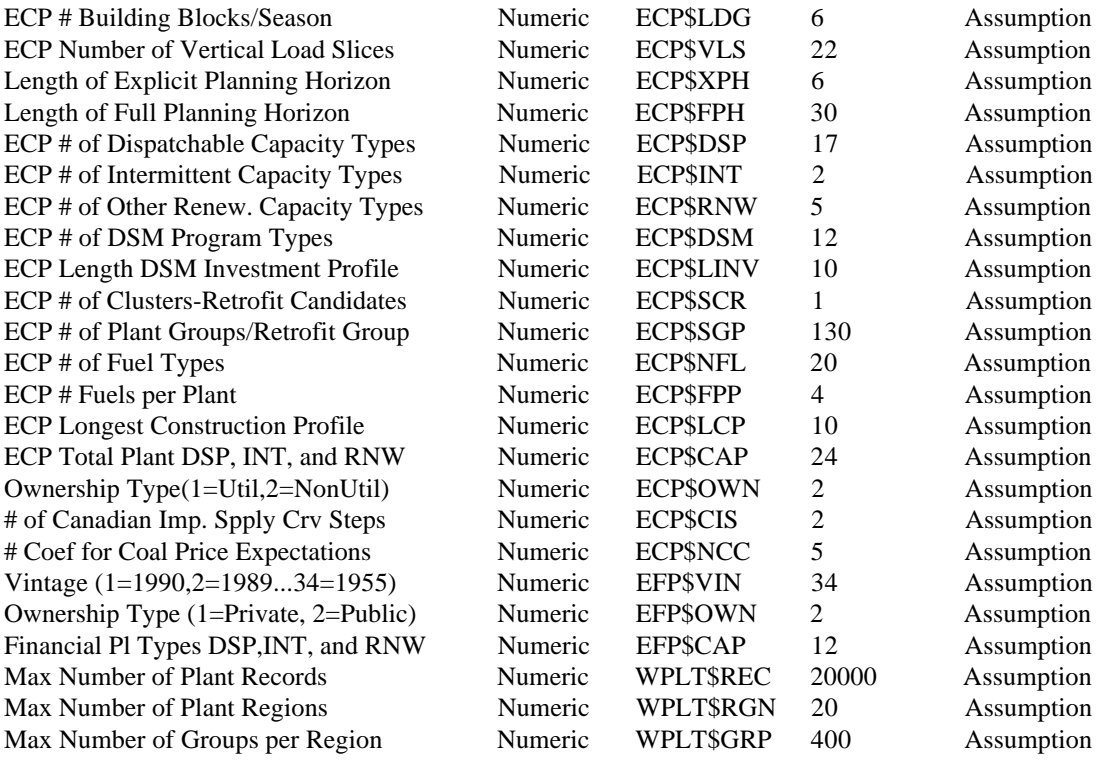

Notes: Common = CN6005.PRJ.NEMS.COMMON.PDS.datekey(EMM\$PARM)

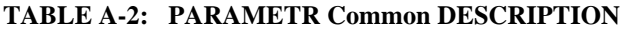

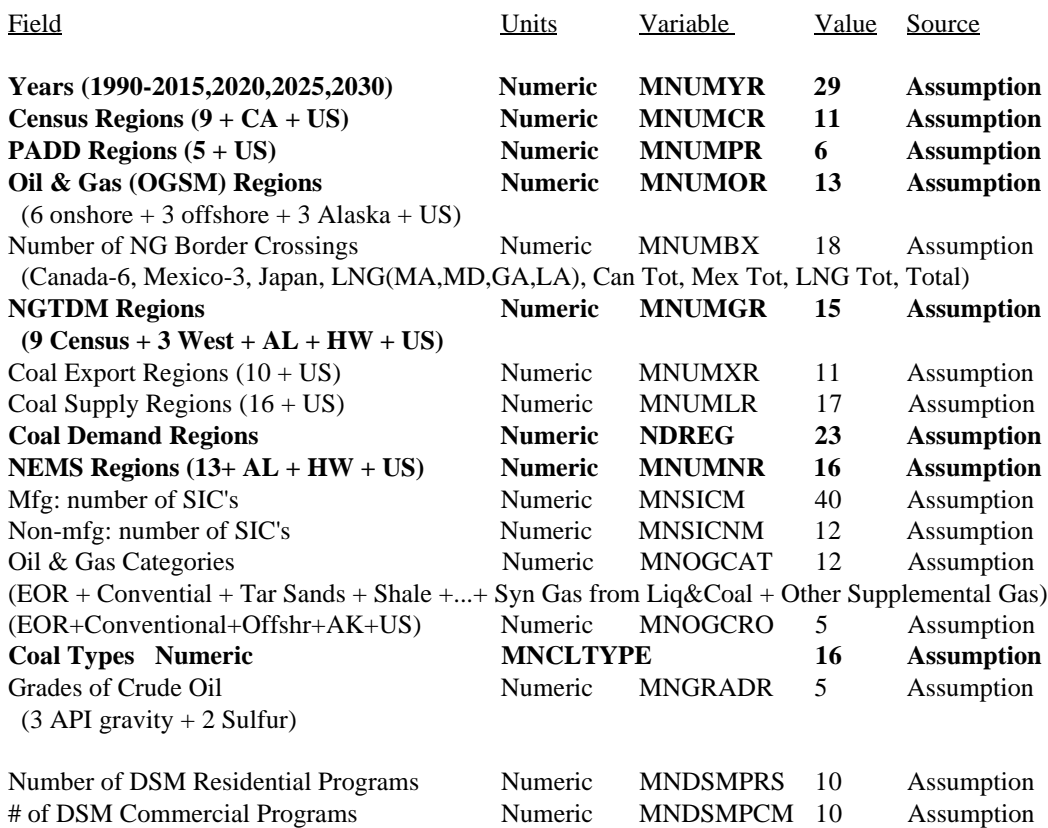

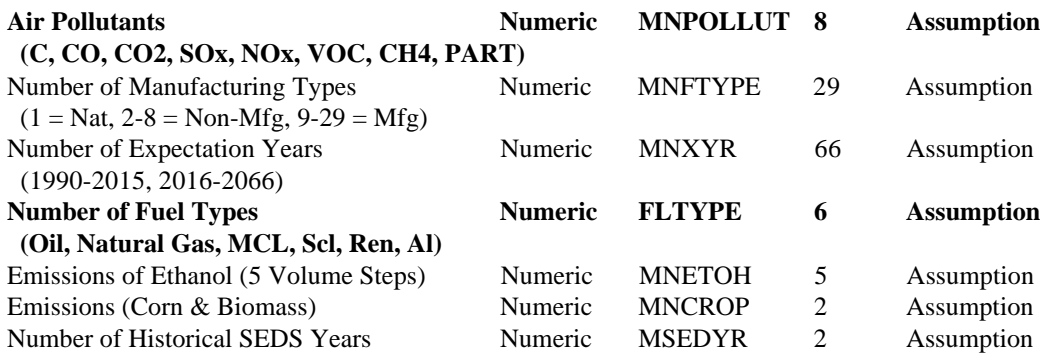

Notes: Common = CN6005.PRJ.NEMS.COMMON.PDS.datekey(PARAMETR)

### EMM\$PARM common block - parameter definitions

EFD\$MVS - 60 vertical slices (max), based on seasons and time

### EFD\$MSP - Seasonal Periods

- 1 January and February
- 2 December and March<br>3 May and April
- May and April
- 4 June and September
- 5 July and August
- 6 November and October

### EFD\$RNW - Number of Renewable Types

- 1 Conventional Hydroelectric<br>2 Hydro Pipeline
- Hydro Pipeline
- 3 Hydro Reversible
- 4 Geothermal
- 5 Municipal Solid Waste<br>6 Wood/Biomass
- Wood/Biomass
- 7 Solar<br>8 Wind
- Wind

### EFD\$DSP - Dispatchable Plant Type

- 1 Bituminous
- 2 Bituminous/Subbituminous
- 3 Subbituminous
- Subbituminous/Lignite
- 5 Lignite
- 6 Oil Steam
- 7 Oil/Gas Steam
- 8 Gas Steam
- 9 Oil Turbine<br>10 Oil/Gas Turl
- Oil/Gas Turbine
- 11 Gas Turbines
- 12 Oil Combined Cycle
- 13 Oil/Gas Combined Cycle
- 14 Gas Combined Cycle
- 15 Nuclear BW
- 16 Nuclear PW

EFD\$FPP = Number of Fuels Per Plant

- $1 = Primary$  Fuel
- $2 =$  Secondary Fuel
- 3 = Third Choice Fuel
- $4 =$  Fourth Choice

EFD\$MPG - Not Currently Used in the EFD

- ETT\$MTG Not Currently Used in the EFD
- ETT\$RECS Maximum Number of Constraints in File

EFD\$MHG - Not Currently Used in the EFD

EFD\$MHS - Number of Horizontal Slices

EFD\$SO2 - Number of SO2 Compliance Groups

- 1 = Phase I Compliance
- 2 = Phase II Compliance

EFD\$BTP - Not Currently Used in the EFD

EFD\$FRG - Not Currently Used in the EFD

EFD\$CGP - Not Currently Used in the EFD

EFD\$OWN - Ownership Type

- $1 =$  Public
- $2 = \text{Private}$
- 3 = Exempt Wholesale Generator

EFD\$NFL = Fuel Types

Note: Coal Categories are defined as follows:

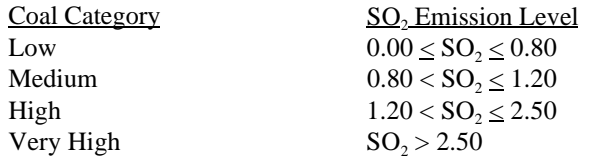

- $1 = UILL = Low Sulfur Lignite coal$
- $2 = UILM = Medium Sulfur Lignite Coal$
- 3 = UILH = High Sulfur Lignite Coal
- $4 = UILV = Very High Sulfur Coal$ <br>  $5 = UISL = Low Sulfur Subbitumin$
- $=$  UISL  $=$  Low Sulfur Subbituminous Coal
- $6 = UISM = Medium Sulfur Subbituminous Coal$
- 7 = UISH = High Sulfur Subbituminous Coal
- 8 =  $UISV = Very High Sulfur Subbituminous Coal$ <br>9 =  $UIBL = Low Sulfur Bituminous Coal$
- $=$  UIBL  $=$  Low Sulfur Bituminous Coal
- 10 = UIBM = Medium Sulfur Bituminous Coal
- $11 = UIBH = High Sulfur Bituminous coal$
- $12 = UIBV = Very High Sulfur Bituminous Coal$
- 13 = UIGF = Natural Gas Firm
- $14 = UIGI = Natural Gas Competitive$
- $15$  = UIGC = Natural Gas Interruptible
- 16 = UIDS = Distillate Oil
- $17 = UIRL = Residual Low Sulfur Oil$
- $18$  = UIRH = Residual High Sulfur Oil
- $19 =$
- $20 = UIUR = Uranium$
- EFD\$CAP = Plant Types EFD\$DSP + EFD\$RNW (with EFD\$RNW indexing beginning at 17; i.e. there are 24 EFD\$CAP types with 1-16 the same as EFD\$DSP)

EFD\$VIN - Plant Vintage

- 1 Existing
- 2 Planned
- 3 Unplanned

### PARAMETR common block - parameter definitions

Note: See the Integrating Module Documentation for a description of the regions used by each module. The following parameter descriptions only gives a listing of the region's names.

MNUMNR = Years (1990-2015, 2020, 2025, 2030)

MNUMCR = Census divisions - Demand Regions

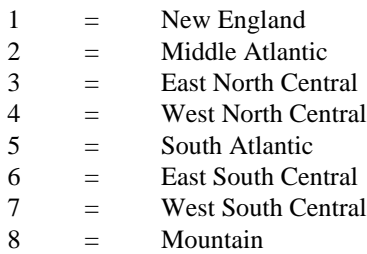

- $9 = \text{Pacific}$
- $10 =$  California
- $11 =$  U.S. Total

### PADD Regions

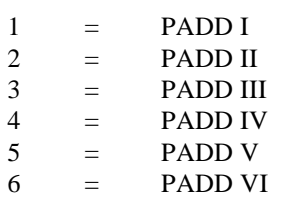

MNUMOR - Oil and Gas Regions

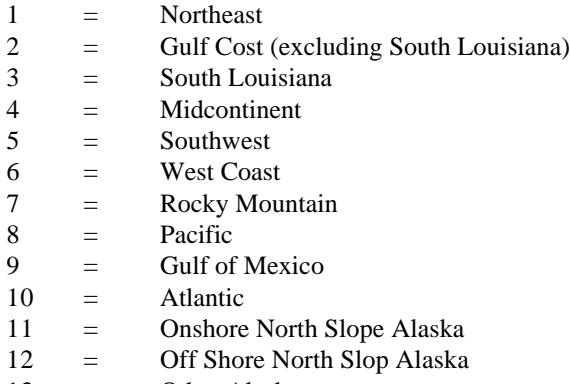

 $13 =$  Other Alaska

NDREG - Coal Demand Regions (Census/NERC region)

- $1 =$  New England/NE
- $2 =$  Middle Atlantic/NY
- $3 =$  Middle Atlantic/ECAR
- $4 =$  Middle Atlantic/MAAC
- $5 =$  South Atlantic/ECAR
- $6 =$  South Atlantic/MAAC
- 7 = South Atlantic/STV
- 8 = South Atlantic/FL
- 9 = East North Central/ECAR
- $10 =$  East North Central/MAIN
- $11 =$  East South Central/ECAR
- 12 = East South Central/STV/SPP
- 13 = West North Central/MAPP/RA
- $14 =$  West North Central/MAIN
- 15 = West North Central/SPP
- 16 = West South Central/SPP
- 17 = West South Central/ERCOT/RA
- $18 =$  Mountain/NWP
- $19 =$  Mountain/RA/SPP
- 20 = Mountain/CNV
- $21 = \text{Pacific/ASCC}$ <br>  $22 = \text{Pacific/NWP/C}$
- = Pacific/NWP/CNV
- $23 =$ Total

MNUMNR - NEMS Electricity Supply Regions

- 1 = ECAR East Central Area Reliability Coordination Agreement
- 2 = ERCOT Electric Reliability Council of Texas<br>
3 = MAAC Mid-Atlantic Area Council
- $=$  MAAC Mid-Atlantic Area Council
- 4 = MAIN Mid-America Interconnected Network<br>5 = MAPP Mid-Continent Area Power Pool
- 5 = MAPP Mid-Continent Area Power Pool
- 6 = NPCC/NE Northeast Power Coordinating Council/New England
- 7 = NPCC/NY Northeast Power Coordinating Council/New York
- 8 = SERC/STV Southeastern Electric Reliability Council/excluding Florida
- 9 = SERC/FL Southeastern Electric Reliability Council/Florida
- 10 = SPP Southwest Power Pool
- 11 = WSCC/NWP Western Systems Coordinating Council/Northwest Power Pool Area
- 12 = WSCC/RA Western Systems Coordinating Council/Rocky Mountain Power Area and Arizona-New Mexico Power Area
- 13 = WSCC/CNV Western Systems Coordinating Council/California-Southern Nevada Power Area

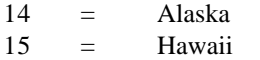

16 = National Total

### MNPOLLUT - Air Pollutants

- $1 =$  Carbon (C)
- 2 = Carbon Monoxide (CO)
- 3 = Carbon Dioxide (CO<sub>2</sub>)<br>4 = Sulfur Dioxide (SO<sub>3</sub>)
- 4 = Sulfur Dioxide  $(SO_x)$ <br>5 = Nitrogen Oxide  $(NO_x)$
- 5 = Nitrogen Oxide (NO<sub>x</sub>)<br>6 = Volatile Organic Comp
- $=$  Volatile Organic Compounds (VOC)
- $7 =$  Methane (CH4)<br>8 = Particulate Matte
- = Particulate Matter (PART)

# **A.2 Control Files**

#### **TABLE A-3: ECP\$CNTL Common DESCRIPTION**

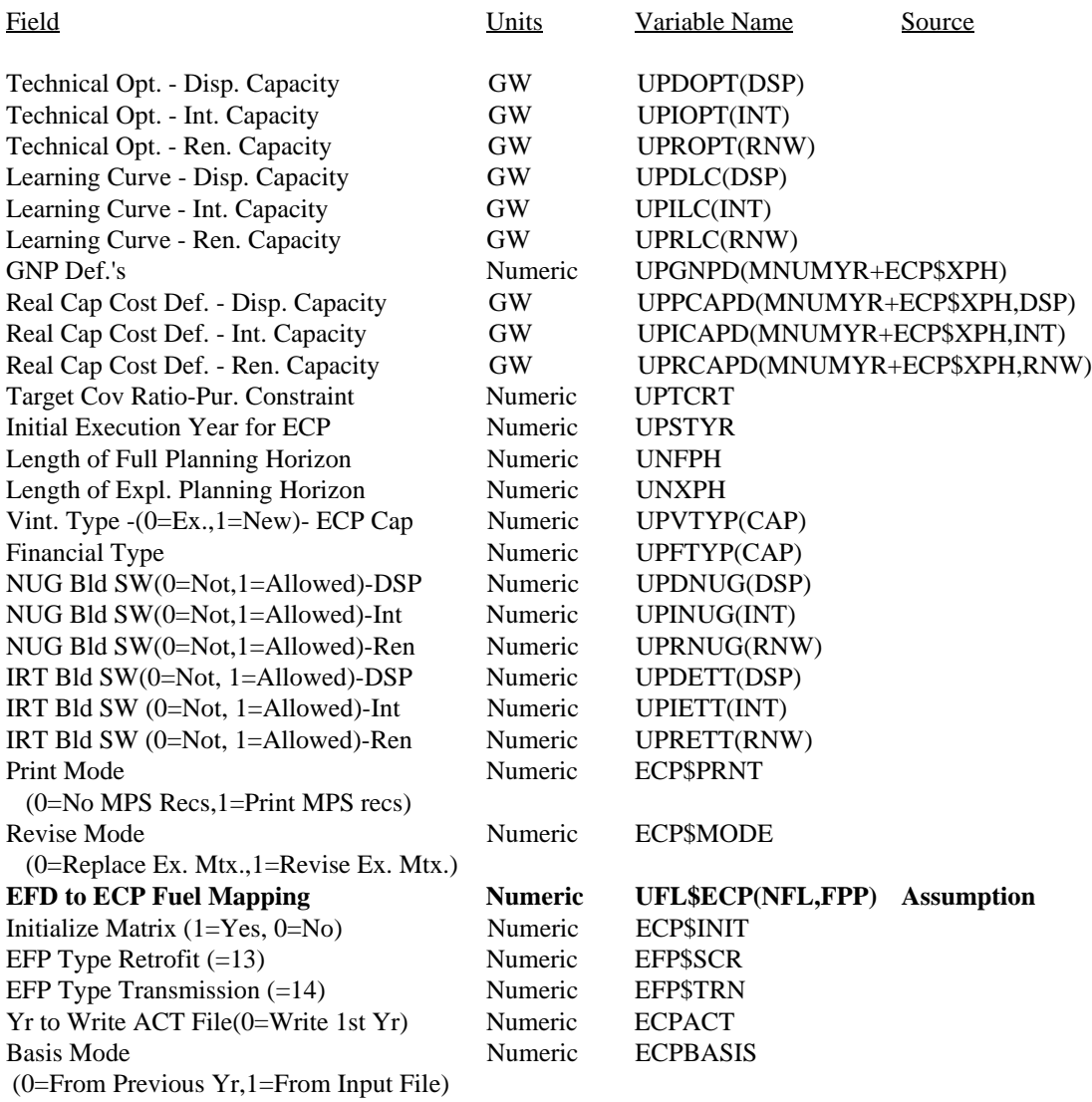
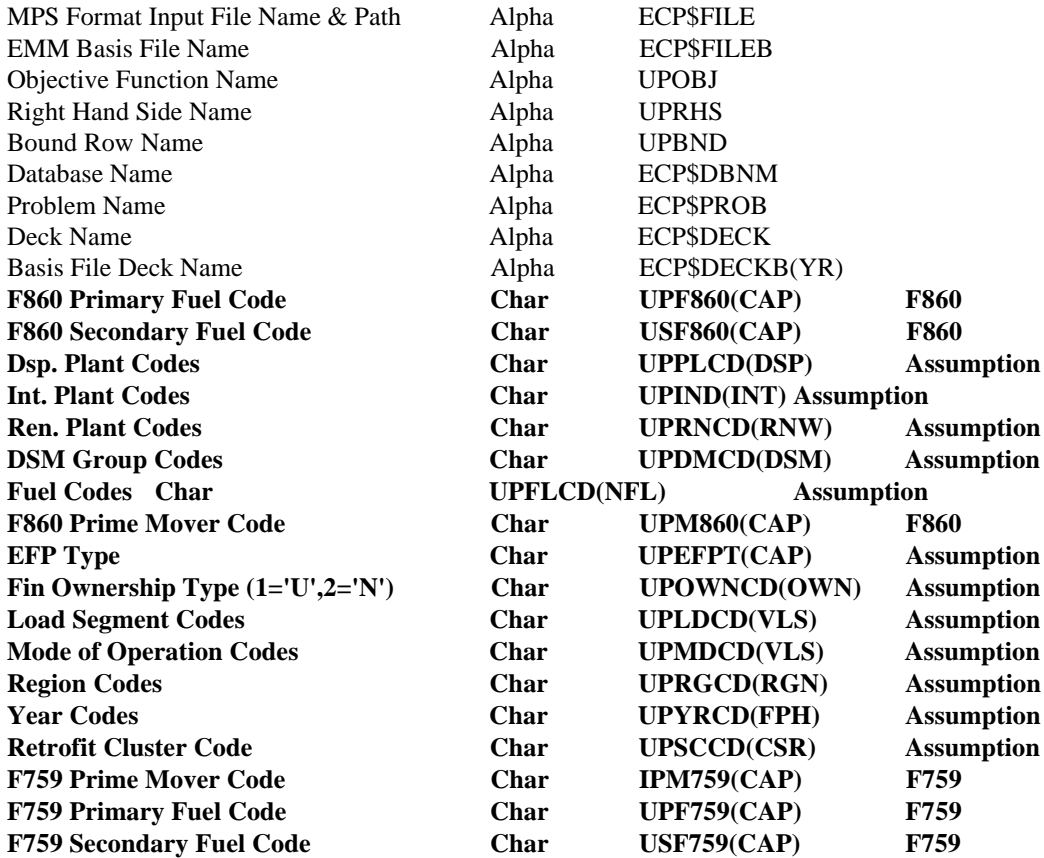

Notes: F860: Form EIA-860, "Annual Electric Generator Report". F759: Form EIA-759, "Monthly Power Plant Report".

Common = CN6005.PRJ.NEMS.COMMON.PDS.datekey(ECP\$CNTL)

## **TABLE A-4: NCNTRL Common Block Description**

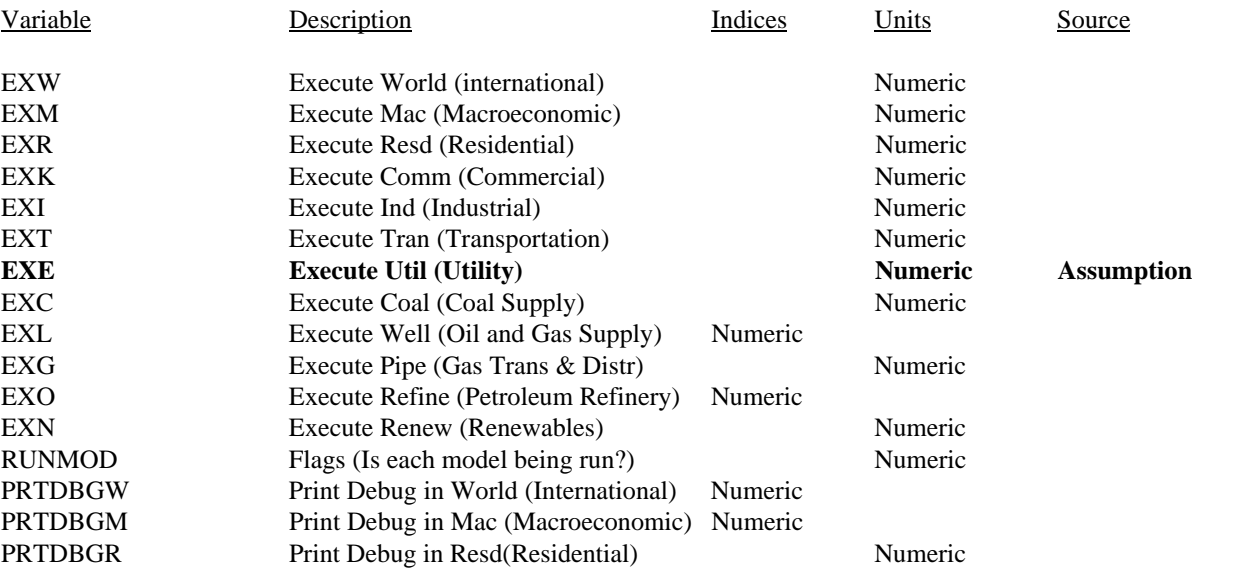

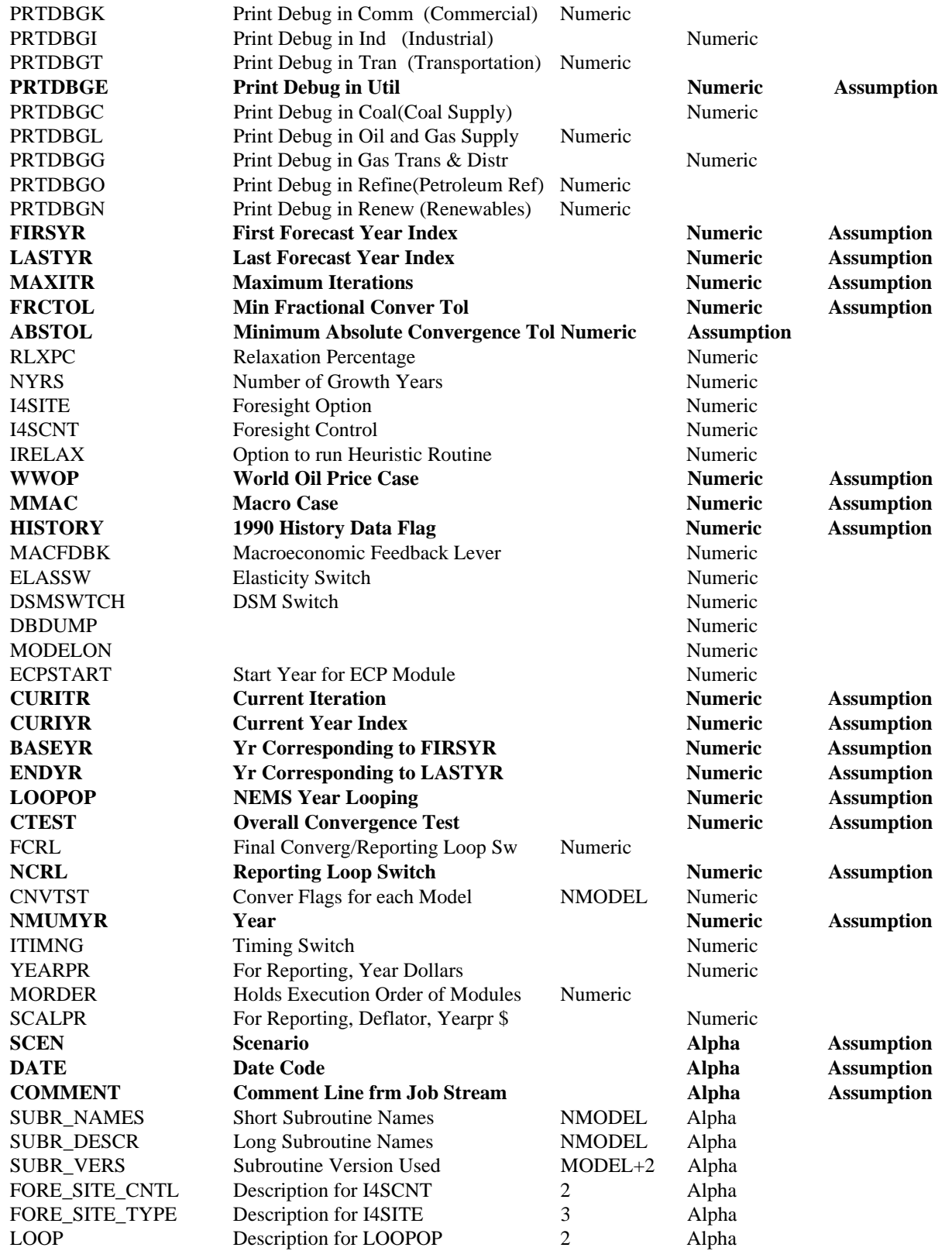

# **A.3 Inventory of Input Data**

#### **TABLE A-5: LOAD DAF FILE DESCRIPTION**

This file contains the load shape information required to create both ECP and EFD load representations.

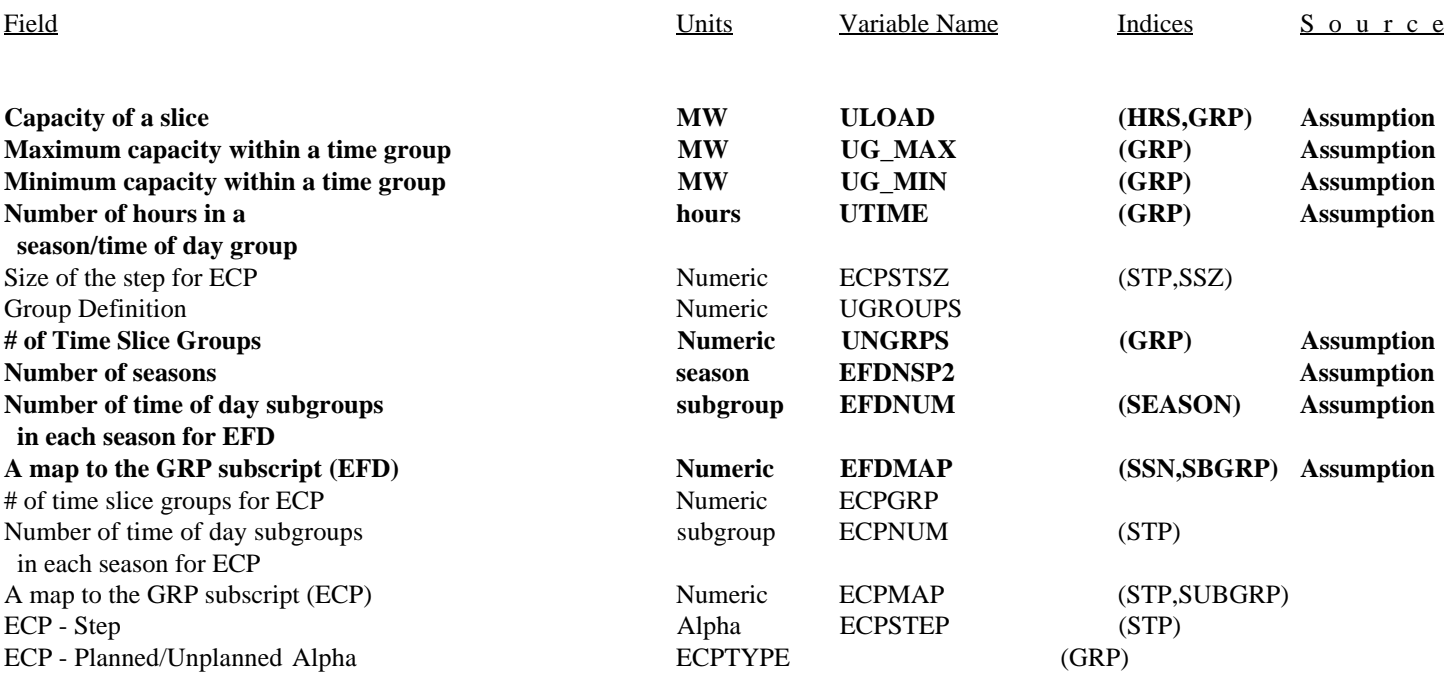

Notes: SEASON subscript values = 1 through 6 (6 seasons) GRP subscript values  $= 1$  through 18 (18 time of day/week groups) SUBGRP subscript value  $= 1$  through 3 (time of day subgroupings)  $STP = 1$  through 9 (ECP number of load groups)  $SSZ = 1$  through 5 (ECP maximum number of steps per group) HRS = 1 through 32 (Number segments in each GRP) EFDNUM  $=$  3 for all seasons (in latest run).

> Each record represents 1 NEMS region of data.  $LRECL = 16,384$ ACCESS = DIRECT Filename = CN6005.PRJ.UTIL.LOADDAF.scenario.datekey Common = CN6005.PRJ.NEMS.COMMON.PDS.datekey(LOADIN) NEMS use = Output from the Load Pre-Processor run Input to ETT Pre-Processor and EMM

#### **TABLE A-6: PLANT DAF DESCRIPTION**

This file contains the unit level data from a combination of the F860, F767, F867, F423, and the F759. New units are added to this file as determined by the ECP module. This is the source of EFD and ECP capacity data.

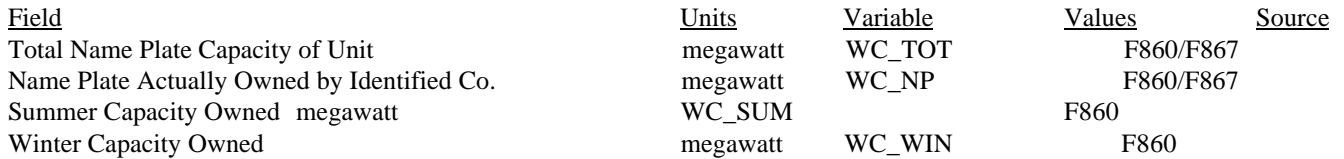

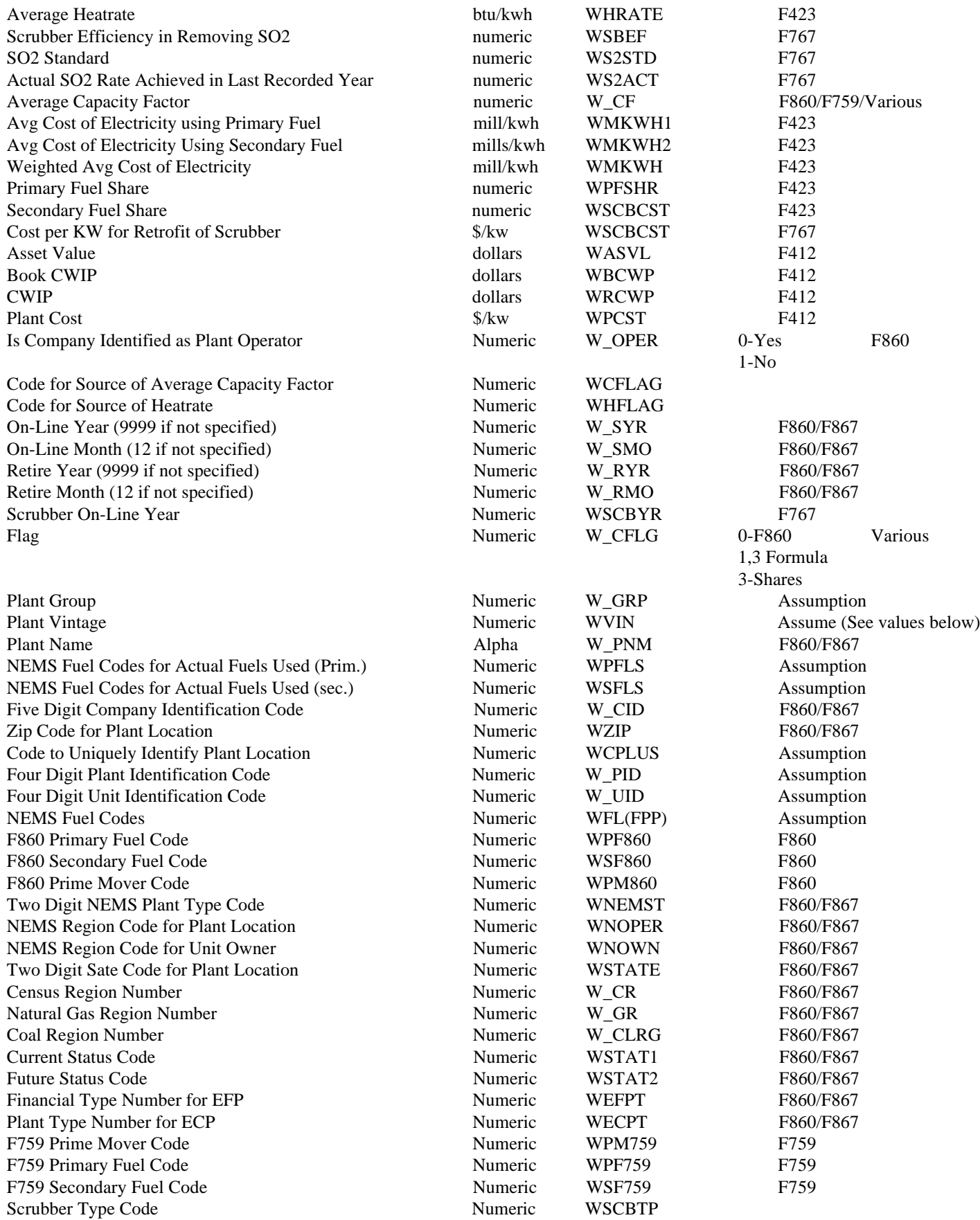

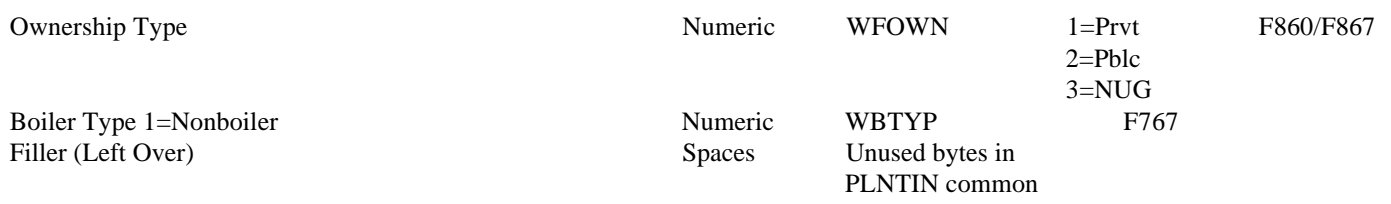

Values for Plant Vintage

- 0 = Canceled or Retired < 1990
- $1 =$  On Line by or before 1990
- 2 = Planned Additions
- 3 = Unplanned Additions
- $4 =$  Repowering (Before)
- $5 =$  Repowering (After)
- 6 = Planned Retrofit (Before)
- 7 = Planned Retrofit (After)
- 8 = Unplanned Retrofit (Before)
- 9 = Unplanned Retrofit (After)

Notes: FPP subscript values = 1 through 4 (ECP fuels per plant) Each record represents 1 year of data. F860 - "Annual Electric Generator Report" F867 - "Annual Nonutility Power Producer Report" F759 - "Monthly Power Plant Report" F423 - "Monthly Report of Cost and Quality of Fuels for Electric Plants" F767 - "Steam-Electric Plan Operation and Design Report"  $LRECL = 512$ 

ACCESS = DIRECT Filename = CN6005.PRJ.UTIL.PLNTDAF.scenario.datekey Common = CN6005.PRJ.NEMS.COMMON.PDS.datekey(PLNTIN) NEMS use = Output from Plant Pre-Processor Input to EMM

## **TABLE A-7: FUEL.DAF DESCRIPTION**

This file provides storage and archival of utility sector fuel prices.

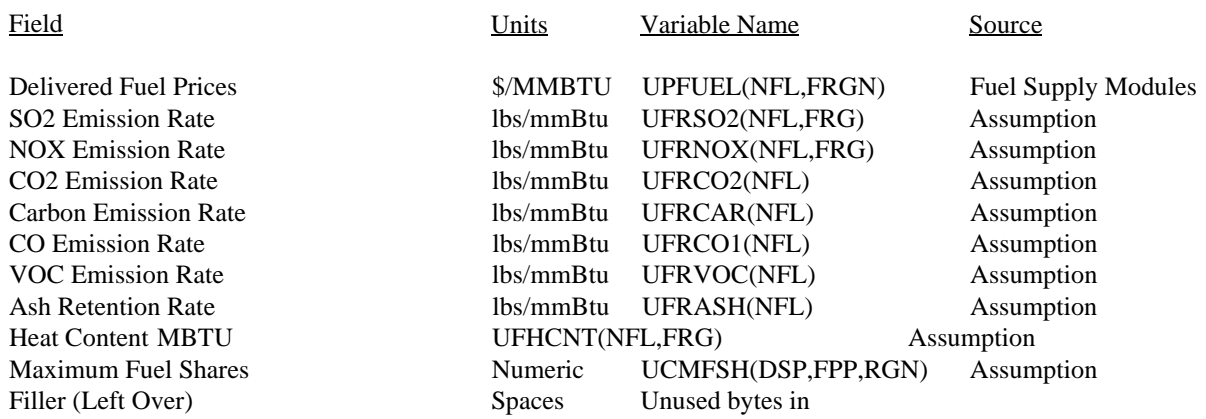

#### FUELIN common

Notes: RGN subscript values = 1 through 16 (NEMS Rgns 1-13) NFL subscript values = 1 through 20 (number of fuel types) FRG subscript values  $= 1$  through 24 (maximum # regions for any fuel type) DSP subscript values = 1 through 16 (dispatchable capacity types) FPP subscript values = 1 through 4 (ECP fuels per plant)

Each record represents 1 year of data.

 $LRECL = 16384$ ACCESS = DIRECT Filename = CN6005.PRJ.UTIL.FUELDAF.scenario.datekey Common = CN6005.PRJ.NEMS.COMMON.PDS.datekey(FUELIN) NEMS use = Output from Fuel Pre-Processor Input to EMM

## **TABLE A-8: ETTIN FILE DESCRIPTION**

Variable

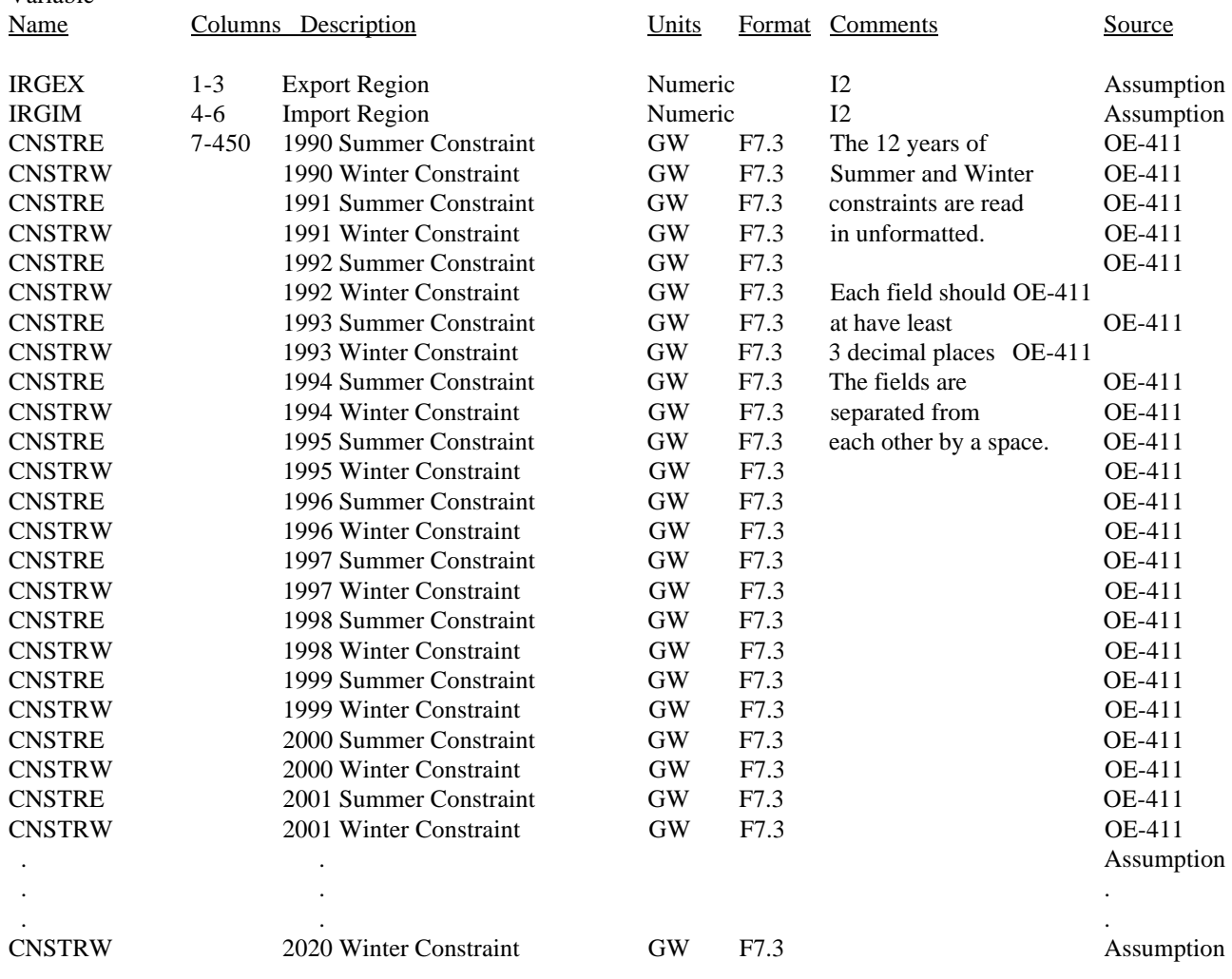

Notes:  $LRECL = 500$ 

 $BLKSIZE = 5000$ 

Variable

OE-411: DOE Form OE-411, "Coordinated Bulk Power Supply Program Report".

Filename = CN6005.PRJ.UTIL.ETTIN.scenario.datekey NEMS use = Output from ETT Pre-processor and Input to the EMM.

This file contains region to region constraints for the years 1990-2020. The ETT Pre-Processor reads in the 'CNSRNT' file, subtracts out Firm Power Contracts from the constraints, and outputs the result in the 'ETTIN' file.

### **TABLE A-8a: CONSTRAINTS FILE DESCRIPTION (ETT Pre-Processor Input File)**

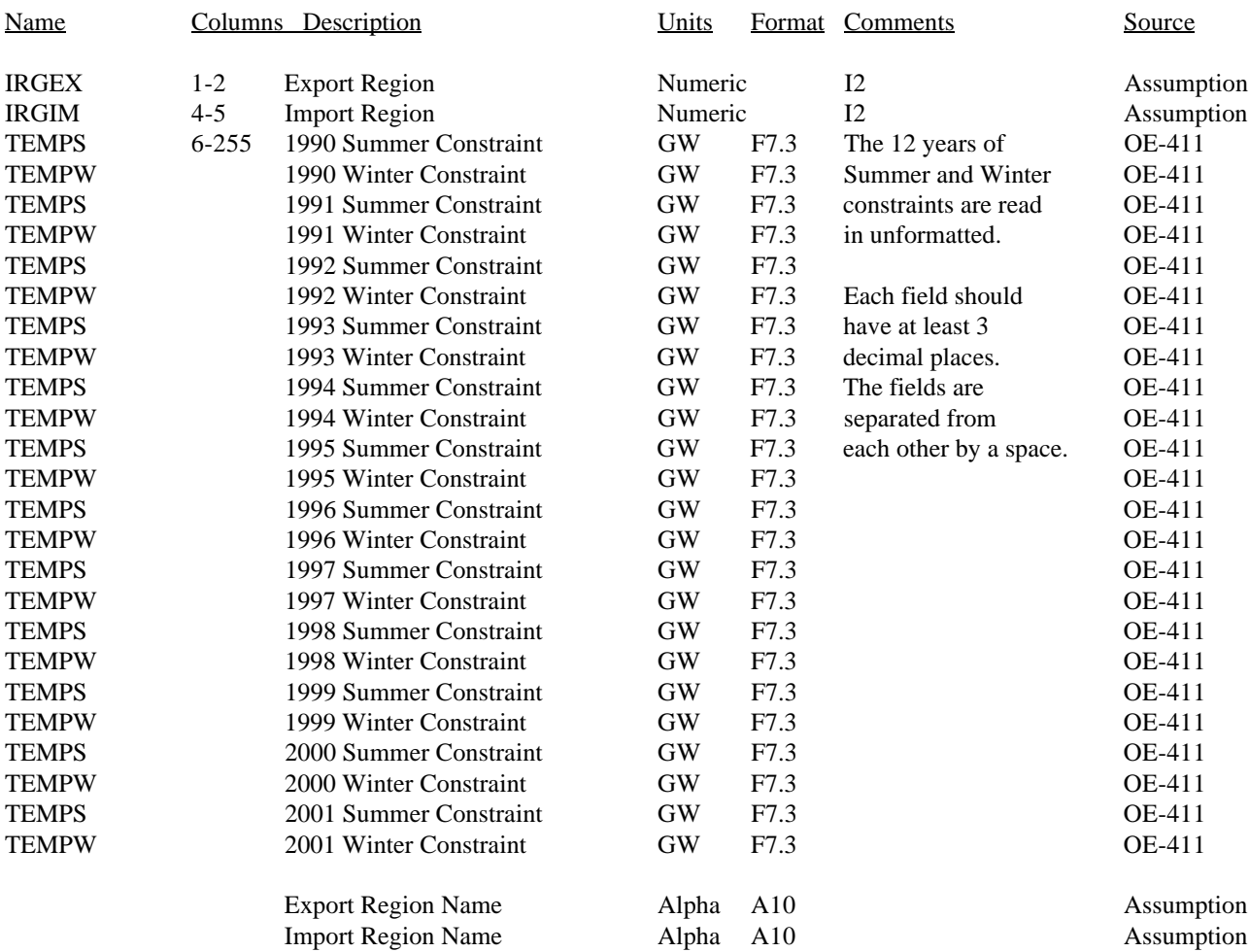

Notes: LRECL=255

BLKSIZE = 23460

OE-411: DOE Form OE-411, "Coordinated Bulk Power Supply Program Report".

Filename = CN6005.PRJ.UTIL.CNSTNT.scenario.datekey NEMS use = Input to Pre-Processor Program

This file contains region to region constraints for the years 1990-2001. The ETT Pre-Processor reads in the 'CNSRNT'

file, subtracts out firm power commitments from the constraints, and outputs the result in the 'ETTIN" file.

#### **TABLE A-8b: CONTRACTS FILE DESCRIPTION (ETT Pre-Process Input File)**

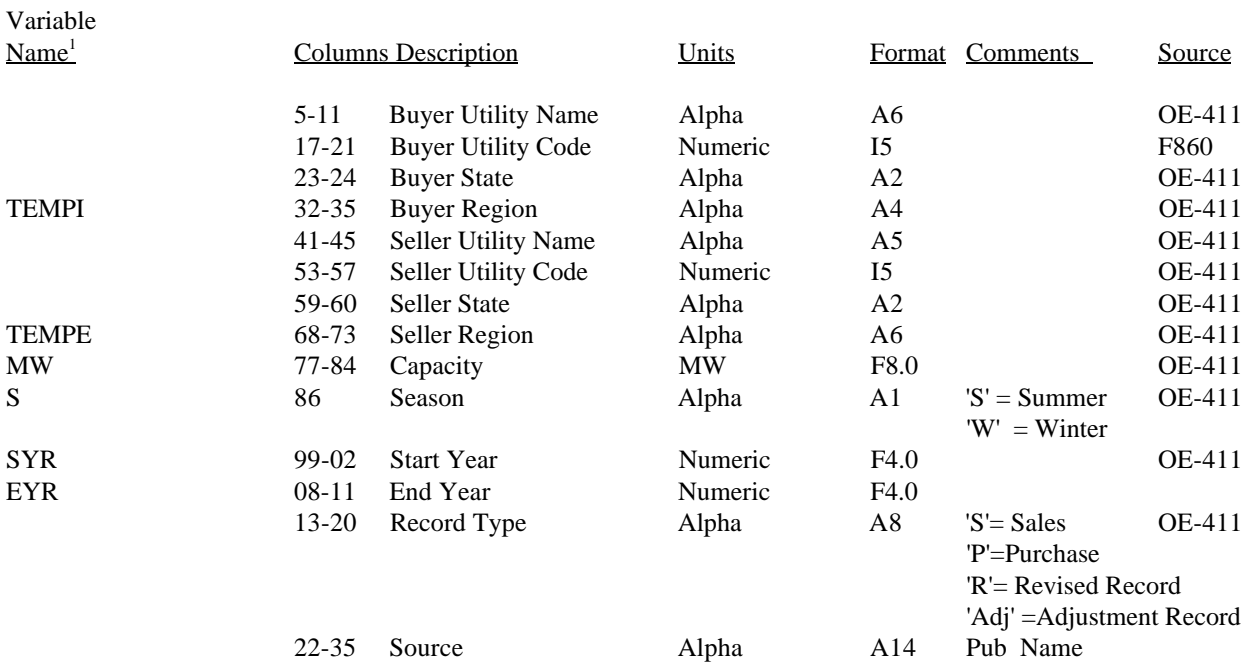

 $1$  Note, there are only variable names listed for those variables which are input from the file.

Notes:  $LRECL = 136$  $BLKSIZE = 7344$ Filename = CN6005.PRJ.UTIL.ETCNCT.scenario.datekey NEMS use = Input to ETT Pre-Processor Program

OE-411: DOE Form OE-411, "Coordinated Bulk Power Supply Program Report". F860 - "Annual Electric Generator Report"

This file contains records for firm power contracts between NEMS regions, between NEMS regions and Canada, and between NEMS regions and Mexico.

#### **TABLE A-8c: CANADIAN SUPPLY FILE DESCRIPTION (ETT Pre-Processor Input File)**

Variable

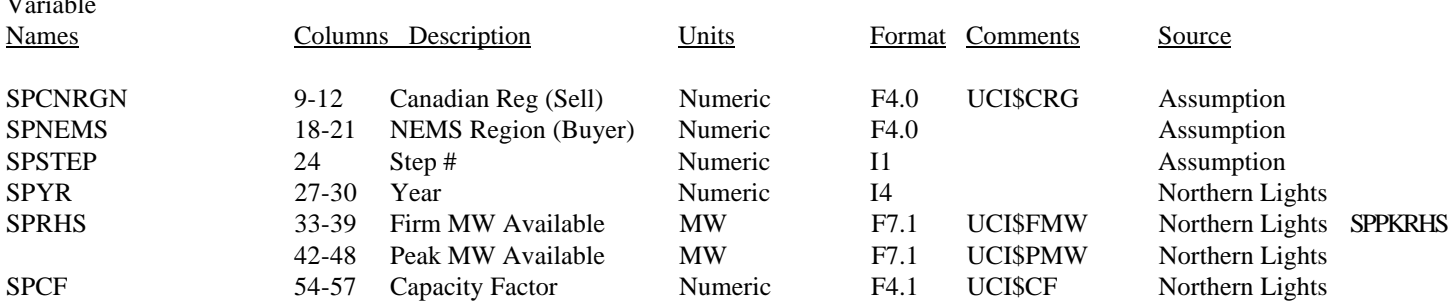

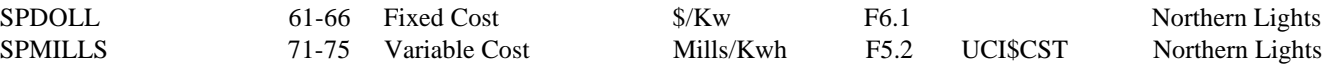

Notes: LRECL=80  $BLKSIZE = 7440$ Filename = CN6005.PRJ.UTIL.CANSPPLY.scenario.datekey NEMS use = Input to ETT Pre-processor program

> Northern Lights: U.S. Department of Energy, Northern Lights: The Economic and Practical Potential of Imported Power from Canada (DOE/PE-0079)

The Canadian Supply file is pre-dominantly used for input to the ECP; i.e. the input information is used in the competition between U.S. capacity and Canadian firm power imports. Its role is discussed in Section I of the report.

## **TABLE A-9: ETTDEM.DAF (EIJ File) DESCRIPTION**

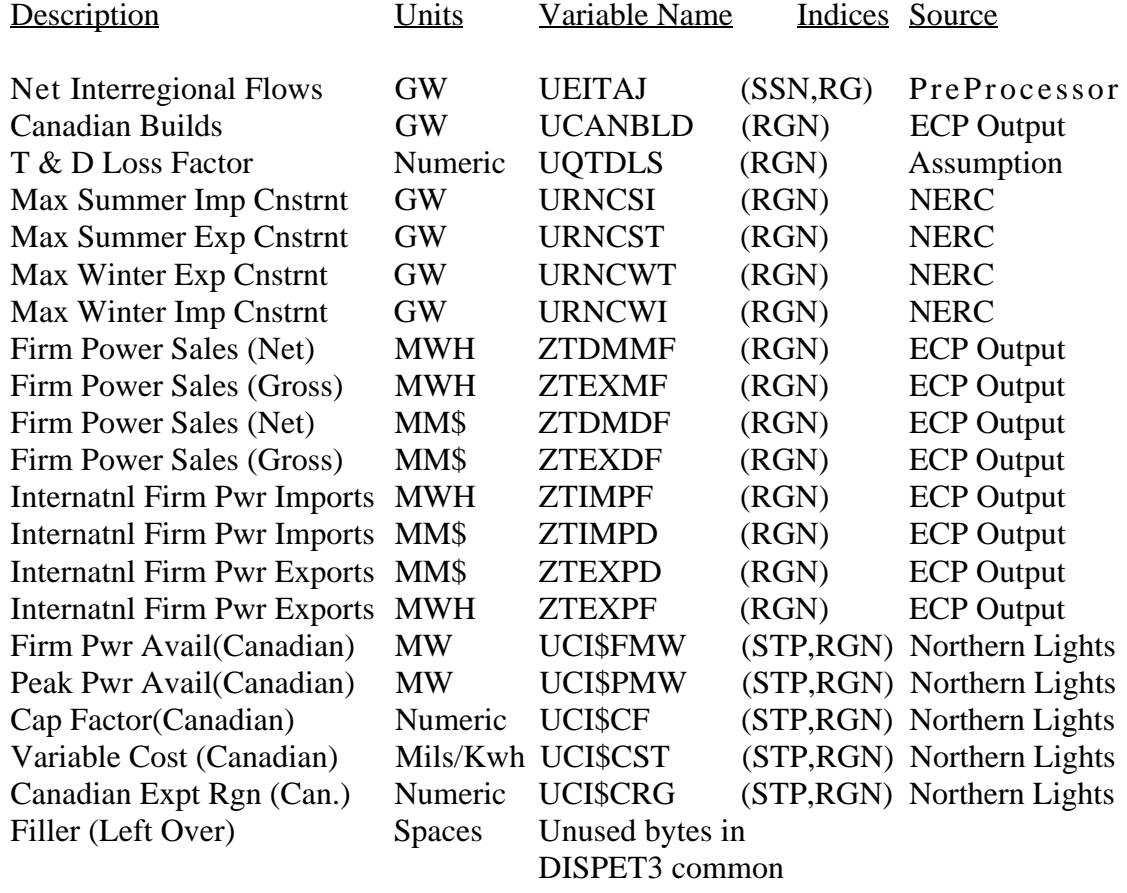

Notes:  $LRECL = 2048$ ACCESS = Direct Filename = CN6005.PRJ.UTIL.ETTDEM.scenario.datekey Common = CN6005.PRJ.NEMS.COMMON.PDS.D1123931:DISPETT NEMS Use = Output from ETT Pre-Processor/Input to EMM

Northern Lights - U.S. Department of Energy, Northern Lights: The Economic and Practical Potential of Imported Power from Canada (DOE/PE-0079).

NERC - North American Electric Reliability Council

RGN subscript values  $= 1$  through 16 (NEMS electricity supply regions STP subscript values = 1 and 2 (1 = low cost, 2 = high cost) UPDATE SEASON subscript values = 1 through 6;  $1 =$  January and February;  $2 =$  December and March;  $3 =$  May and April;  $4 =$  June and September;  $5 =$  July and August;  $6 =$  November and October. Each record represents 1 year of data.

## **Table A-10: DISPETT Common Block Description**

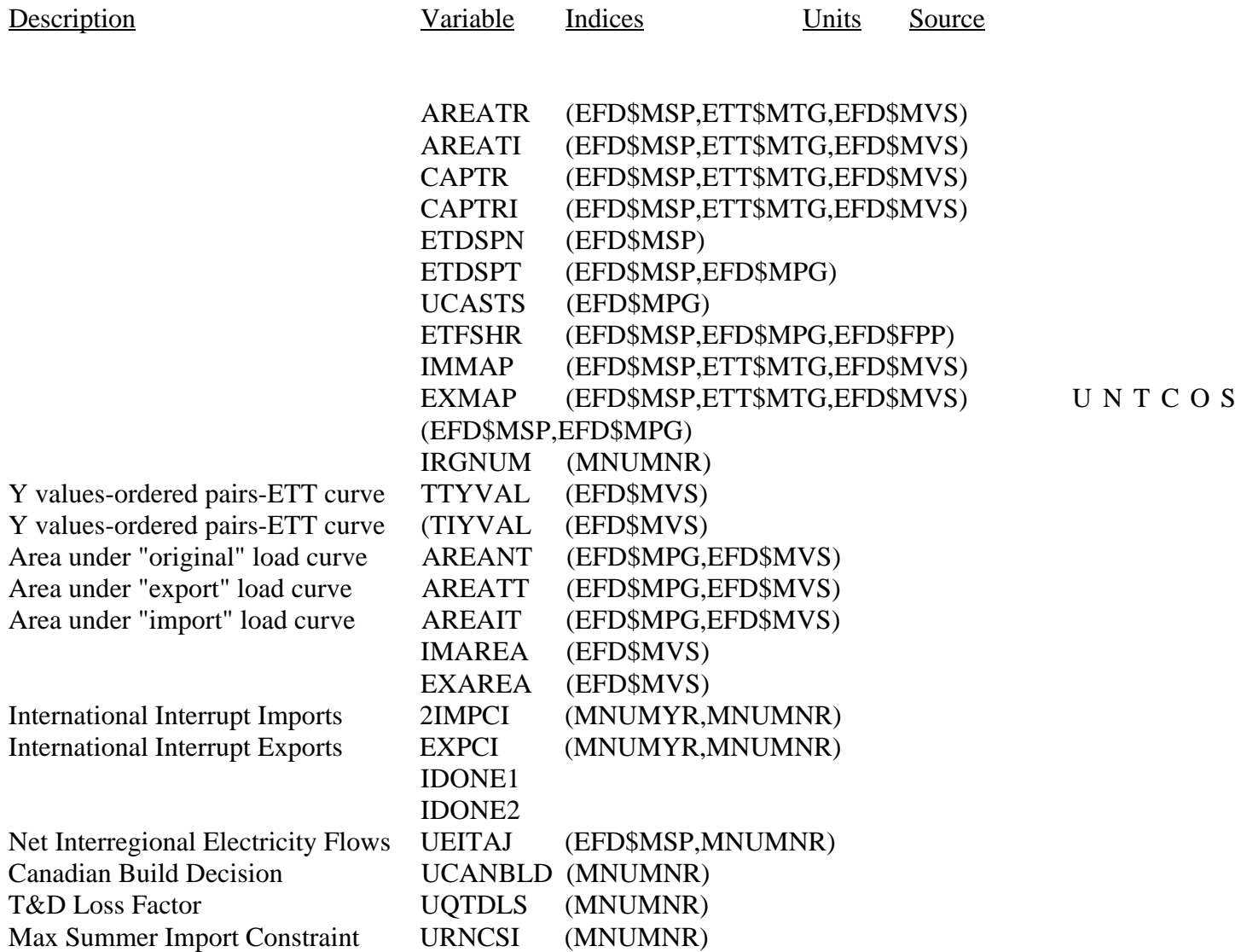

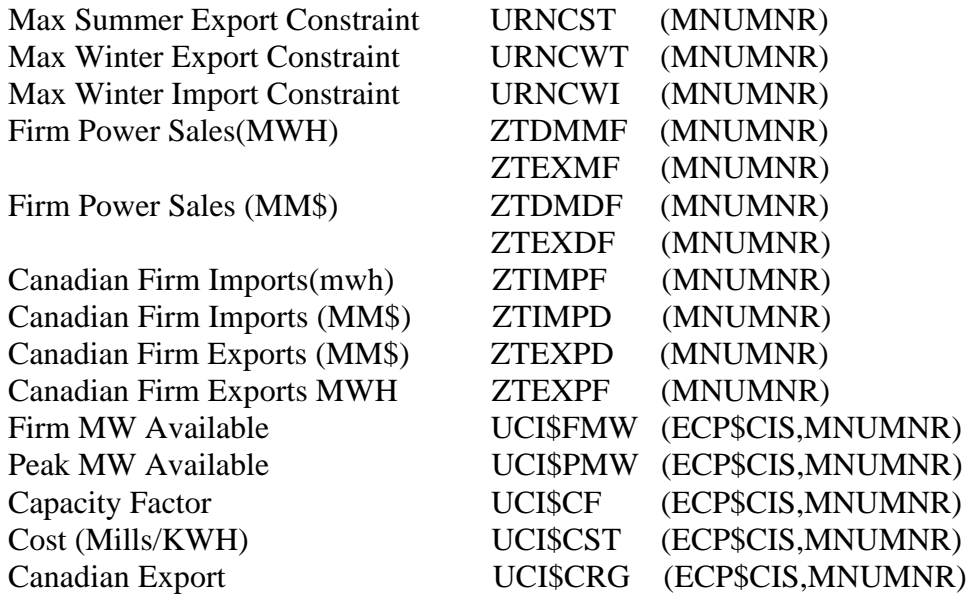

## **TABLE A-11: NUGPIPE FILE DESCRIPTION**

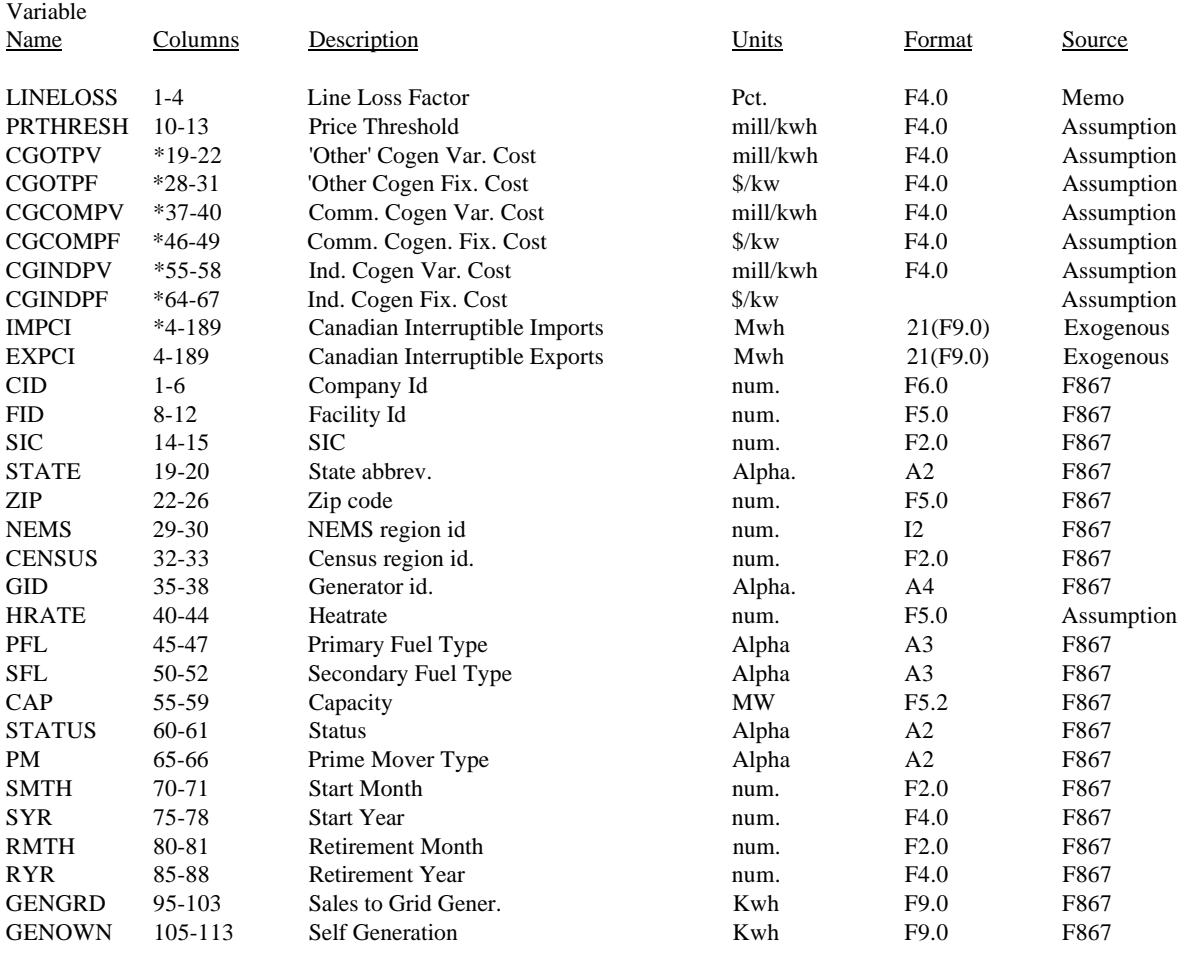

Note: The NUGPIPE file is input to the EFD in the RDNUGS subroutine in the 'NUGS' code, i.e. through the

#### &6005PRJ.NEMS.FORTRN.UNUGS.D121593P code.

F867 - "Annual Nonutility Power Producer Report".

Memo - Memorandum from Less Goudarzi and Joanne Shore, OnLocation Inc., to Pat Toner "Deliverable 6, Draft Data Inputs for Implementation of ETT, Task 92086, Contract DE-AC01-88EI21033", March 5, 1993.

#### **TABLE A-12: SO2 CONTROL FILE DESCRIPTION**

This file contains the number of SO2 compliance groups, the initial SO2 penalty costs, and additional allowances for each compliance group. There is one Type 1 record per year. The UNSO2 variable indicates the number of Type 2 records which follow it. Records are read in unformatted with a space between each data item.

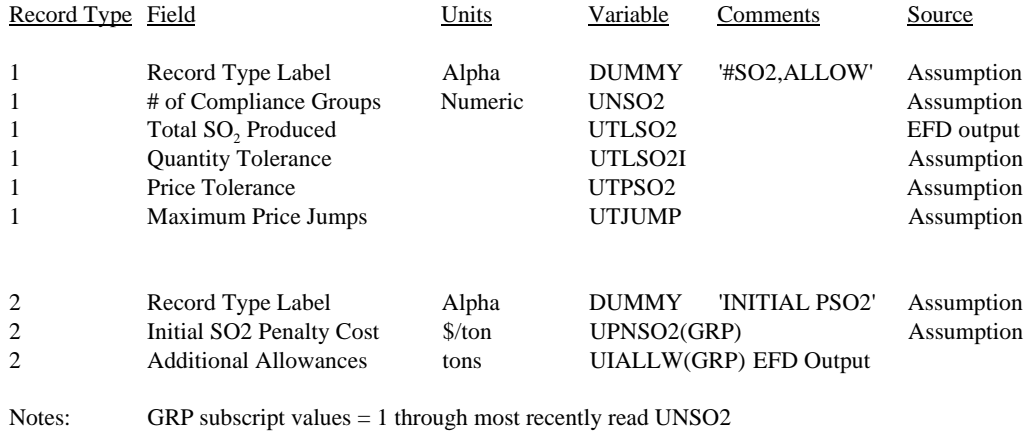

 $LRECL = 80$  $Blksize = 7440$ Filename = CN6005.PRJ.UTIL.SO2CNTL.scenario.datekey NEMS use = Input to EMM Common = CN6005.PRJ.NEMS.COMMON.PDS.D1123932(uso2grp)

#### **TABLE A-13: ELGNRCR FILE DESCRIPTION**

This file contains electricity generation data for Census divisions within NEMS regions. The first record is a label record. Subsequent records contain data for one NEMS region. Records are read in unformatted with a space between each data item.

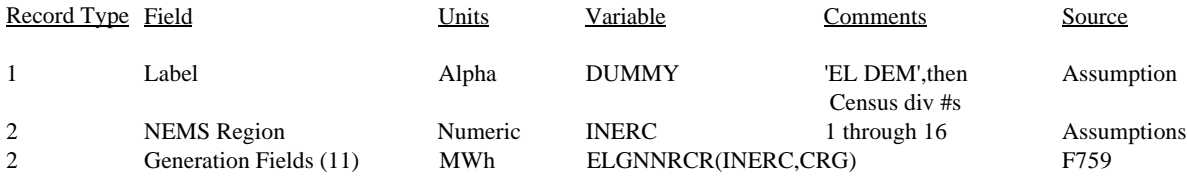

Notes: INERC subscript values  $= 1$  through 16 (on input record) CRG subscript values = 1 through 11 (Census divisions, MNUMNCR parameter)

> $LRECL = 133$ Blksize  $= 6233$ Filename = CN6005.PRJ.UTIL.ELGNRCR.scenario.datekey NEMS use = Input to EMM Common = CN6005.PRJ.NEMS.COMMON.PDS.D1123932(el\$shrs)

F759 - "Monthly Power Plant Report".

#### **TABLE A-14: ELDATYR FILE DESCRIPTION**

This file contains historic data to overwrite EMM output in certain reports and nuclear maximum capacity factors and annual costs. Records are read in unformatted with a space between each data item.

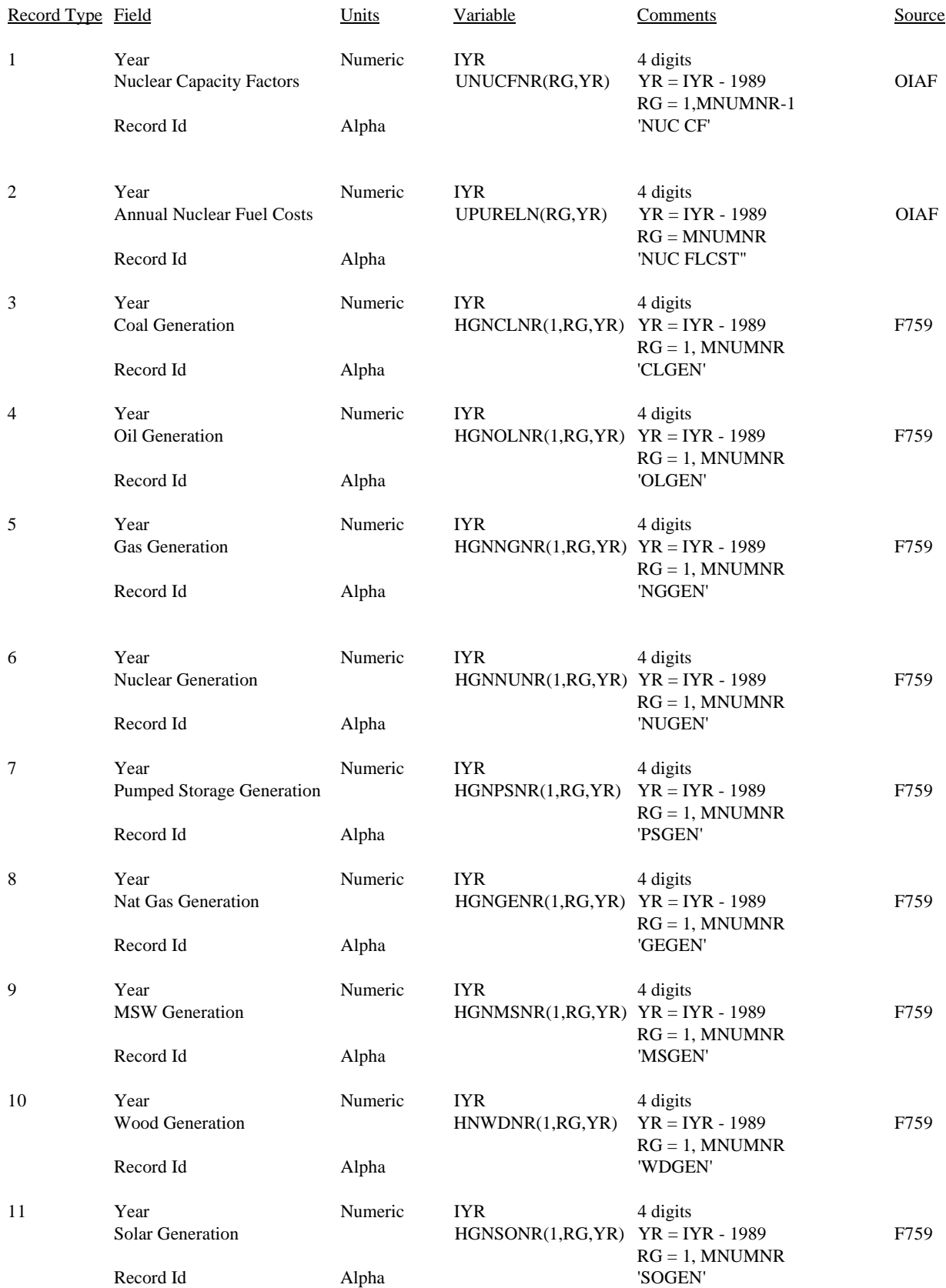

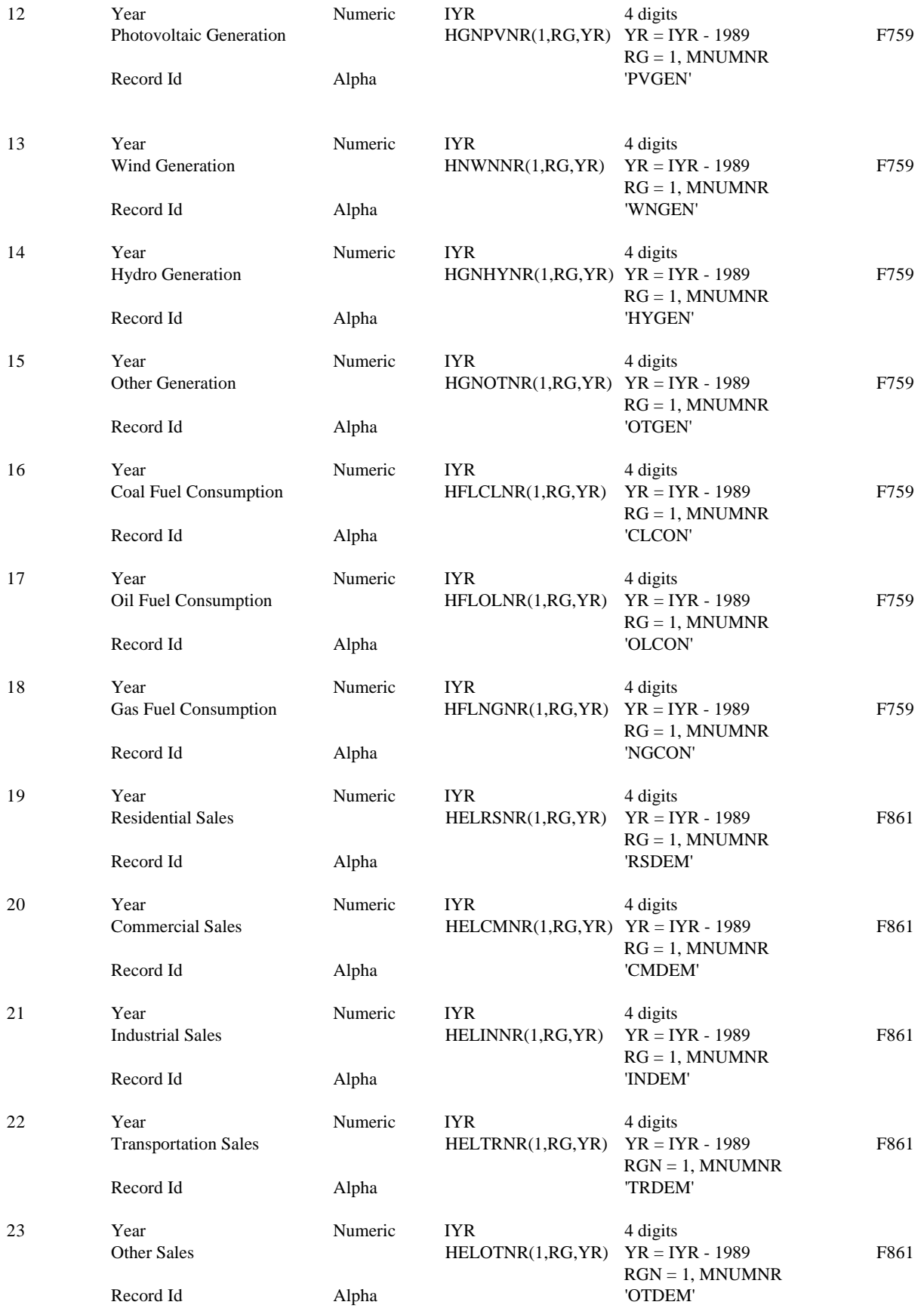

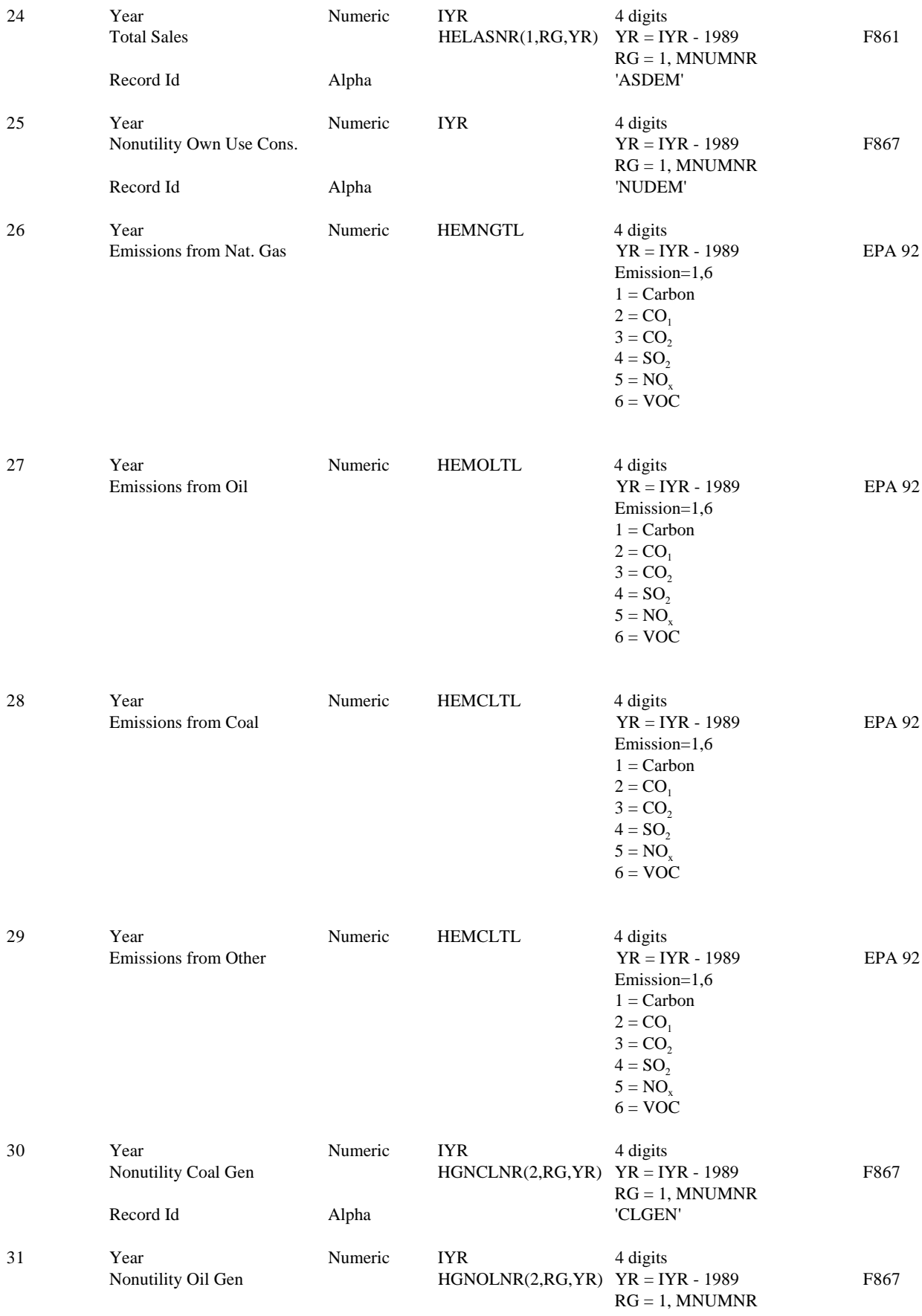

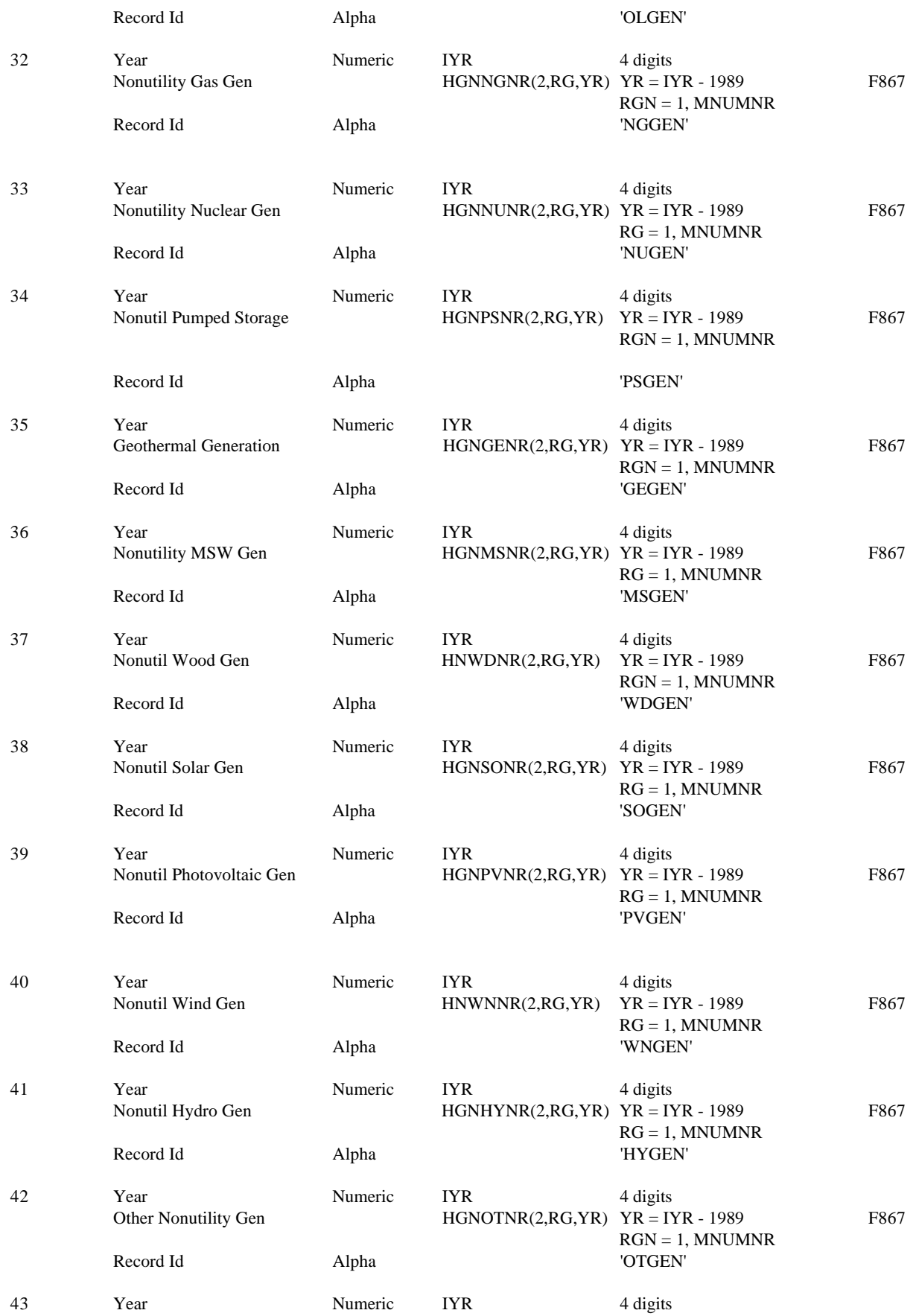

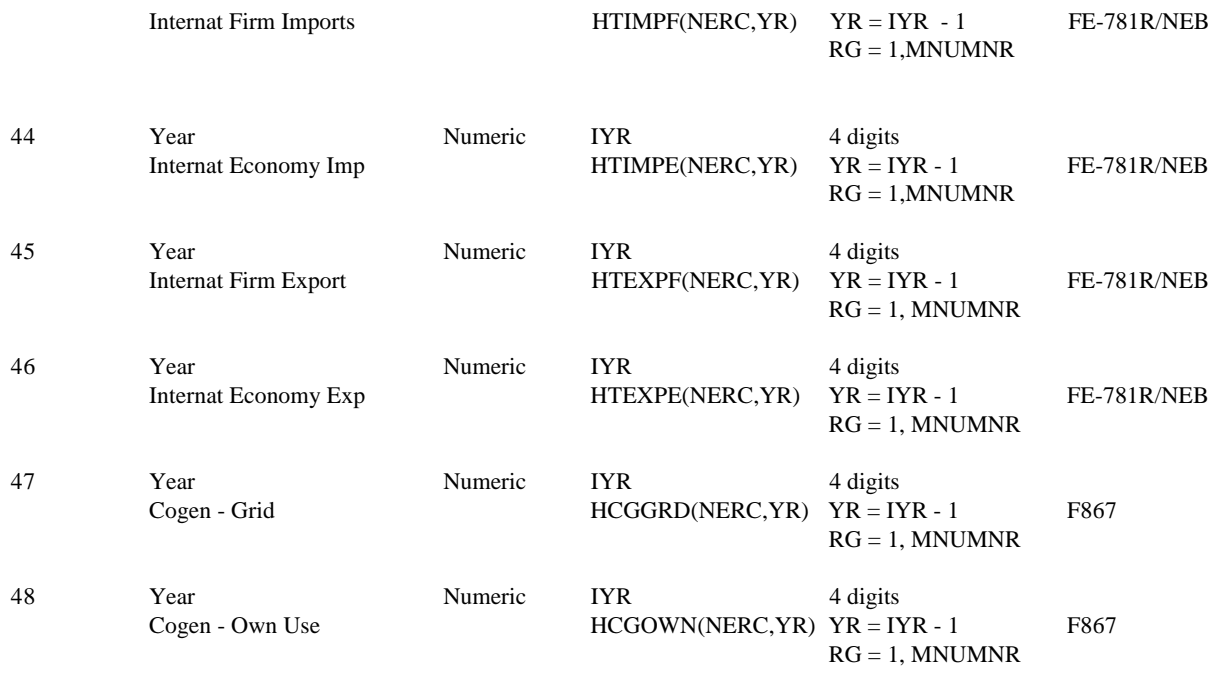

Notes:  $LRECL = 200$  $Blksize = 7400$ Filename = CN6005.PRJ.UTIL.ELDATYR.scenario.datekey NEMS use = Input to EMM

> F861 - "Annual Electric Utility Report". F867 - "Annual Nonutility Power Producer Report". FE-781R - "Annual Report of International Electrical Export/Import Data". EPA 92 - Department of Energy, Electric Power Annual 1992 (DOE/EIA - 0348(92)), draft report, January 1994. OIAF - Energy Information Administration, Office of Integrated Analysis and Forecasting, Energy Supply and Conversion Division.

#### **Table A-15: DISPINYR Common Block Description**

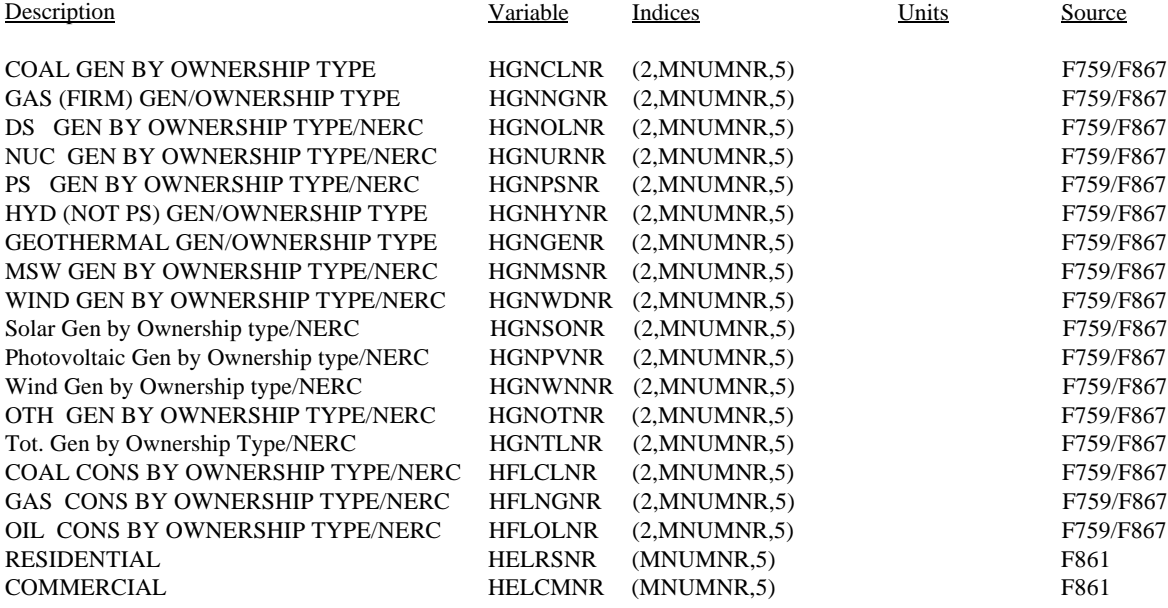

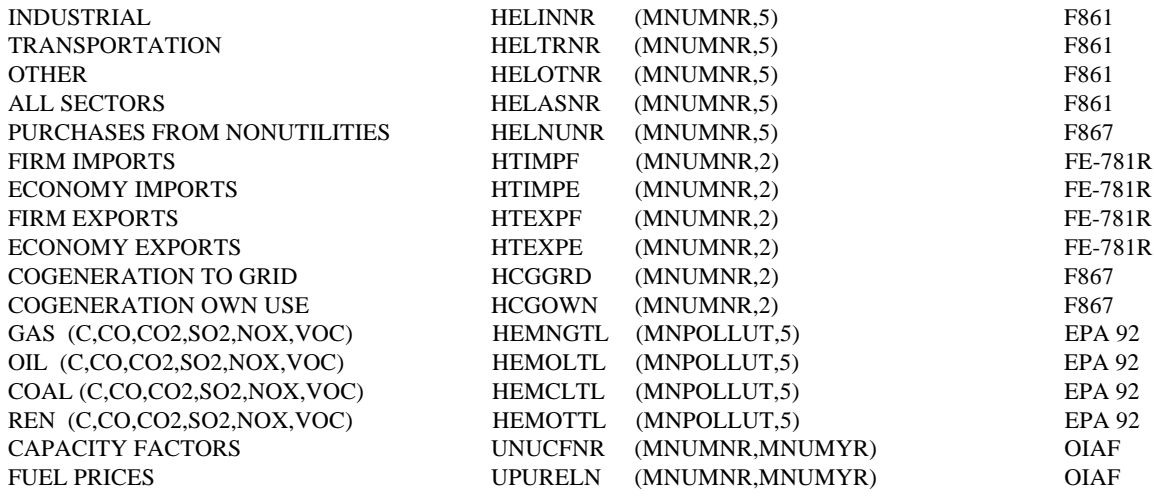

F861 - "Annual Electric Utility Report".

F867 - "Annual Nonutility Power Producer Report".

FE-781R - "Annual Report of International Electrical Export/Import Data".

EPA 92 - Department of Energy, Electric Power Annual 1992 (DOE/EIA - 0348(92)), draft report, January 1994.

OIAF - Energy Information Administration, Office of Integrated Analysis and Forecasting, Energy Supply and Conversion Division.

#### **TABLE A-16: INPTDAF FILE DESCRIPTION**

The majority of the input data for the EFD is stored in the INPTDAF (CN6005.PRJ.UTIL.INPTDAF. <scenario>.<datekey>) file. This file contains exogenous inputs, load curve and demand information, trade constraints, and cost and performance information by plant group. Existing and planned units are grouped based on their physical locations (i.e. by census, fuel and electricity supply regions), their plant type and retirement year. The plants are grouped in this manner to speed and simplify the dispatch decision. The INPTDAF is loaded into the DISPIN common block by region and by year (since dispatching is done on a regional basis), again to speed the dispatch decision.

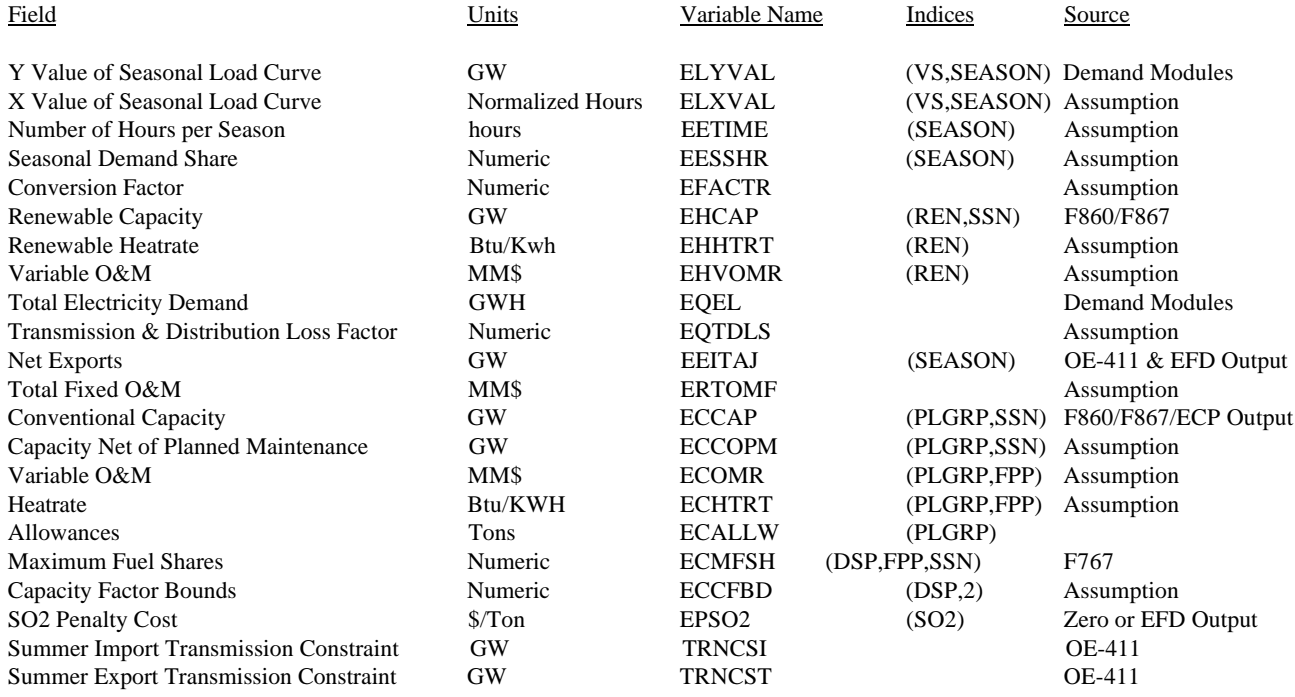

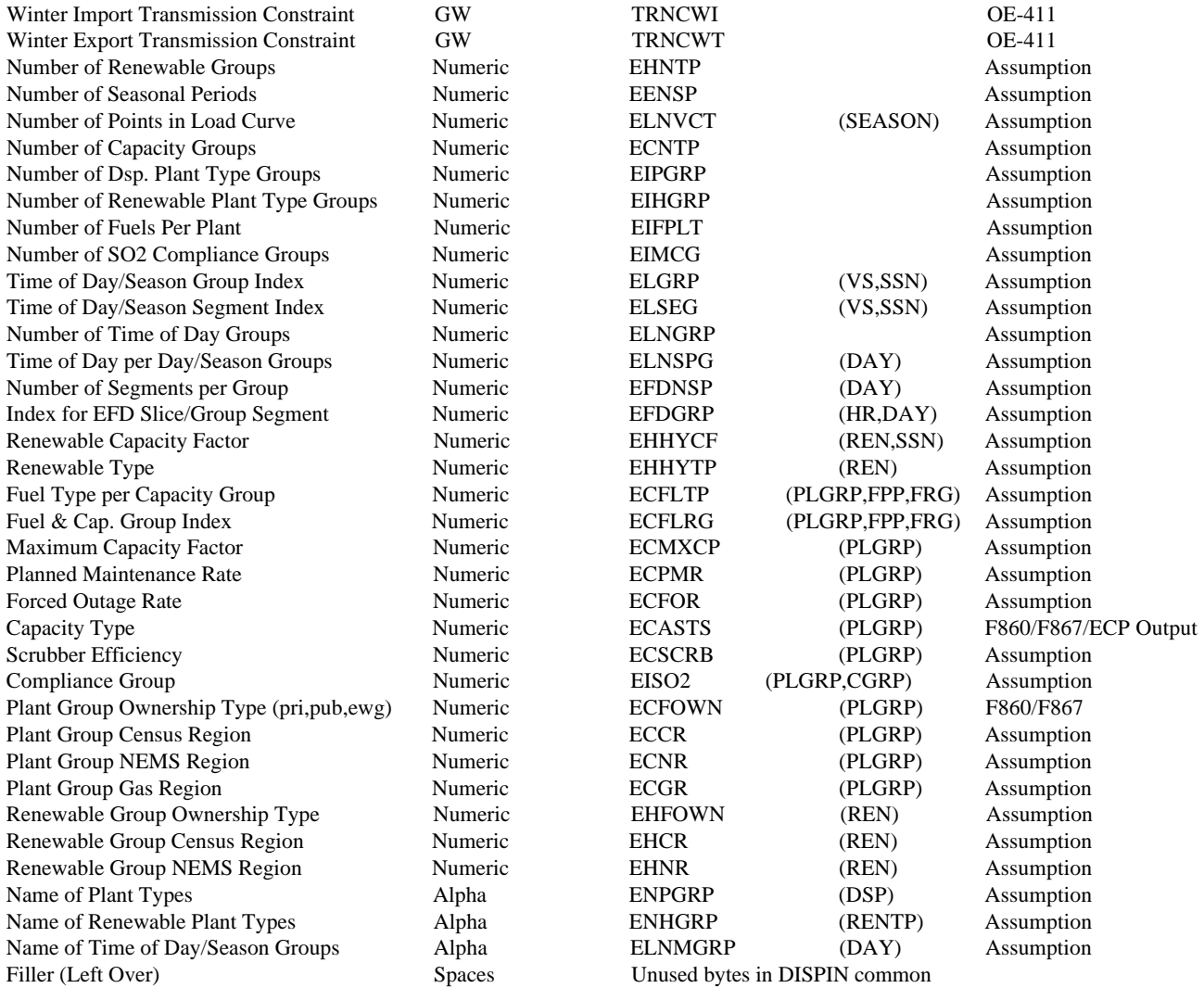

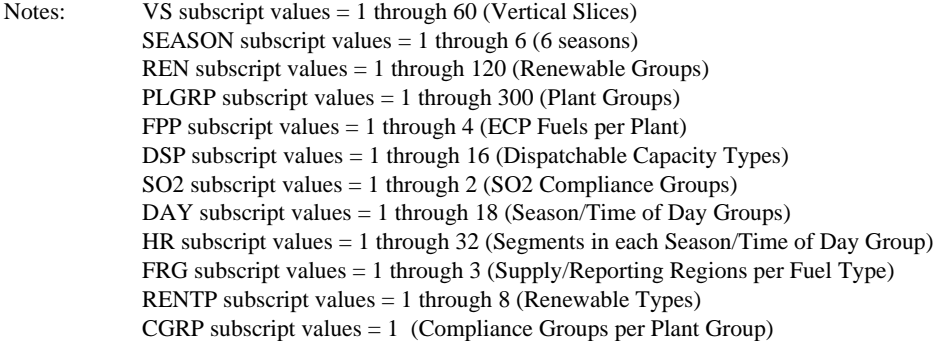

Each record represents 1 region/year of data.

OE-411: DOE Form OE-411, "Coordinated Bulk Power Supply Program Report". F860 - "Annual Electric Generator Report" F867 - "Annual Nonutility Power Producer Report" F767 - "Steam-Electric Plant Operation and Design Report"

 $LRECL = 16384$ ACCESS = DIRECT Filename = CN6005.PRJ.@.UTIL.INPTDAF.scenario.datekey Common = CN6005.PRJ.NEMS.COMMON.PDS.datekey(DISPIN) NEMS use = Output from beginning of EMM, Input to EFD module of EMM

# **A.4 Inputs from Other Modules**

### **TABLE A-17: COGEN Common DESCRIPTION**

All these variables are from either the Industrial and/or Commercial NEMS model. The commercial, industrial and other capacity values are decremented from demand prior to the dispatch decision.

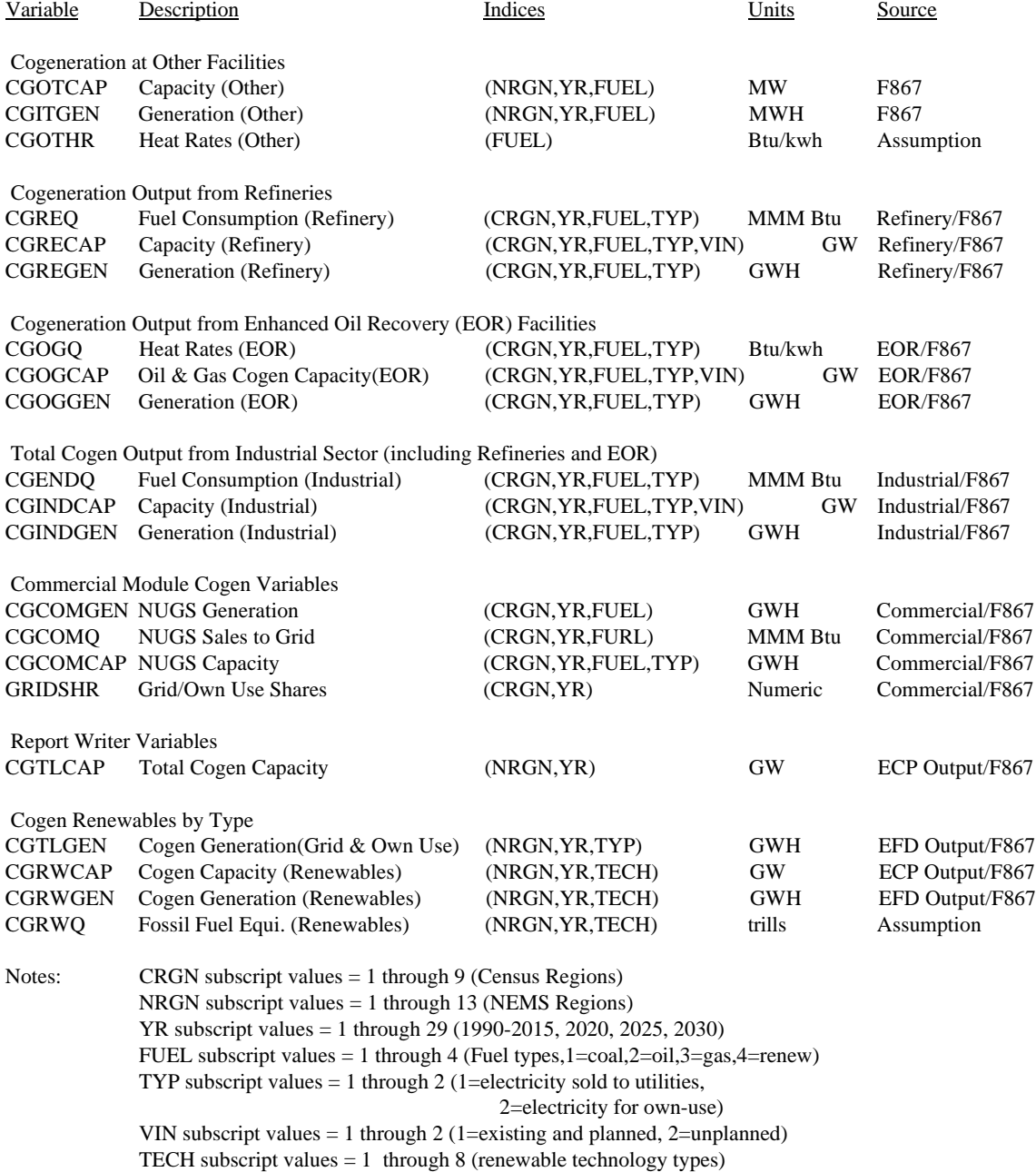

Common = CN6005.PRJ.NEMS.COMMON.PDS.datekey(COGEN)

## **Table A-18: WRENEW Common Description**

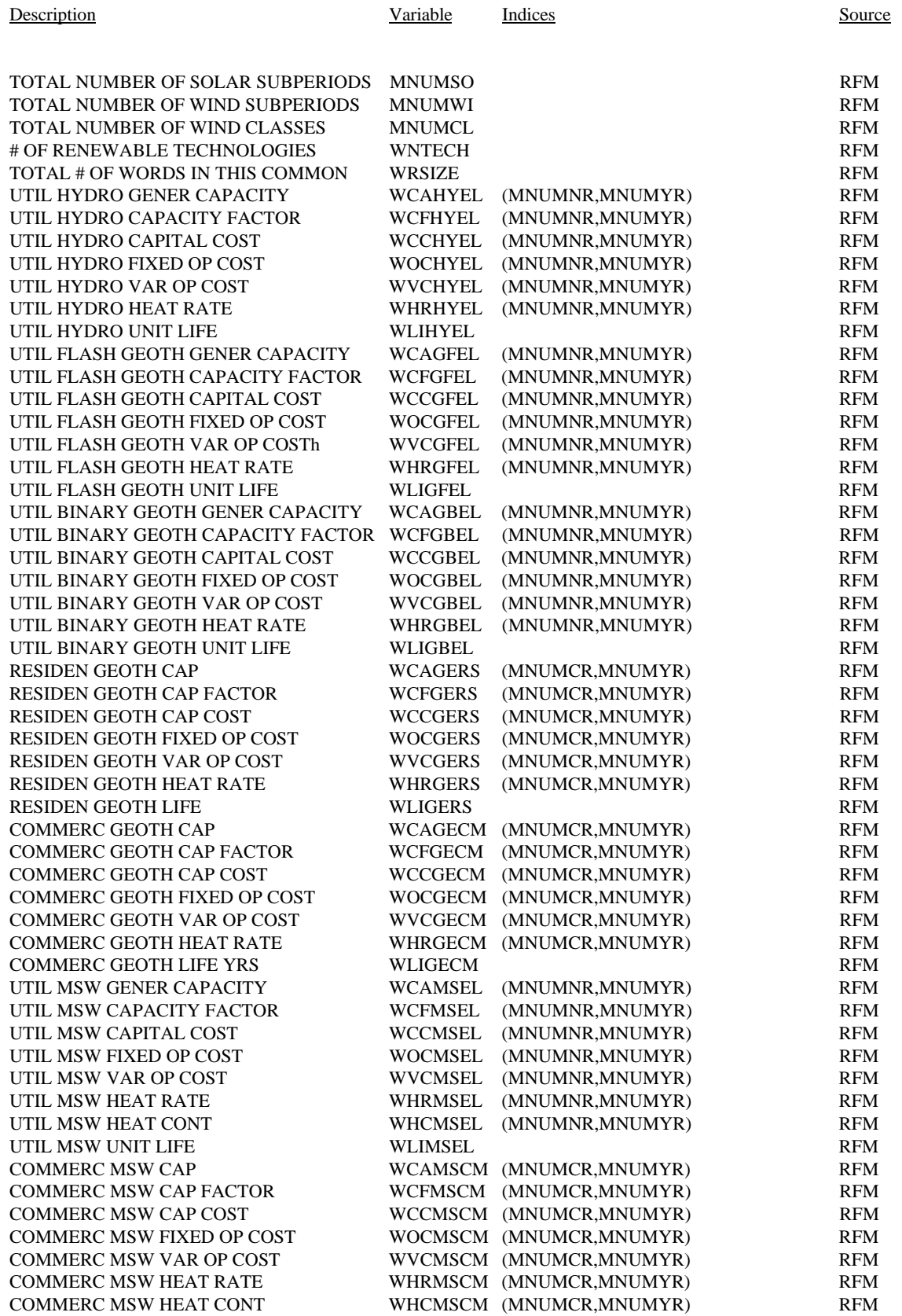

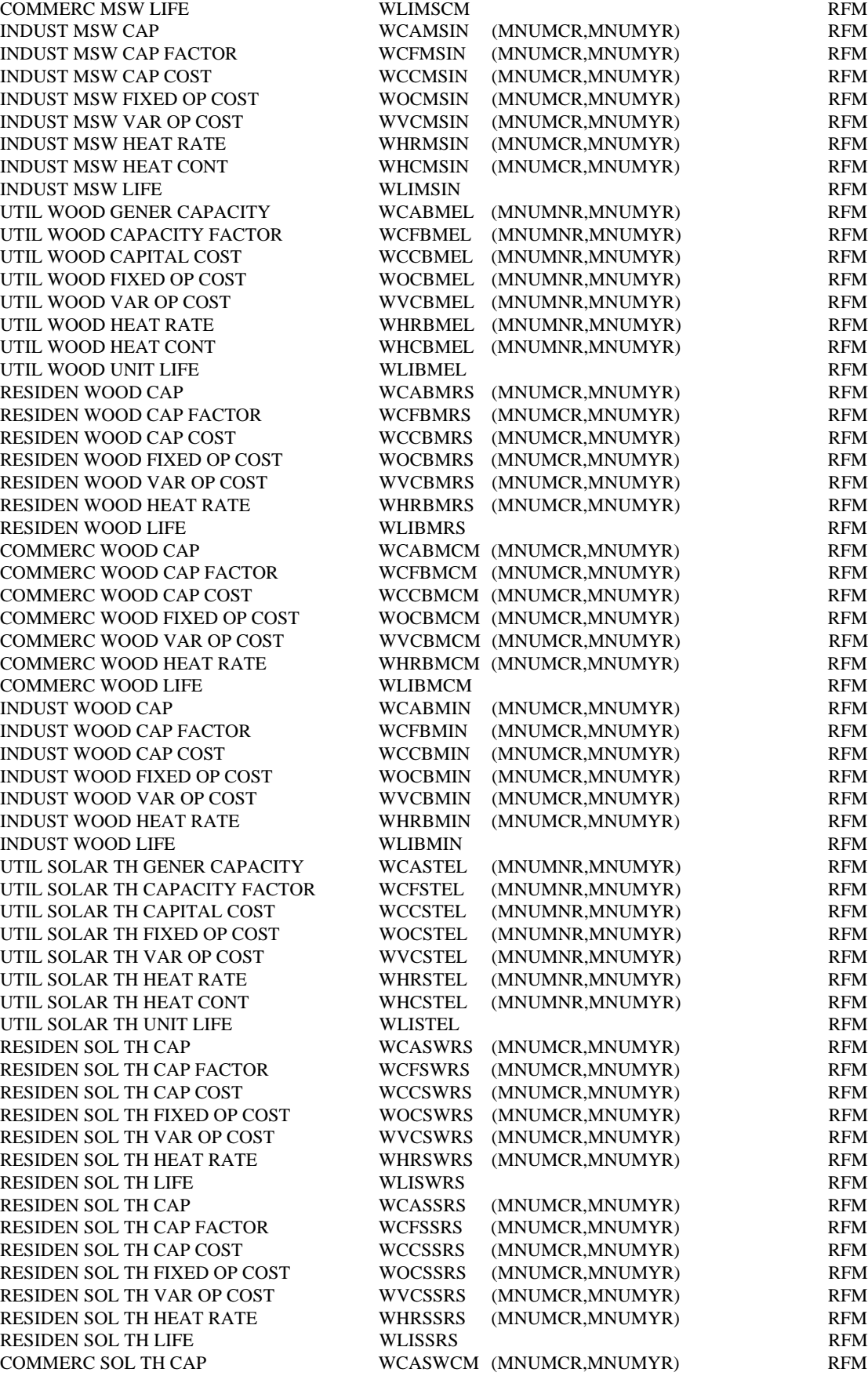

COMMERC SOL TH CAP FACTOR COMMERC SOL TH CAP COST COMMERC SOL TH FIXED OP COST COMMERC SOL TH VAR OP COST COMMERC SOL TH HEAT RATE COMMERC SOL TH LIFE COMMERC SOL TH CAP COMMERC SOL TH CAP FACTOR COMMERC SOL TH CAP COST COMMERC SOL TH FIXED OP COST COMMERC SOL TH VAR OP COST COMMERC SOL TH HEAT RATE COMMERC SOL TH LIFE UTIL PHOTOV GENER CAPACITY UTIL PHOTOV CAPACITY FACTOR UTIL PHOTOV CAPITAL COST UTIL PHOTOV FIXED OP COST UTIL PHOTOV VAR OP COST UTIL PHOTOV HEAT RATE UTIL PHOTOV HEAT CONT UTIL PHOTOV UNIT LIFE RESIDEN SOL PV CAP RESIDEN SOL PV CAP FACTOR RESIDEN SOL PV CAP COST RESIDEN SOL PV FIXED OP COST RESIDEN SOL PV VAR OP COST RESIDEN SOL PV HEAT RATE RESIDEN SOL PV HEAT CONT RESIDEN SOL PV LIFE COMMERC SOL PV CAP COMMERC SOL PV CAP FACTOR COMMERC SOL PV CAP COST COMMERC SOL PV FIXED OP COST COMMERC SOL PV VAR OP COST COMMERC SOL PV HEAT RATE COMMERC SOL PV HEAT CONT COMMERC SOL PV LIFE UTIL WIND GENER CAPACITY UTIL WIND CAPACITY FACTOR UTIL WIND CAPITAL COST UTIL WIND FIXED OP COST UTIL WIND VAR OP COST UTIL WIND HEAT RATE UTIL WIND HEAT CONT UTIL WIND UNIT LIFE ETHANOL PRICE/STEP ETHANOL QUAN/STEP UTIL EMISSIONS FROM MSW UTIL EMISSIONS FROM BIOMASS UTIL EMISS FROM GEOTH FLASH Year Available Construction Lead Time Percent Constructed WIND PLANNED OUTAGE WIND CAPACITY CREDIT AVAIL WIND CAPACITY WIND CAP FACTOR SOLAR THERMAL SUPPLY SHAPE PHOTOVOLTAICS SUPPLY SHAPE

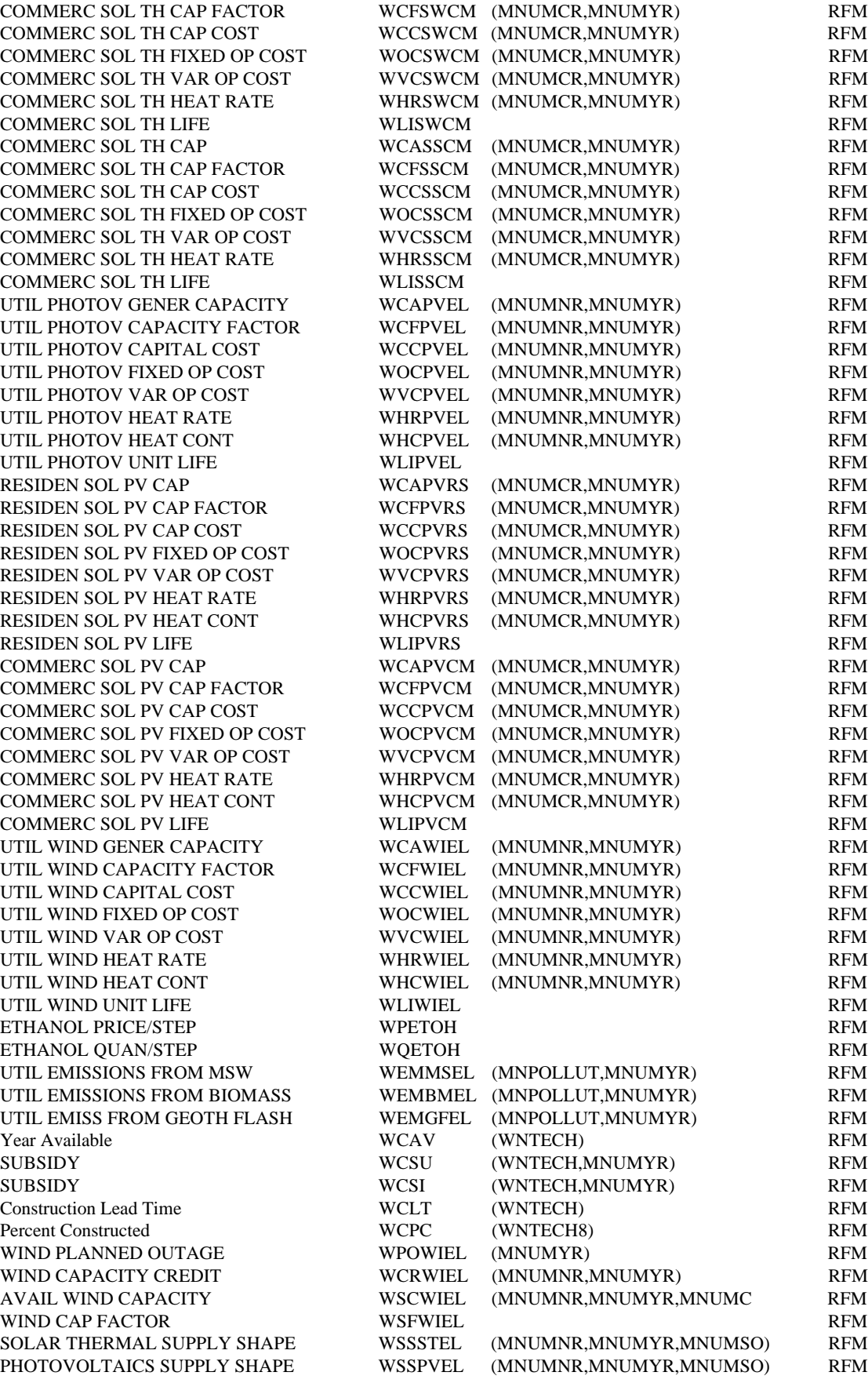

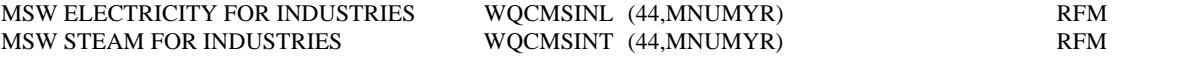

## **Table A-19: Control Common Block Description**

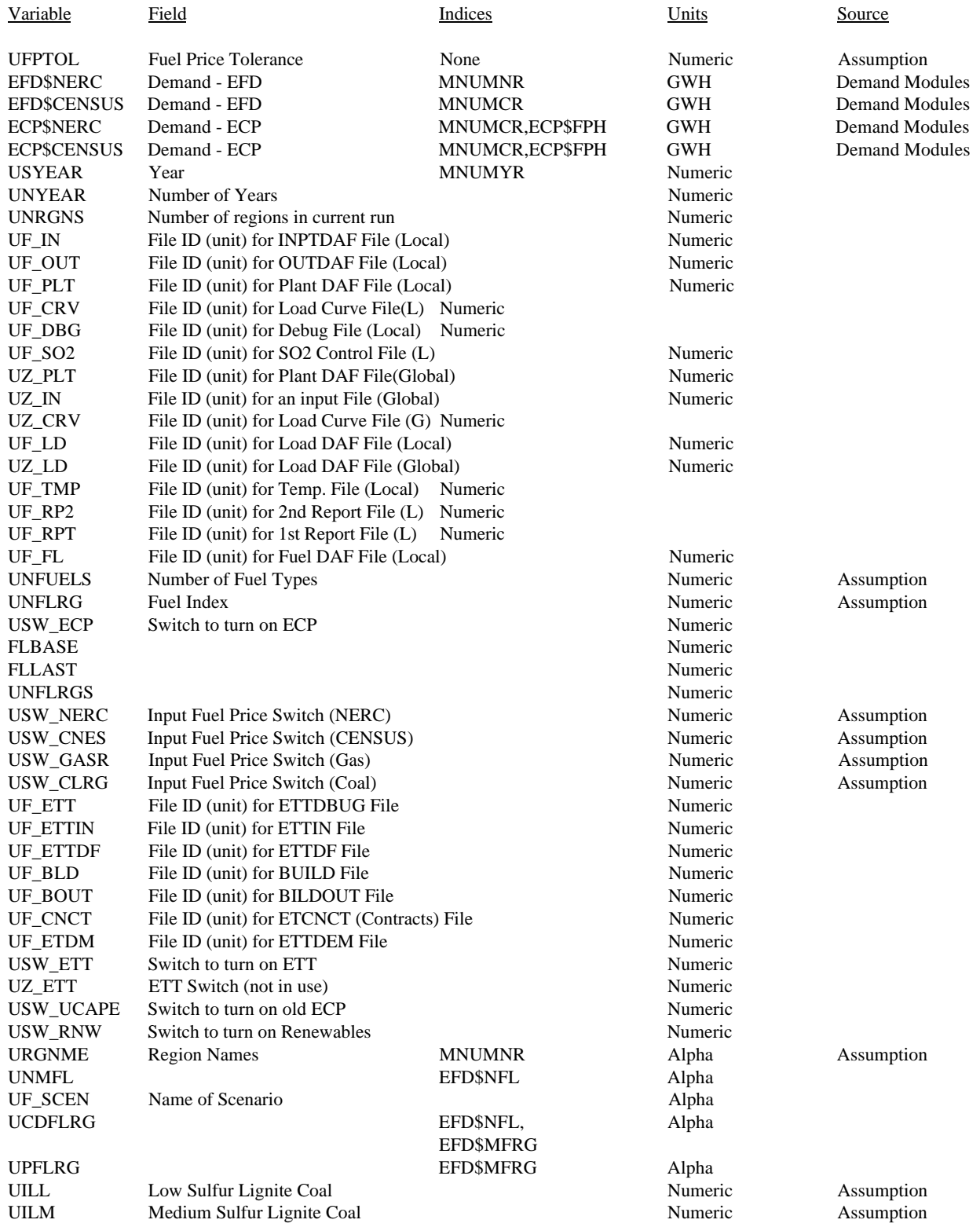

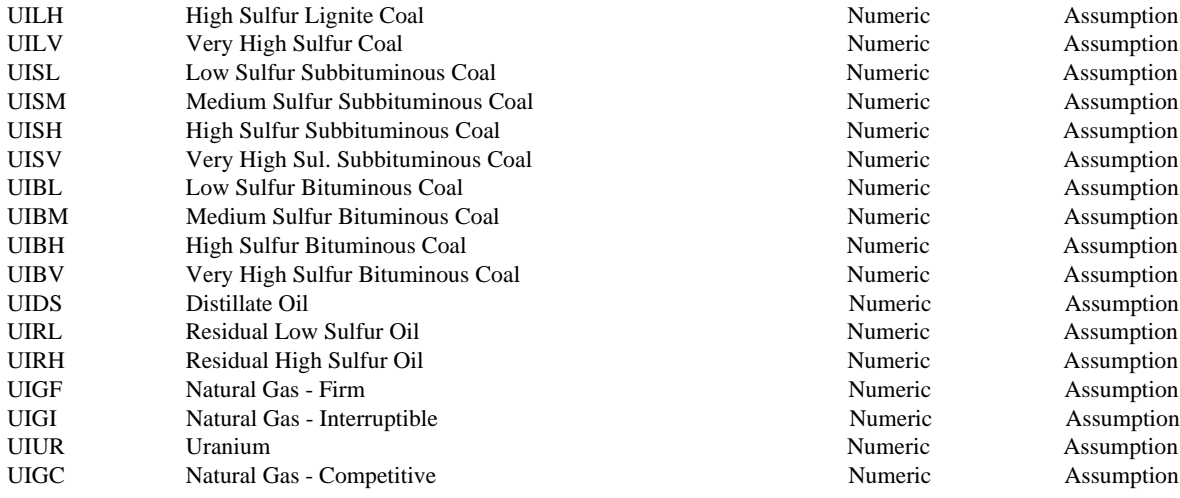

# **A.5 Output/Work Files**

#### **TABLE A-20: ETT\$TMP DAF FILE DESCRIPTION**

This file has the same format as the ETTDEM DAF input file.

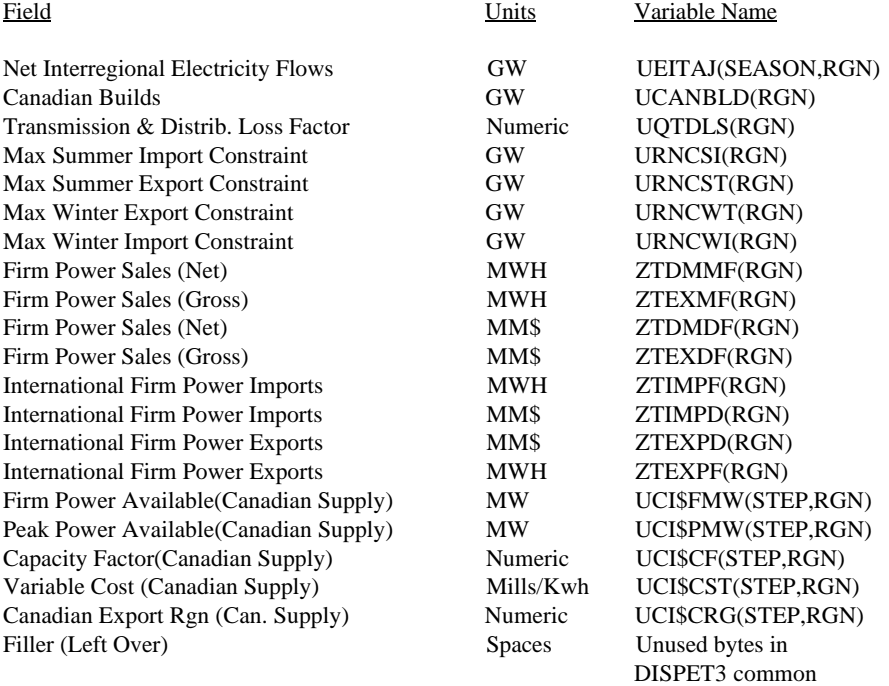

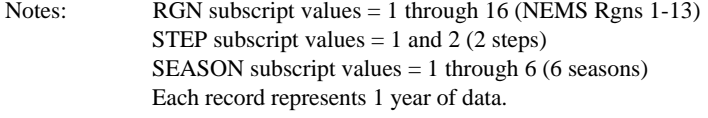

 $LRECL = 2048$ ACCESS = DIRECT Filename = CN6005.PRJ.@.UTIL.ETT\$TMP.scenario.datekey Common = CN6005.PRJ.NEMS.COMMON.PDS.datekey(DISPETT) NEMS use = Output/Work file in EMM

## **Table A-21: DISPUSE Common Block Description**

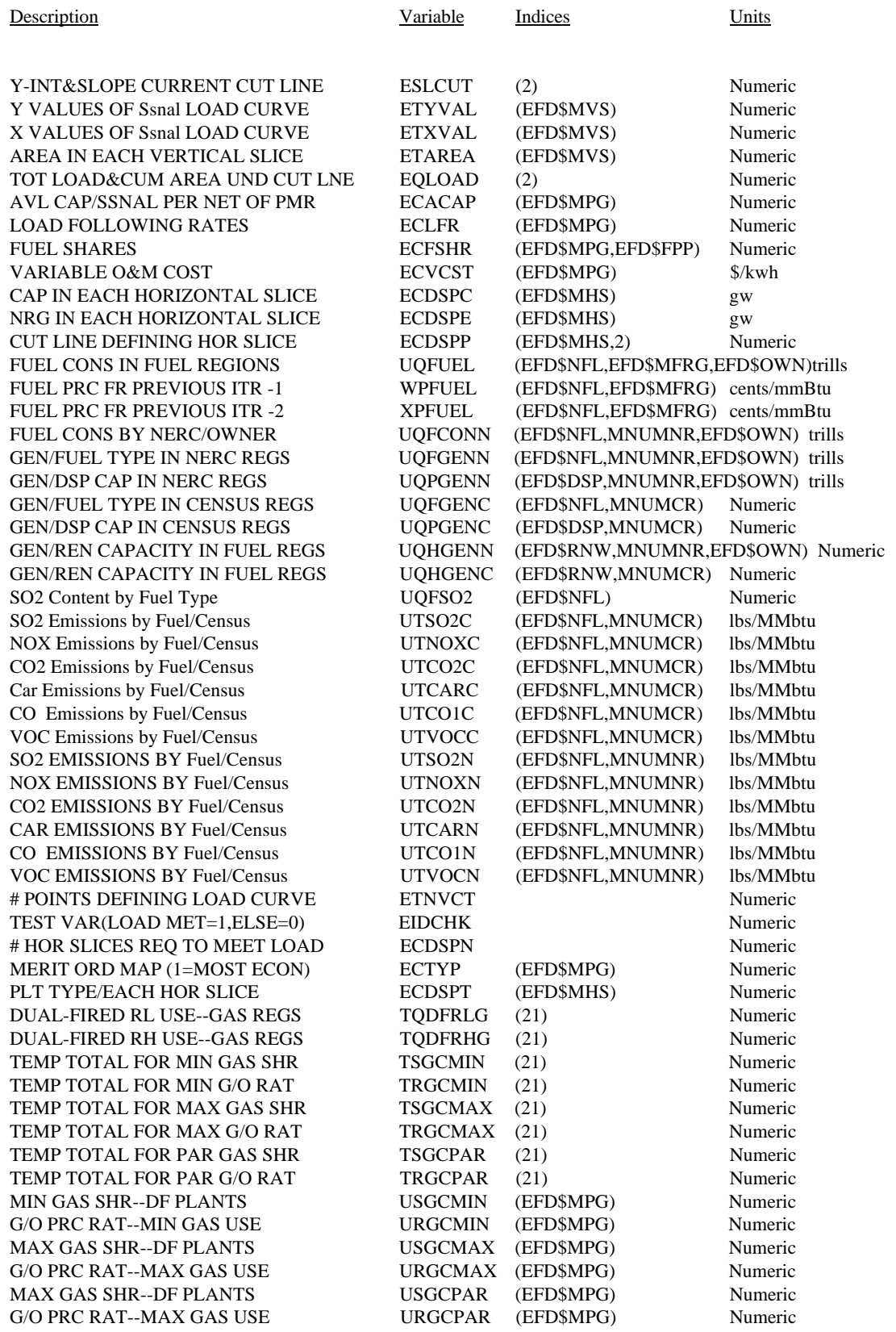

#### **TABLE A-22: OUT DAF FILE DESCRIPTION**

The OUTDAF file (loaded through the DISPOUT common block) stores EMM output information with each record containing information by region and year. The information is loaded into the DISPOUT by region and year and in turn, loads the information in the OUTDAF file (i.e., DISPOUT is overwritten for each region and year).

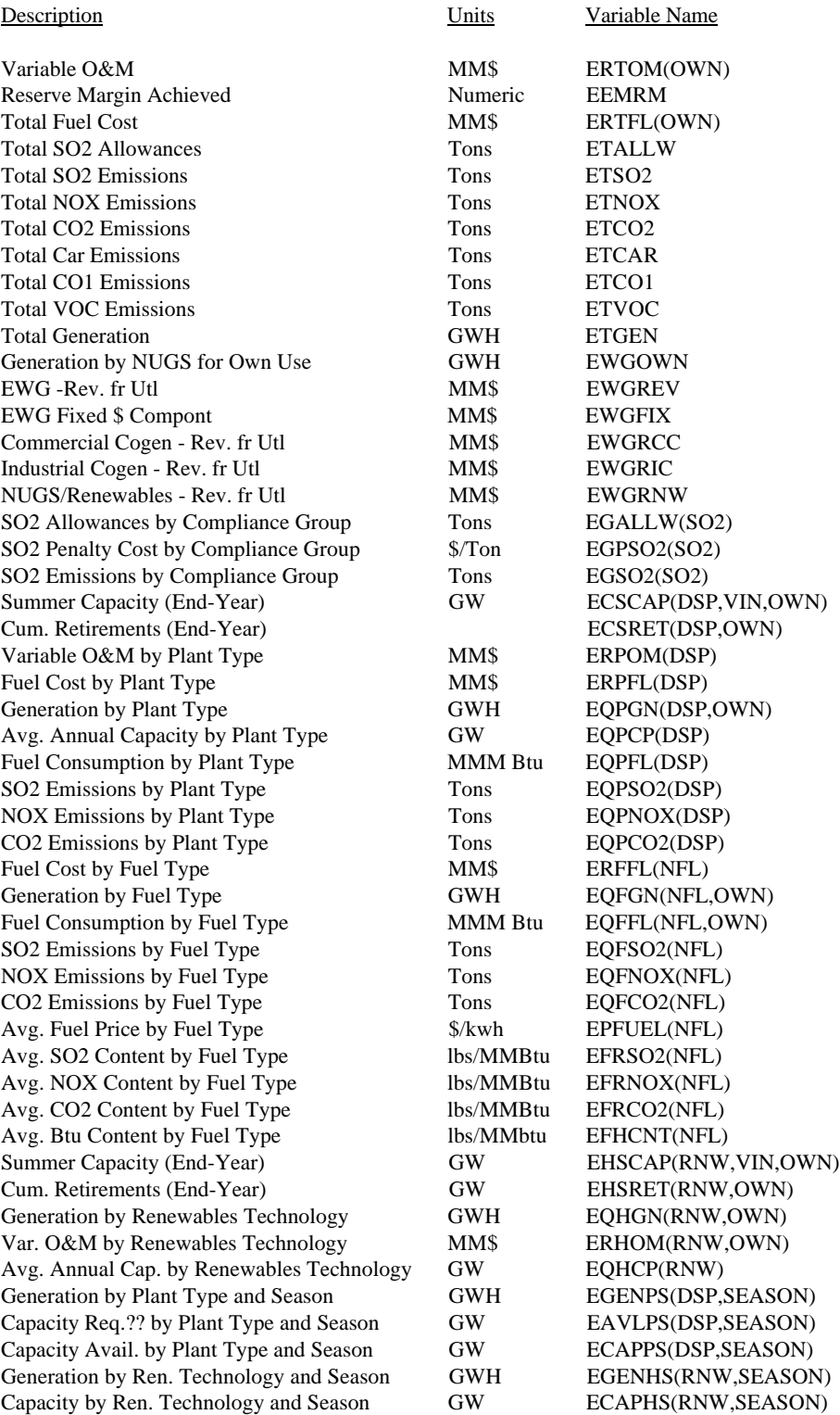

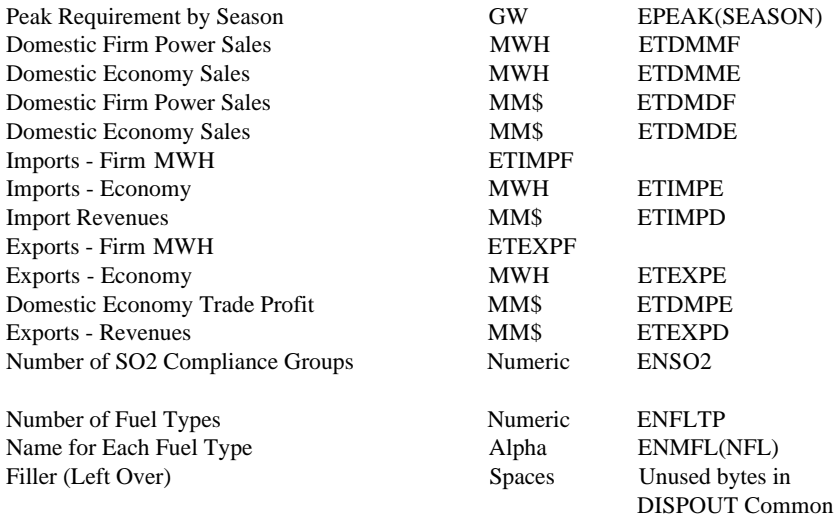

## **Table A-23: UEFDOUT Common Block**

This common block contains the output of the EFD for reportwriting and to pass fuel consumption information to the fuel supply modules.

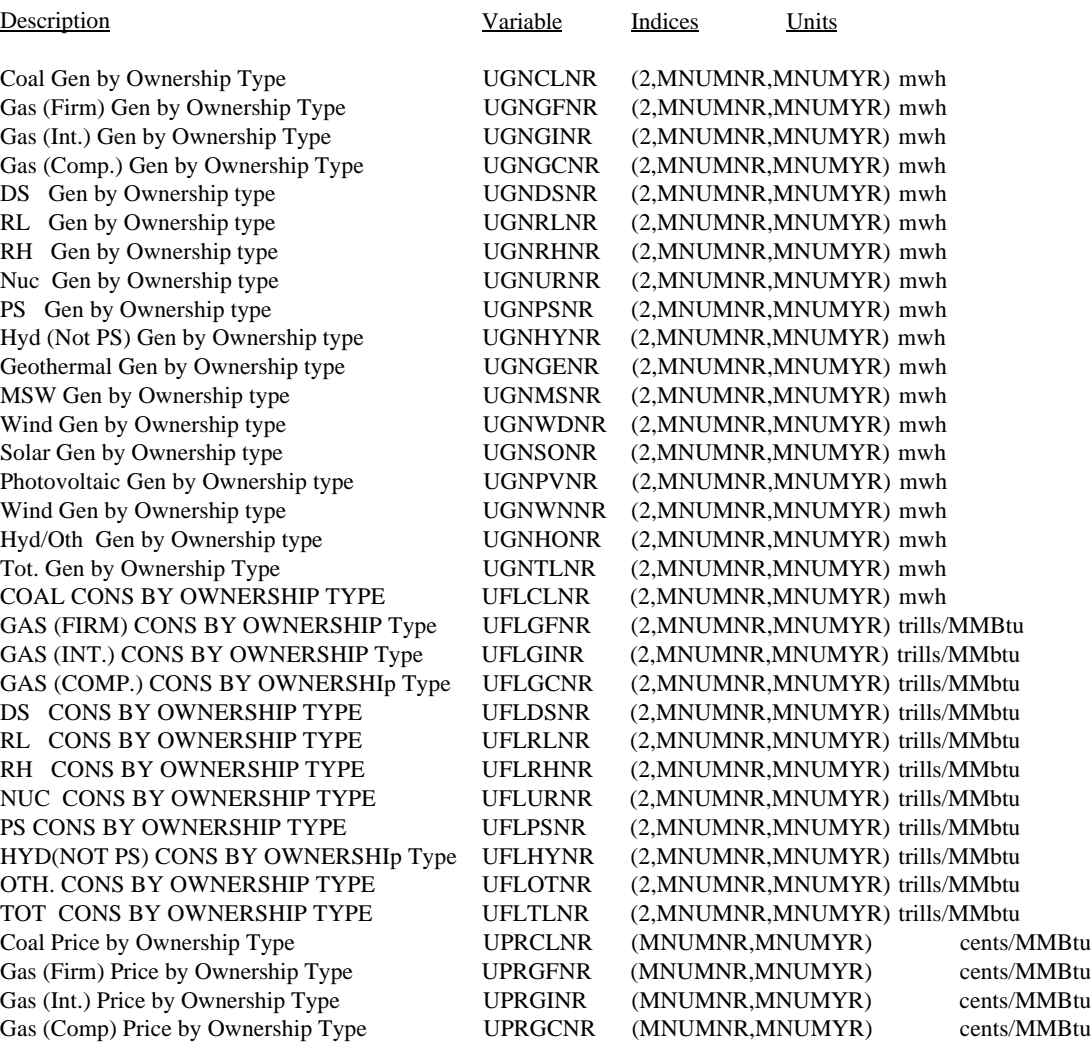

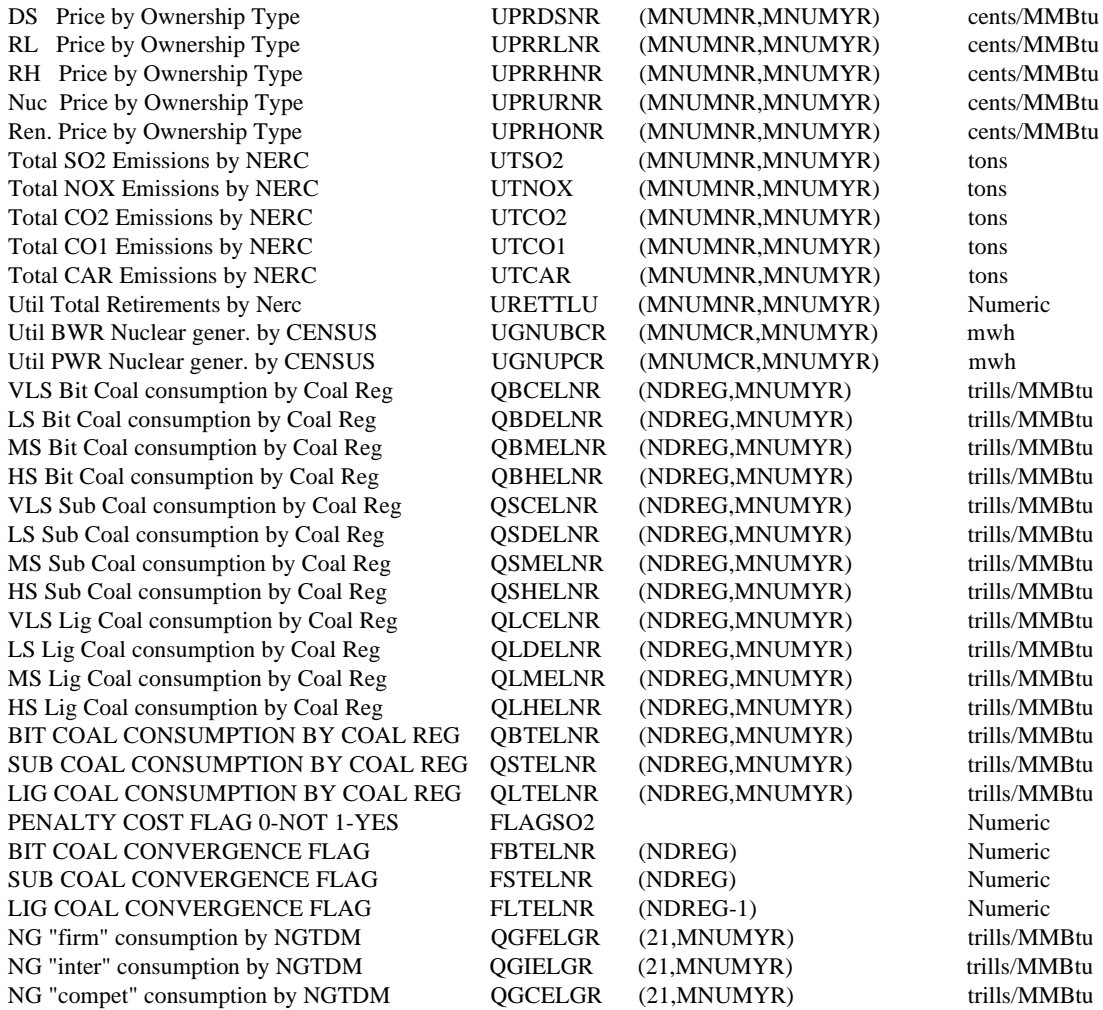

#### **Table A-24: UETTOUT Common Block**

This subroutine contains trade output results for reportwriting purposes.

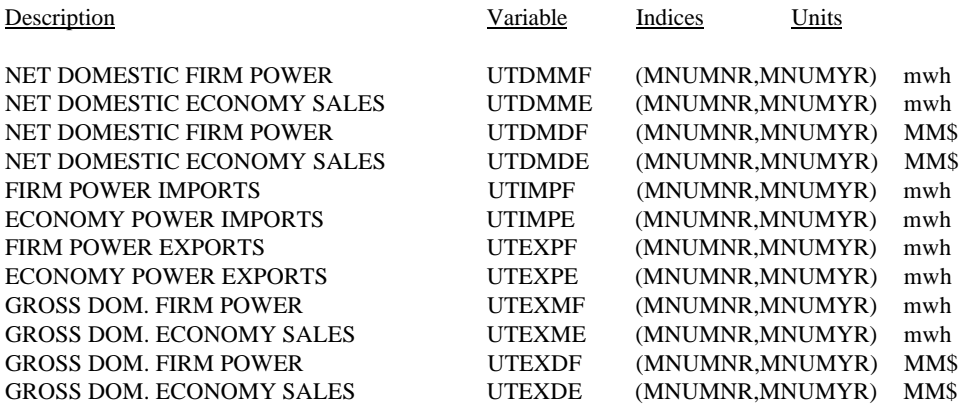

Note: This common block is includes in the following subroutines: ETTPRC, ETRADE, ETTCOST, TRDRPT (in the &6005PRJ.NEMS.FORTRN.UETT. scenario.datekey code), ELEFD and ELDISP (in

the &6005PRJ. NEMS.FORTRN.UEFD.scenario.datekey). See above parameter listing for a description of the indices of the arrays.

## **A.6 Variable Cross Reference Tables**

#### **Table A-25: Alphabetical Variable Listing**

This table contains an alphabetical listing of all the variables in the EFD source code. Beneath each variable/parameter name is the name of the subroutines in which this variable is used.

VARIABLE/PARAMETER= ANINT ELSO2L

VARIABLE/PARAMETER= AREAIT ELDISP ELALOC

VARIABLE/PARAMETER= AREANT ELDISP ELALOC ELLOAD

VARIABLE/PARAMETER= AREATI ELDISP

VARIABLE/PARAMETER= AREATR ELDISP

VARIABLE/PARAMETER= AREATT ELDISP ELALOC

VARIABLE/PARAMETER= AREATV **ELDISP** 

VARIABLE/PARAMETER= AREATX ELDISP

VARIABLE/PARAMETER= AREITV ELDISP

VARIABLE/PARAMETER= AREITX ELDISP

VARIABLE/PARAMETER= AVAIL ELPLNM

VARIABLE/PARAMETER= A\_CRV ELRNEW

VARIABLE/PARAMETER= A\_MAX ELRNEW

VARIABLE/PARAMETER= A\_MIN ELRNEW

VARIABLE/PARAMETER= CAP ELPLNM

VARIABLE/PARAMETER= CAPAVL

#### ELALOC

VARIABLE/PARAMETER= CAPSW ELALOC

VARIABLE/PARAMETER= CAPTR ELDISP

VARIABLE/PARAMETER= CAPTRI ELDISP

VARIABLE/PARAMETER= CAPTRX ELDISP

VARIABLE/PARAMETER= CAPTRY ELDISP

VARIABLE/PARAMETER= CFLTMP ELFSHR

VARIABLE/PARAMETER= COMTMP ELFSHR

VARIABLE/PARAMETER= COST ELFSHR

VARIABLE/PARAMETER= COSTFL ELFSHR

VARIABLE/PARAMETER= COSTOM ELFSHR

VARIABLE/PARAMETER= COSTSO2 ELFSHR

VARIABLE/PARAMETER= CPIVOT ELALOC

VARIABLE/PARAMETER= CSO2TMP ELFSHR

VARIABLE/PARAMETER= CSTTMP ELFSHR

VARIABLE/PARAMETER= CST\_FL ELMRIT ELFSHR

VARIABLE/PARAMETER= CST\_OM ELMRIT ELFSHR

VARIABLE/PARAMETER= CST\_SO2 ELMRIT ELFSHR

VARIABLE/PARAMETER= CST\_TOT ELMRIT ELFSHR

VARIABLE/PARAMETER= CUMAREA ELDISP

VARIABLE/PARAMETER= CUMAREI ELDISP

VARIABLE/PARAMETER= CURITR ELEFD ELSO2L

VARIABLE/PARAMETER= CUT ELLOAD

VARIABLE/PARAMETER= C\_1 ELRNEW

VARIABLE/PARAMETER= C\_2 ELRNEW

VARIABLE/PARAMETER= C\_DN ELRNEW

VARIABLE/PARAMETER= C\_UP ELRNEW

VARIABLE/PARAMETER= DBLE ELDISP ELALOC ELGETY ELFSHR ELPLNM ELRNEW

VARIABLE/PARAMETER= DC0 ELSO2L

VARIABLE/PARAMETER= DEMAND ELPLNM

VARIABLE/PARAMETER= DENOM ELDISP

VARIABLE/PARAMETER= DL0 ELSO2L

VARIABLE/PARAMETER= DN0 ELSO2L

VARIABLE/PARAMETER= DNC ELSO2L

VARIABLE/PARAMETER= DNTRG1 ELALOC

VARIABLE/PARAMETER= DNTRG2 ELALOC

VARIABLE/PARAMETER= DNTRG3 ELALOC

VARIABLE/PARAMETER= DNXTRG ELALOC

VARIABLE/PARAMETER= DOWN ELSO2L

VARIABLE/PARAMETER= EAVLPS ELDISP

VARIABLE/PARAMETER= ECACAP ELDISP ELALOC

VARIABLE/PARAMETER= ECALLW ELDISP

VARIABLE/PARAMETER= ECAPHS ELDISP ELRNEW

VARIABLE/PARAMETER= ECAPPS ELDISP ELCOST

VARIABLE/PARAMETER= ECASTS ELDISP ELMRIT ELALOC ELCOST ELFSHR

VARIABLE/PARAMETER= ECCAP ELDISP ELFSHR ELPLNM

VARIABLE/PARAMETER= ECCFBD ELALOC

VARIABLE/PARAMETER= ECCOPM ELDISP ELPLNM

VARIABLE/PARAMETER= ECCR ELCOST

VARIABLE/PARAMETER= ECDSPC ELALOC ELCOST

VARIABLE/PARAMETER= ECDSPE ELALOC ELCOST

VARIABLE/PARAMETER= ECDSPN ELDISP ELALOC ELLOAD ELCOST

VARIABLE/PARAMETER= ECDSPP

ELALOC

VARIABLE/PARAMETER= ECDSPT ELDISP ELALOC ELCOST

VARIABLE/PARAMETER= ECFLRG ELMRIT ELCOST ELFSHR

VARIABLE/PARAMETER= ECFLTP ELMRIT ELCOST ELFSHR

VARIABLE/PARAMETER= ECFOR ELDISP ELALOC

VARIABLE/PARAMETER= ECFOWN ELCOST

VARIABLE/PARAMETER= ECFSHR ELMRIT ELCOST ELFSHR

VARIABLE/PARAMETER= ECGR ELCOST

VARIABLE/PARAMETER= ECHTRT ELMRIT ELCOST ELFSHR

VARIABLE/PARAMETER= ECLFR ELDISP ELALOC

VARIABLE/PARAMETER= ECMFSH ELFSHR

VARIABLE/PARAMETER= ECMXCP ELDISP

VARIABLE/PARAMETER= ECNTP ELDISP ELMRIT ELALOC ELLOAD ELFSHR ELPLNM

VARIABLE/PARAMETER= ECOMR ELMRIT ELCOST ELFSHR

VARIABLE/PARAMETER= ECP\$FPP ELCOST

VARIABLE/PARAMETER= ECP\$NFL ELDISP

VARIABLE/PARAMETER= ECPMR ELDISP ELPLNM

VARIABLE/PARAMETER= ECSCRB ELMRIT ELCOST ELFSHR

VARIABLE/PARAMETER= ECTYP ELMRIT ELALOC ELPLNM

VARIABLE/PARAMETER= ECVCST ELMRIT

VARIABLE/PARAMETER= EEITAJ ELDISP ELPLNM

VARIABLE/PARAMETER= EEMRM ELPLNM

VARIABLE/PARAMETER= EENSP ELDISP ELFSHR ELPLNM

VARIABLE/PARAMETER= EESSHR ELFSHR

VARIABLE/PARAMETER= EETIME ELDISP ELCOST ELPLNM ELRNEW

VARIABLE/PARAMETER= EFACTR ELDISP ELMRIT ELALOC ELCOST ELFSHR ELPLNM ELRNEW

VARIABLE/PARAMETER= EFD\$MFRG ELEFD ELDISP ELCOST

VARIABLE/PARAMETER= EFD\$MHS ELDISP

#### ELMRIT ELALOC

VARIABLE/PARAMETER= EFD\$MVS ELDISP

VARIABLE/PARAMETER= EFD\$NFL ELDISP

VARIABLE/PARAMETER= EFD\$OWN ELDISP

VARIABLE/PARAMETER= EFDOK ELEFD

VARIABLE/PARAMETER= EFHCNT ELDISP ELCOST

VARIABLE/PARAMETER= EFRCO2 ELDISP

VARIABLE/PARAMETER= EFRNOX ELDISP

VARIABLE/PARAMETER= EFRSO2 ELDISP

VARIABLE/PARAMETER= EGALLW ELDISP ELSO2F ELSO2N

VARIABLE/PARAMETER= EGENHS ELDISP ELRNEW

VARIABLE/PARAMETER= EGENPS ELDISP ELCOST

VARIABLE/PARAMETER= EGNVCT ELDISP

VARIABLE/PARAMETER= EGPSO2 ELSO2F

VARIABLE/PARAMETER= EGSO2 ELDISP ELCOST ELSO2F ELSO2N

VARIABLE/PARAMETER= EGXVAL ELDISP

VARIABLE/PARAMETER= EGYVAL ELDISP

VARIABLE/PARAMETER= EHCAP ELDISP
ELPLNM ELRNEW

VARIABLE/PARAMETER= EHCR ELRNEW

VARIABLE/PARAMETER= EHFOWN ELRNEW

VARIABLE/PARAMETER= EHHYCF ELRNEW

VARIABLE/PARAMETER= EHHYTP ELDISP ELRNEW

VARIABLE/PARAMETER= EHNR ELRNEW

VARIABLE/PARAMETER= EHNTP ELDISP ELPLNM ELRNEW

VARIABLE/PARAMETER= EHVOMR ELRNEW

VARIABLE/PARAMETER= EIDCHK ELALOC ELLOAD

VARIABLE/PARAMETER= EIFPLT ELMRIT ELCOST ELFSHR

VARIABLE/PARAMETER= EIHGRP ELEFD ELDISP

VARIABLE/PARAMETER= EIMCG ELDISP ELMRIT ELCOST ELFSHR

VARIABLE/PARAMETER= EIPGRP ELEFD ELDISP ELRNEW

VARIABLE/PARAMETER= EISO2 ELDISP ELMRIT ELCOST ELFSHR

VARIABLE/PARAMETER= ELNVCT ELDISP

VARIABLE/PARAMETER= ELXVAL

#### ELDISP

VARIABLE/PARAMETER= ELYVAL ELDISP ELPLNM

VARIABLE/PARAMETER= ENFLTP ELEFD ELDISP

VARIABLE/PARAMETER= ENSO2 ELDISP ELSO2F ELSO2N

VARIABLE/PARAMETER= EPCRMP ELDISP ELCOST

VARIABLE/PARAMETER= EPEAK ELDISP

VARIABLE/PARAMETER= EPFLRG ELDISP ELCOST

VARIABLE/PARAMETER= EPFMAP ELDISP ELCOST

VARIABLE/PARAMETER= EPFTOL ELFSHR

VARIABLE/PARAMETER= EPFUEL ELDISP

VARIABLE/PARAMETER= EPSO2 ELMRIT ELFSHR ELSO2F

VARIABLE/PARAMETER= EQFCO2 ELDISP ELCOST

VARIABLE/PARAMETER= EQFFL ELDISP ELCOST

VARIABLE/PARAMETER= EQFGN ELDISP ELCOST

VARIABLE/PARAMETER= EQFNOX ELDISP ELCOST

VARIABLE/PARAMETER= EQFSO2 ELDISP ELCOST

VARIABLE/PARAMETER= EQHCP ELDISP

VARIABLE/PARAMETER= EQHGN ELDISP ELRNEW

VARIABLE/PARAMETER= EQLOAD ELDISP ELALOC ELLOAD

VARIABLE/PARAMETER= EQPCO2 ELDISP ELCOST

VARIABLE/PARAMETER= EQPCP ELDISP

VARIABLE/PARAMETER= EQPFL ELDISP ELCOST

VARIABLE/PARAMETER= EQPGN ELDISP ELCOST

VARIABLE/PARAMETER= EQPNOX ELDISP ELCOST

VARIABLE/PARAMETER= EQPSO2 ELDISP ELCOST

VARIABLE/PARAMETER= ERFFL ELDISP ELCOST

VARIABLE/PARAMETER= ERHOM ELDISP ELRNEW

VARIABLE/PARAMETER= ERPFL ELDISP ELCOST

VARIABLE/PARAMETER= ERPOM ELDISP ELCOST

VARIABLE/PARAMETER= ERTFL ELDISP ELCOST

VARIABLE/PARAMETER= ERTOM ELDISP ELCOST

VARIABLE/PARAMETER= ERYVAL ELDISP

VARIABLE/PARAMETER= ESLCUT ELALOC ELLOAD

VARIABLE/PARAMETER= ETALLW ELDISP

VARIABLE/PARAMETER= ETAREA ELDISP ELLOAD

VARIABLE/PARAMETER= ETCAR ELDISP ELCOST

VARIABLE/PARAMETER= ETCO1 ELDISP ELCOST

VARIABLE/PARAMETER= ETCO2 ELDISP ELCOST

VARIABLE/PARAMETER= ETDSPN ELCOST

VARIABLE/PARAMETER= ETDSPT ELCOST

VARIABLE/PARAMETER= ETEXPE ELDISP ELPLNM

VARIABLE/PARAMETER= ETFSHR ELCOST

VARIABLE/PARAMETER= ETGEN ELDISP ELCOST

VARIABLE/PARAMETER= ETIMPE ELDISP ELPLNM

VARIABLE/PARAMETER= ETNOX ELDISP ELCOST

VARIABLE/PARAMETER= ETNVCT ELDISP ELALOC ELLOAD ELGETY ELGTXY ELRNEW

VARIABLE/PARAMETER= ETSO2 ELDISP ELCOST

VARIABLE/PARAMETER= ETT\$MTG ELDISP

VARIABLE/PARAMETER= ETVOC ELDISP ELCOST

VARIABLE/PARAMETER= ETXVAL ELDISP ELALOC ELLOAD ELGETY ELGTXY ELRNEW

VARIABLE/PARAMETER= ETYVAL ELDISP ELALOC ELLOAD ELGETY ELGTXY ELRNEW

VARIABLE/PARAMETER= EXMAP ELDISP

VARIABLE/PARAMETER= EXPANN ELDISP ELPLNM

VARIABLE/PARAMETER= EXPCI ELDISP

VARIABLE/PARAMETER= EXTMP ELDISP

VARIABLE/PARAMETER= FCRL ELEFD ELDISP

VARIABLE/PARAMETER= FLAGSO2 ELEFD

VARIABLE/PARAMETER= FRAC ELSO2L

VARIABLE/PARAMETER= FRAC2 ELSO2L

VARIABLE/PARAMETER= FSHR ELFSHR

VARIABLE/PARAMETER= FUEL ELCOST

VARIABLE/PARAMETER= FULLYR ELEFD ELPLNM

VARIABLE/PARAMETER= F\_DN ELRNEW

VARIABLE/PARAMETER= F\_UP ELRNEW

VARIABLE/PARAMETER= GEN ELCOST

VARIABLE/PARAMETER= HN ELLOAD

VARIABLE/PARAMETER= I ELDISP ELMRIT ELALOC ELLOAD ELCOST ELGETY ELGTXY ELFSHR ELSO2F ELSO2N ELSO2L

VARIABLE/PARAMETER= IABOVE ELLOAD ELGTXY

VARIABLE/PARAMETER= ICAP ELDISP ELALOC

VARIABLE/PARAMETER= ICCAP ELALOC

VARIABLE/PARAMETER= ICHK ELALOC

VARIABLE/PARAMETER= ICNT ELFSHR

VARIABLE/PARAMETER= ICNVG ELEFD ELSO2L

VARIABLE/PARAMETER= ICR ELCOST ELRNEW

VARIABLE/PARAMETER= ICTRG ELALOC

VARIABLE/PARAMETER= IDUAL ELCOST ELFSHR

VARIABLE/PARAMETER= IE

ELDISP ELLOAD ELCOST

VARIABLE/PARAMETER= IE1 ELDISP ELLOAD

VARIABLE/PARAMETER= IE2 ELDISP ELALOC ELLOAD

VARIABLE/PARAMETER= IE3 ELDISP

VARIABLE/PARAMETER= IE4 ELDISP

VARIABLE/PARAMETER= IECP ELCOST

VARIABLE/PARAMETER= IFCAP ELALOC

VARIABLE/PARAMETER= IFL ELEFD ELDISP

VARIABLE/PARAMETER= IFLRG ELEFD ELMRIT ELCOST ELFSHR

VARIABLE/PARAMETER= IFLTP ELCOST

VARIABLE/PARAMETER= IFOWN ELCOST ELRNEW

VARIABLE/PARAMETER= IFP ELCOST

VARIABLE/PARAMETER= IFRST ELGETY ELGTXY

VARIABLE/PARAMETER= IFUEL ELMRIT ELFSHR

VARIABLE/PARAMETER= IGR ELCOST

VARIABLE/PARAMETER= ILST ELMRIT

VARIABLE/PARAMETER= IMCG ELCOST

VARIABLE/PARAMETER= IMMAP ELDISP

VARIABLE/PARAMETER= IMPANN ELDISP ELPLNM

VARIABLE/PARAMETER= IMPCI ELDISP

VARIABLE/PARAMETER= IMTMP ELDISP

VARIABLE/PARAMETER= INGRG ELFSHR

VARIABLE/PARAMETER= INR ELCOST ELRNEW

VARIABLE/PARAMETER= INTNUM ELLOAD

VARIABLE/PARAMETER= INTRUP ELDISP ELPLNM

VARIABLE/PARAMETER= IOLRG ELFSHR

VARIABLE/PARAMETER= IOUT ELGETY ELGTXY

VARIABLE/PARAMETER= IOWN ELDISP

VARIABLE/PARAMETER= IPGRP ELDISP ELCOST ELFSHR

VARIABLE/PARAMETER= IPLNT ELPLNM

VARIABLE/PARAMETER= IPTYP ELMRIT

VARIABLE/PARAMETER= IR ELFSHR

VARIABLE/PARAMETER= IREC ELDISP

VARIABLE/PARAMETER= IRG ELEFD ELDISP

ELSO2N ELPLNM ELRNEW

VARIABLE/PARAMETER= IRNEW ELPLNM

VARIABLE/PARAMETER= IRNW ELDISP ELRNEW

VARIABLE/PARAMETER= IRPTSW ELALOC

VARIABLE/PARAMETER= IRS ELFSHR

VARIABLE/PARAMETER= IRT ELFSHR

VARIABLE/PARAMETER= ISO2 ELDISP ELMRIT ELCOST ELFSHR

VARIABLE/PARAMETER= ISOL ELEFD ELDISP ELSO2F ELSO2N ELSO2L

VARIABLE/PARAMETER= ISP ELMRIT ELCOST ELFSHR ELPLNM ELRNEW

VARIABLE/PARAMETER= ISTRT ELLOAD

VARIABLE/PARAMETER= ISTRT3 ELLOAD

VARIABLE/PARAMETER= IT ELALOC

VARIABLE/PARAMETER= ITEMP ELMRIT ELALOC

VARIABLE/PARAMETER= IVAL ELALOC

VARIABLE/PARAMETER= IVCT ELDISP ELRNEW

VARIABLE/PARAMETER= IYR ELEFD ELDISP ELPLNM ELRNEW

VARIABLE/PARAMETER= I\_DN ELRNEW

VARIABLE/PARAMETER= I\_UP ELRNEW

VARIABLE/PARAMETER= I\_VAL ELRNEW

VARIABLE/PARAMETER= J ELDISP ELMRIT ELALOC ELCOST ELFSHR

VARIABLE/PARAMETER= JCAP ELDISP ELALOC

VARIABLE/PARAMETER= JFRST ELMRIT

VARIABLE/PARAMETER= JFST ELALOC

VARIABLE/PARAMETER= JK ELEFD

VARIABLE/PARAMETER= JPLNT ELPLNM

VARIABLE/PARAMETER= JRG ELDISP

VARIABLE/PARAMETER= JRNW ELRNEW

VARIABLE/PARAMETER= JSP ELFSHR ELPLNM

VARIABLE/PARAMETER= JT ELALOC

VARIABLE/PARAMETER= K ELDISP ELFSHR

VARIABLE/PARAMETER= KFOR ELDISP ELALOC

VARIABLE/PARAMETER= KHYCF

### ELRNEW

VARIABLE/PARAMETER= KMXCP ELDISP

VARIABLE/PARAMETER= KPMR ELDISP ELPLNM

VARIABLE/PARAMETER= KSCRB ELMRIT ELCOST ELFSHR

VARIABLE/PARAMETER= KSP ELPLNM

VARIABLE/PARAMETER= KTRG ELALOC

VARIABLE/PARAMETER= MAX ELDISP ELMRIT ELALOC ELGETY ELFSHR ELSO2L ELPLNM ELRNEW

VARIABLE/PARAMETER= MAXOSHR ELFSHR

VARIABLE/PARAMETER= MAXSHR ELFSHR

VARIABLE/PARAMETER= MAX\_AVL ELPLNM

VARIABLE/PARAMETER= MAX\_PK ELPLNM

VARIABLE/PARAMETER= MIN ELDISP ELALOC ELFSHR ELSO2L ELPLNM ELRNEW

VARIABLE/PARAMETER= MINOSHR ELFSHR

VARIABLE/PARAMETER= MINUS1 ELALOC

VARIABLE/PARAMETER= MNUMCR ELEFD ELDISP

VARIABLE/PARAMETER= MNUMNR

### ELEFD

VARIABLE/PARAMETER= N ELALOC ELCOST

VARIABLE/PARAMETER= NFLRG ELCOST

VARIABLE/PARAMETER= NGSHR ELFSHR

VARIABLE/PARAMETER= NMTRGR ELALOC

VARIABLE/PARAMETER= NPLNT ELPLNM

VARIABLE/PARAMETER= NT ELALOC

VARIABLE/PARAMETER= NTI ELALOC

VARIABLE/PARAMETER= NTJ ELALOC

VARIABLE/PARAMETER= NTRGOR ELALOC

VARIABLE/PARAMETER= NXTTRG ELALOC

VARIABLE/PARAMETER= OLSHR ELFSHR

VARIABLE/PARAMETER= PC ELSO2L

VARIABLE/PARAMETER= PDIF ELFSHR

VARIABLE/PARAMETER= PEAK ELPLNM

VARIABLE/PARAMETER= PFUEL ELFSHR

VARIABLE/PARAMETER= PJUMP ELSO2L

VARIABLE/PARAMETER= PL ELSO2L

VARIABLE/PARAMETER= PMAX ELFSHR

VARIABLE/PARAMETER= PMIN ELFSHR

VARIABLE/PARAMETER= PN

## ELSO2L

VARIABLE/PARAMETER= PRINT ELCOST

VARIABLE/PARAMETER= PSHR ELFSHR

VARIABLE/PARAMETER= PSO2 ELMRIT ELFSHR

VARIABLE/PARAMETER= PTOL ELSO2L

VARIABLE/PARAMETER= Q0 ELSO2L

VARIABLE/PARAMETER= QC ELSO2L

VARIABLE/PARAMETER= QL ELSO2L

VARIABLE/PARAMETER= QN ELSO2L

VARIABLE/PARAMETER= R1 ELFSHR

VARIABLE/PARAMETER= R2 ELFSHR

VARIABLE/PARAMETER= REQIR ELPLNM

VARIABLE/PARAMETER= RQ ELPLNM

VARIABLE/PARAMETER= RSHR ELFSHR

VARIABLE/PARAMETER= RSHRTAV ELFSHR

VARIABLE/PARAMETER= RSPRCAV ELFSHR

VARIABLE/PARAMETER= RSSHR ELFSHR

VARIABLE/PARAMETER= RSSO2AV ELFSHR

VARIABLE/PARAMETER= RSVOMAV ELFSHR

VARIABLE/PARAMETER= RX ELFSHR

VARIABLE/PARAMETER= R\_AREA

### ELRNEW

VARIABLE/PARAMETER= R\_CAP ELRNEW

VARIABLE/PARAMETER= S1 ELFSHR

VARIABLE/PARAMETER= S2 ELFSHR

VARIABLE/PARAMETER= SAREA ELALOC ELLOAD

VARIABLE/PARAMETER= SCHDLD ELPLNM

VARIABLE/PARAMETER= SHGHT ELALOC ELLOAD

VARIABLE/PARAMETER= SLFR ELALOC ELLOAD

VARIABLE/PARAMETER= SLFR0 ELALOC

VARIABLE/PARAMETER= SLOPE ELGTXY

VARIABLE/PARAMETER= SOLSW ELALOC

VARIABLE/PARAMETER= SWGHT ELFSHR

VARIABLE/PARAMETER= S\_AREA ELRNEW

VARIABLE/PARAMETER= S\_CAP ELRNEW

VARIABLE/PARAMETER= T2SHR ELFSHR

VARIABLE/PARAMETER= TEMP ELDISP ELMRIT ELCOST ELFSHR ELRNEW

VARIABLE/PARAMETER= TEMP2 ELFSHR

VARIABLE/PARAMETER= TFUEL ELFSHR

VARIABLE/PARAMETER= TIYVAL

ELDISP ELLOAD

VARIABLE/PARAMETER= TLSO2 ELSO2L

VARIABLE/PARAMETER= TOLRNC ELALOC

VARIABLE/PARAMETER= TOTAL ELPLNM

VARIABLE/PARAMETER= TOTAVL ELPLNM

VARIABLE/PARAMETER= TOTGOIL ELCOST

VARIABLE/PARAMETER= TOTHRS ELDISP ELPLNM

VARIABLE/PARAMETER= TQDFRHG ELEFD ELCOST

VARIABLE/PARAMETER= TQDFRLG ELEFD ELCOST

VARIABLE/PARAMETER= TQFFL ELDISP

VARIABLE/PARAMETER= TRGCMAX ELEFD ELCOST

VARIABLE/PARAMETER= TRGCMIN ELEFD ELCOST

VARIABLE/PARAMETER= TRGCPAR ELEFD ELCOST

VARIABLE/PARAMETER= TRGSLP ELALOC

VARIABLE/PARAMETER= TRIGER ELALOC

VARIABLE/PARAMETER= TRNCSI ELDISP

VARIABLE/PARAMETER= TRNCST ELDISP ELPLNM

VARIABLE/PARAMETER= TRNCWI ELDISP

VARIABLE/PARAMETER= TRNCWT ELDISP ELPLNM

VARIABLE/PARAMETER= TRSSHR ELFSHR

VARIABLE/PARAMETER= TSGCMAX ELEFD ELCOST

VARIABLE/PARAMETER= TSGCMIN ELEFD ELCOST

VARIABLE/PARAMETER= TSGCPAR ELEFD ELCOST

VARIABLE/PARAMETER= TSHR ELFSHR

VARIABLE/PARAMETER= TSTSSN ELPLNM

VARIABLE/PARAMETER= TTYVAL ELDISP

VARIABLE/PARAMETER= TWGHT ELFSHR

VARIABLE/PARAMETER= TWSHR ELFSHR

VARIABLE/PARAMETER= T\_AVL ELPLNM

VARIABLE/PARAMETER= T\_CAP ELRNEW

VARIABLE/PARAMETER= T\_DN ELRNEW

VARIABLE/PARAMETER= UCASTS ELCOST

VARIABLE/PARAMETER= UFHCNT ELDISP ELCOST

VARIABLE/PARAMETER= UFL\$ECP ELCOST

VARIABLE/PARAMETER= UFPTOL ELFSHR

VARIABLE/PARAMETER= UFRASH ELCOST

VARIABLE/PARAMETER= UFRCAR ELCOST

VARIABLE/PARAMETER= UFRCO1 ELCOST

VARIABLE/PARAMETER= UFRCO2 ELDISP ELCOST

VARIABLE/PARAMETER= UFRNOX ELDISP ELCOST

VARIABLE/PARAMETER= UFRSO2 ELDISP ELMRIT ELCOST

VARIABLE/PARAMETER= UFRVOC ELCOST

VARIABLE/PARAMETER= UF\_CRV ELDISP

VARIABLE/PARAMETER= UF\_DBG ELEFD ELPLNM

VARIABLE/PARAMETER= UF\_RPT ELEFD

VARIABLE/PARAMETER= UIALLW ELSO2N ELSO2L

VARIABLE/PARAMETER= UIGC ELMRIT ELCOST ELFSHR

VARIABLE/PARAMETER= UIGF ELMRIT ELFSHR

VARIABLE/PARAMETER= UIRH ELCOST ELFSHR

VARIABLE/PARAMETER= UIRL ELCOST ELFSHR

VARIABLE/PARAMETER= UNFLRG ELEFD ELCOST

VARIABLE/PARAMETER= UNRGNS ELEFD

VARIABLE/PARAMETER= UNSO2 ELEFD ELSO2F

# ELSO2L

VARIABLE/PARAMETER= UNTCOS ELDISP ELMRIT

VARIABLE/PARAMETER= UNTCST ELMRIT

VARIABLE/PARAMETER= UP ELSO2L

VARIABLE/PARAMETER= UPCSO2 ELSO2N ELSO2L

VARIABLE/PARAMETER= UPFUEL ELDISP ELMRIT ELCOST ELFSHR

VARIABLE/PARAMETER= UPLSO2 ELSO2N ELSO2L

VARIABLE/PARAMETER= UPNSO2 ELEFD ELSO2F ELSO2L

VARIABLE/PARAMETER= UPOLD ELEFD

VARIABLE/PARAMETER= UQALLW ELSO2N ELSO2L

VARIABLE/PARAMETER= UQCSO2 ELSO2N ELSO2L

VARIABLE/PARAMETER= UQFCONN ELEFD ELCOST

VARIABLE/PARAMETER= UQFGENC ELEFD ELCOST

VARIABLE/PARAMETER= UQFGENN ELEFD ELCOST

VARIABLE/PARAMETER= UQFSO2 ELDISP ELCOST

VARIABLE/PARAMETER= UQFUEL ELEFD ELCOST

VARIABLE/PARAMETER= UQHGENC ELEFD ELRNEW

VARIABLE/PARAMETER= UQHGENN ELEFD ELRNEW

VARIABLE/PARAMETER= UQLSO2 ELSO2N ELSO2L

VARIABLE/PARAMETER= UQNSO2 ELEFD ELSO2N ELSO2L

VARIABLE/PARAMETER= UQPGENC ELEFD ELCOST

VARIABLE/PARAMETER= UQPGENN ELEFD ELCOST

VARIABLE/PARAMETER= UQPSO2 ELSO2N ELSO2L

VARIABLE/PARAMETER= URGCMAX ELCOST ELFSHR

VARIABLE/PARAMETER= URGCMIN ELCOST ELFSHR

VARIABLE/PARAMETER= URGCPAR ELCOST ELFSHR

VARIABLE/PARAMETER= USGCMAX ELCOST ELFSHR

VARIABLE/PARAMETER= USGCMIN ELCOST ELFSHR

VARIABLE/PARAMETER= USGCPAR ELCOST ELFSHR

VARIABLE/PARAMETER= USW\_ETT ELEFD ELDISP ELMRIT ELALOC ELLOAD

ELCOST ELPLNM

VARIABLE/PARAMETER= USYEAR ELEFD ELPLNM

VARIABLE/PARAMETER= UTCARC ELEFD ELCOST

VARIABLE/PARAMETER= UTCARN ELEFD ELCOST

VARIABLE/PARAMETER= UTCO1C ELEFD ELCOST

VARIABLE/PARAMETER= UTCO1N ELEFD ELCOST

VARIABLE/PARAMETER= UTCO2C ELEFD ELCOST

VARIABLE/PARAMETER= UTCO2N ELEFD ELCOST

VARIABLE/PARAMETER= UTEXPE ELDISP

VARIABLE/PARAMETER= UTIMPE ELDISP

VARIABLE/PARAMETER= UTJUMP ELSO2L

VARIABLE/PARAMETER= UTLSO2 ELSO2L

VARIABLE/PARAMETER= UTLSO2I ELSO2L

VARIABLE/PARAMETER= UTNOXC ELEFD ELCOST

VARIABLE/PARAMETER= UTNOXN ELEFD ELCOST

VARIABLE/PARAMETER= UTPSO2 ELSO2L

VARIABLE/PARAMETER= UTSO2C ELEFD ELCOST

VARIABLE/PARAMETER= UTSO2N ELEFD ELCOST

VARIABLE/PARAMETER= UTVOCC ELEFD ELCOST

VARIABLE/PARAMETER= U\_CAP ELRNEW

VARIABLE/PARAMETER= WGHT ELFSHR

VARIABLE/PARAMETER= WRSSHR ELFSHR

VARIABLE/PARAMETER= X **ELGETY** 

VARIABLE/PARAMETER= XINT ELLOAD ELGTXY

VARIABLE/PARAMETER= XPVPNT ELALOC

VARIABLE/PARAMETER= XSHR **ELGETY** 

VARIABLE/PARAMETER= X\_VAL ELRNEW

VARIABLE/PARAMETER= Y0 ELGTXY

VARIABLE/PARAMETER= YINT ELLOAD ELGTXY

VARIABLE/PARAMETER= YOUT ELGETY

VARIABLE/PARAMETER= YPVPNT ELALOC

VARIABLE/PARAMETER= YVAL ELALOC

VARIABLE/PARAMETER= Y\_VAL ELRNEW

VARIABLE/PARAMETER= ZCFL ELMRIT

VARIABLE/PARAMETER= ZFAC ELMRIT

VARIABLE/PARAMETER= ZHR ELMRIT

# VARIABLE/PARAMETER= ZOMR ELMRIT

VARIABLE/PARAMETER= ZSCRB ELMRIT

VARIABLE/PARAMETER= ZSHR ELMRIT

VARIABLE/PARAMETER= ZSO2 ELMRIT

# **Table A-23 : Variable, Common Block, Description Cross Reference**

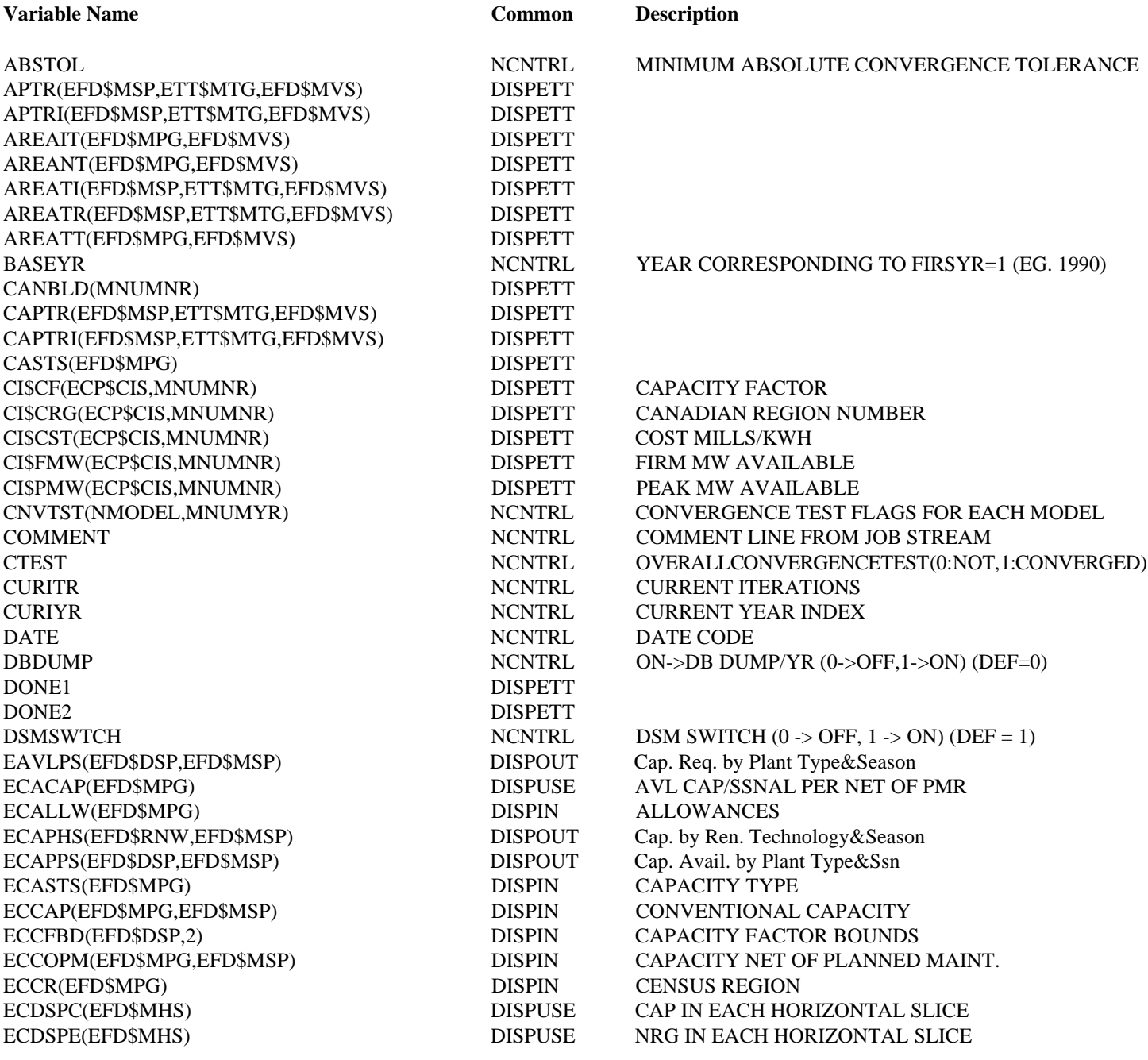

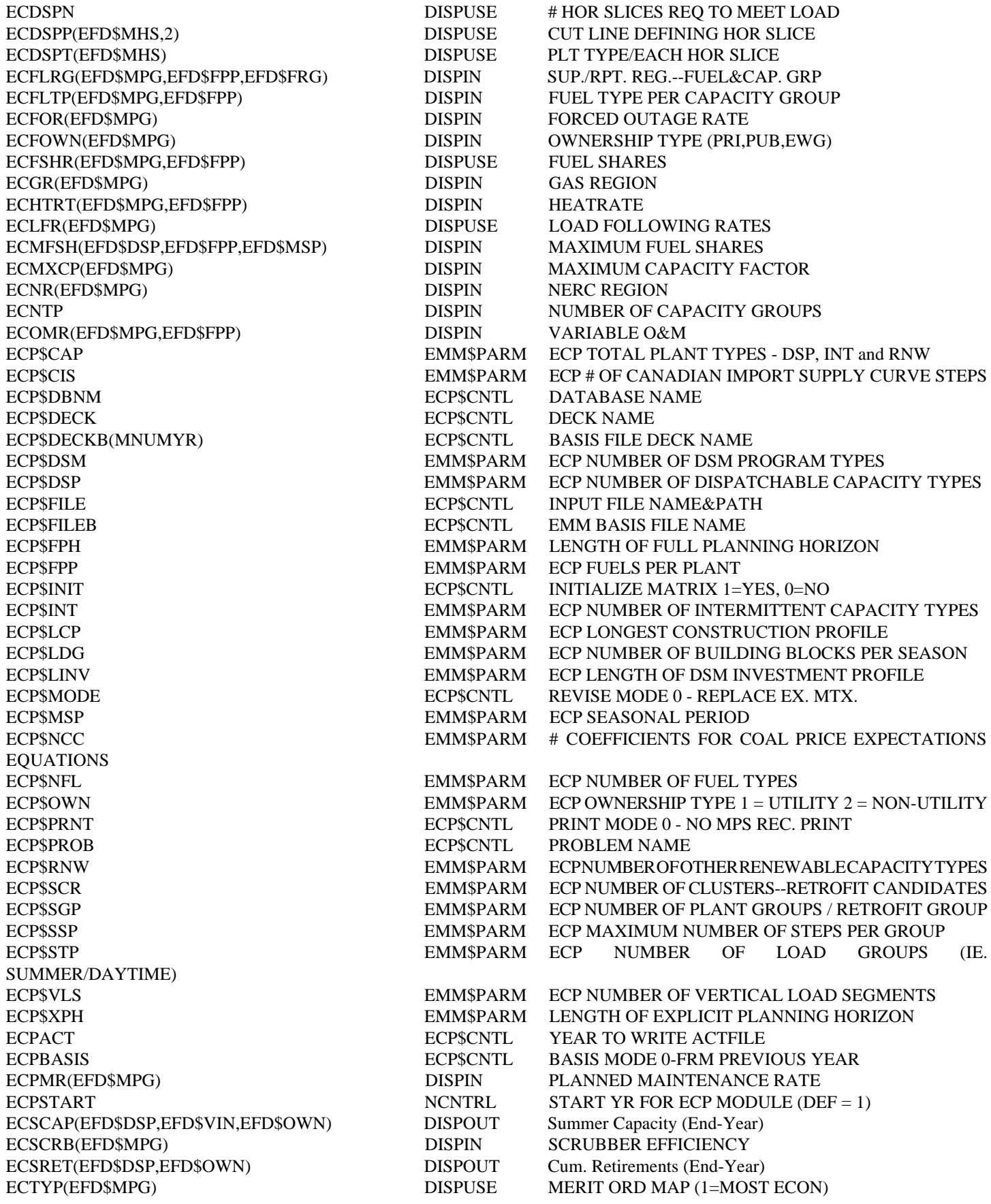

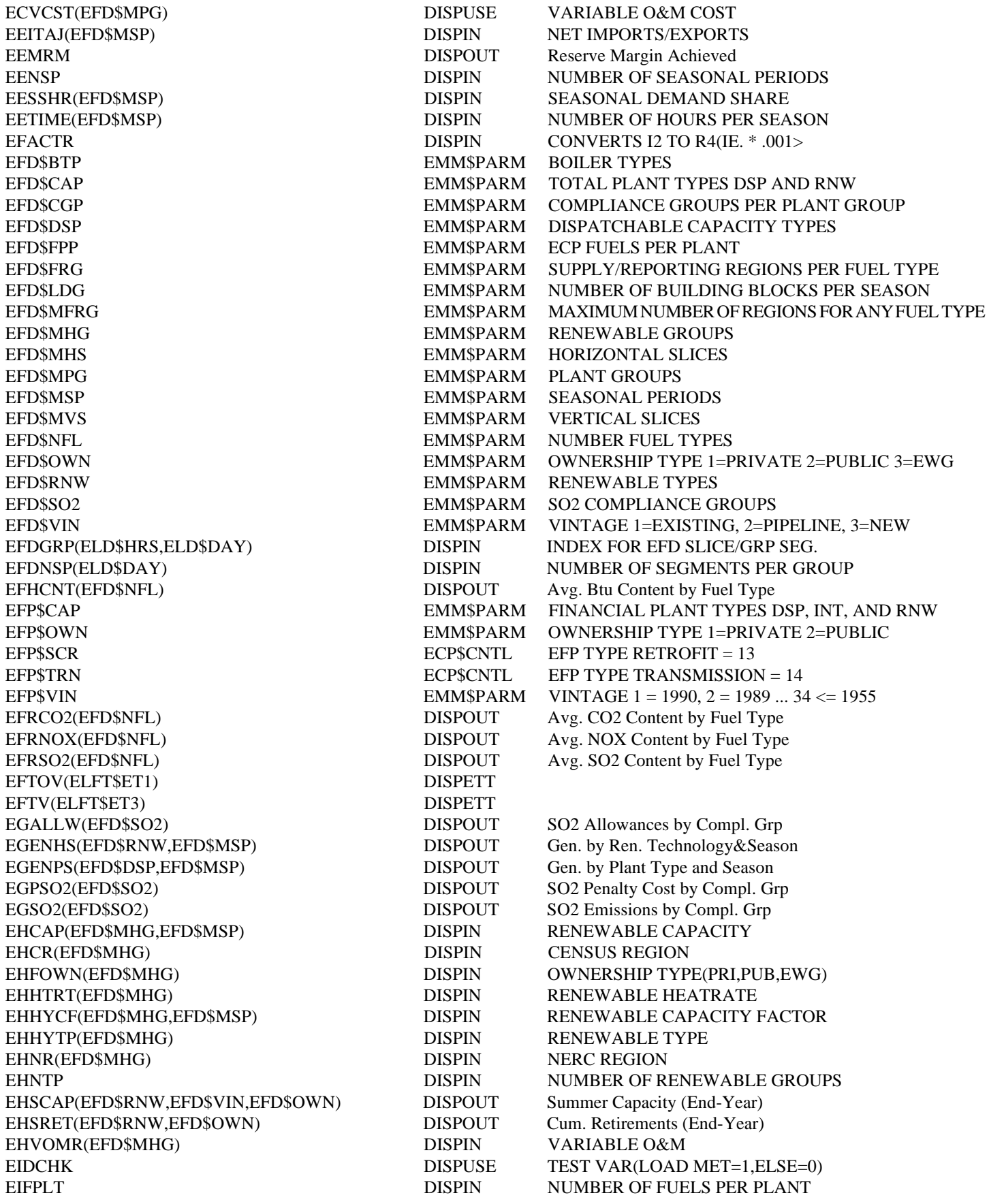

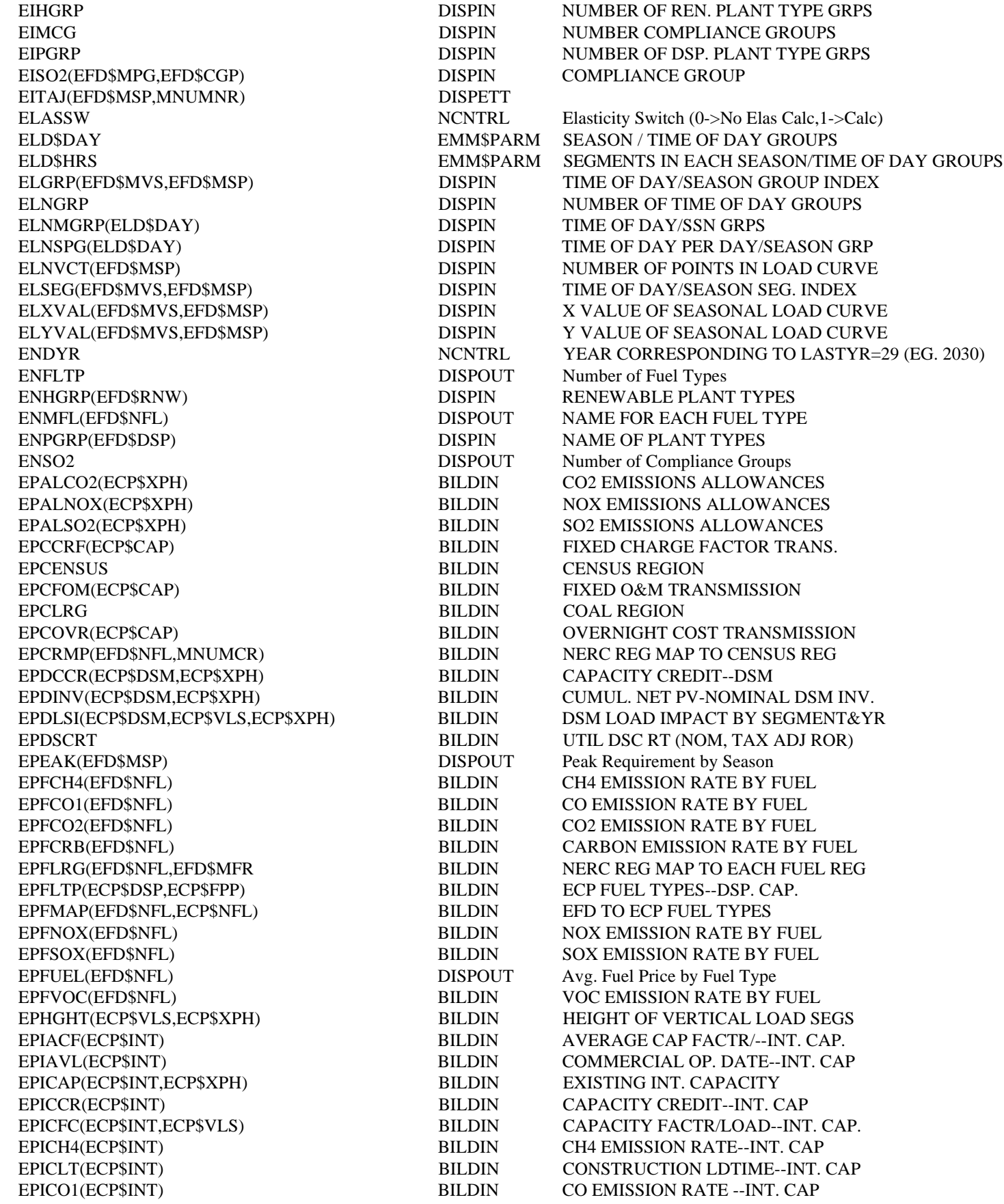

/ TIME OF DAY GROUPS

DAY PER DAY/SEASON GRP

DAY/SEASON SEG. INDEX

DAY/SSN GRPS

Price by Fuel Type

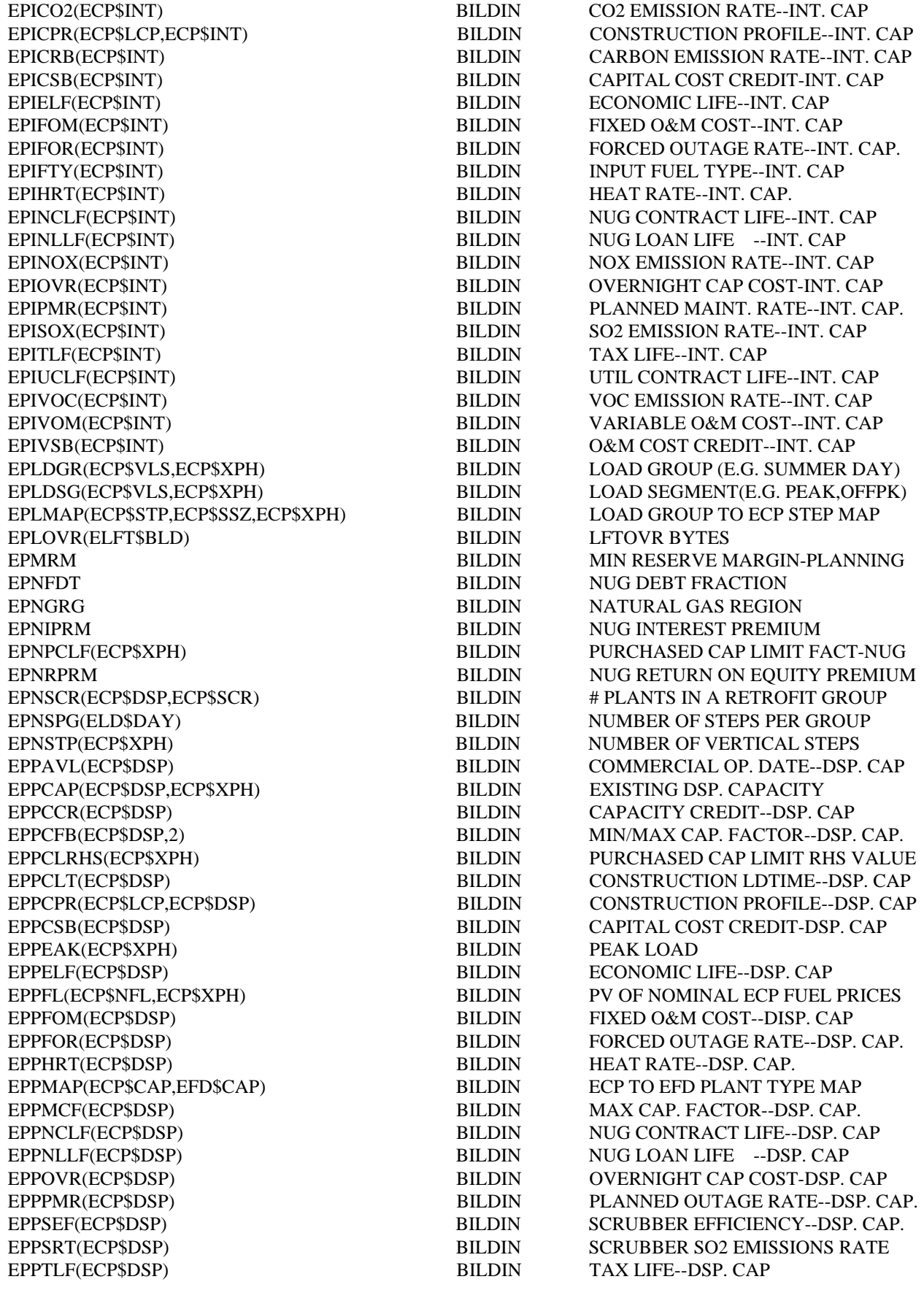

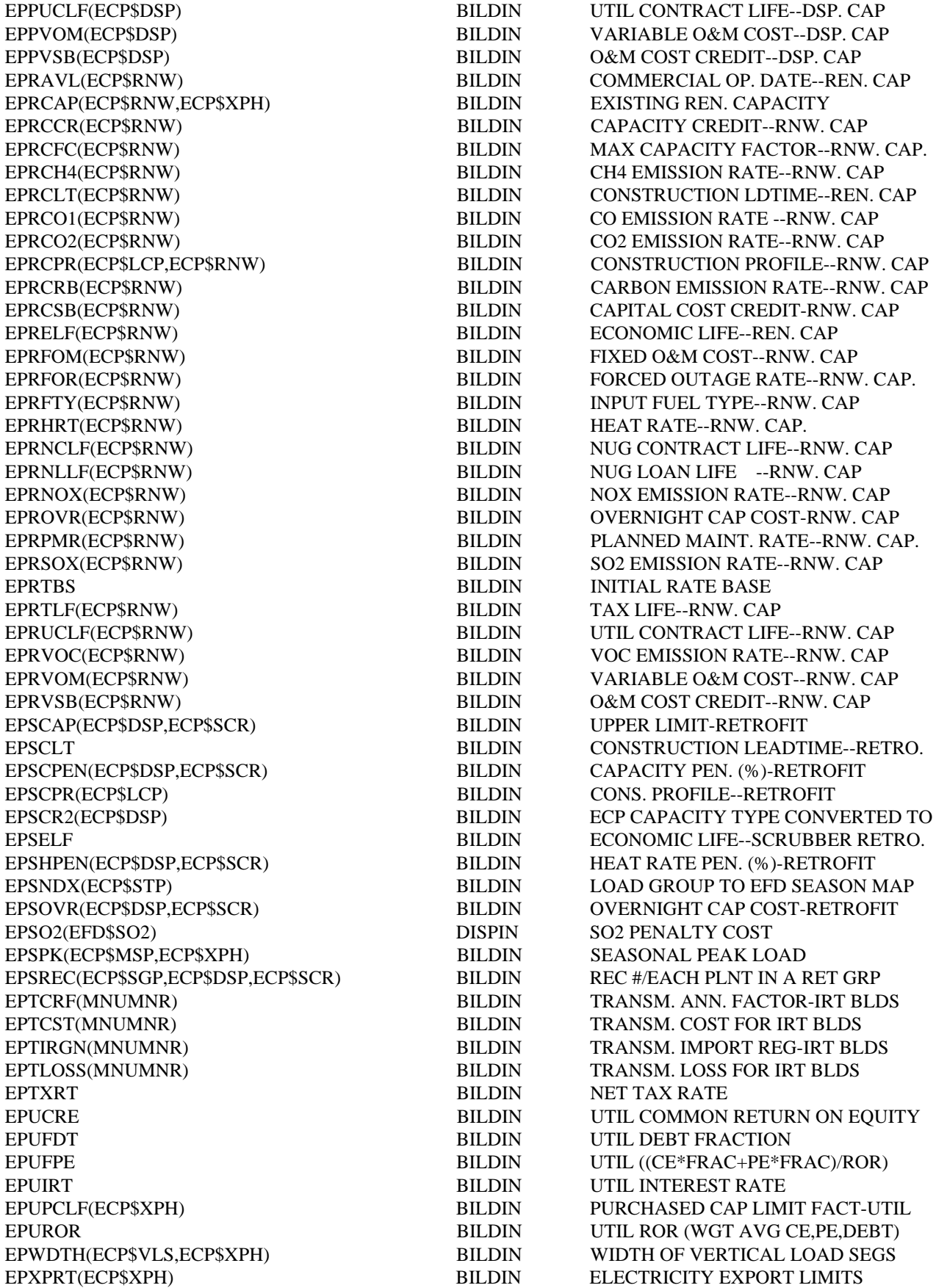

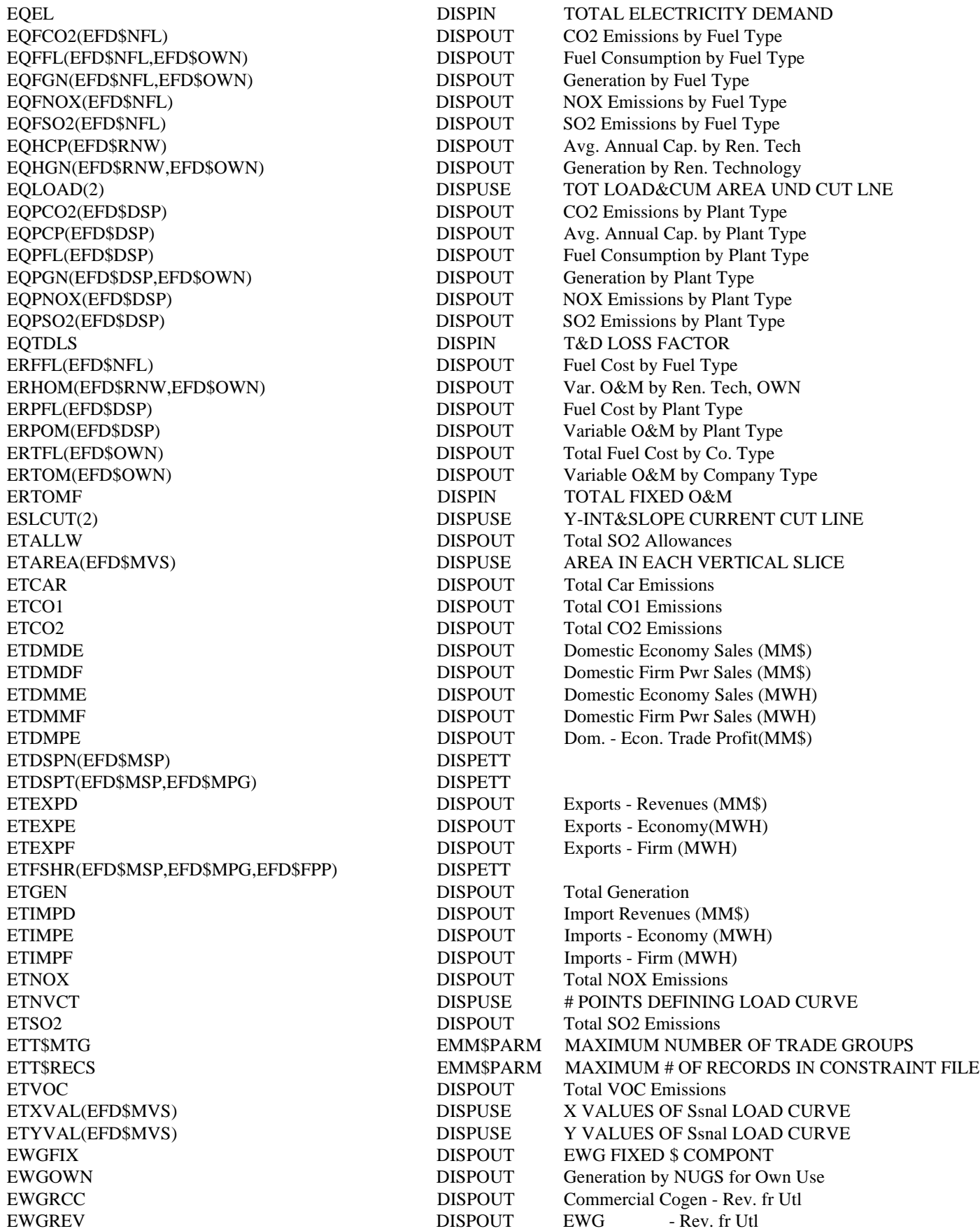

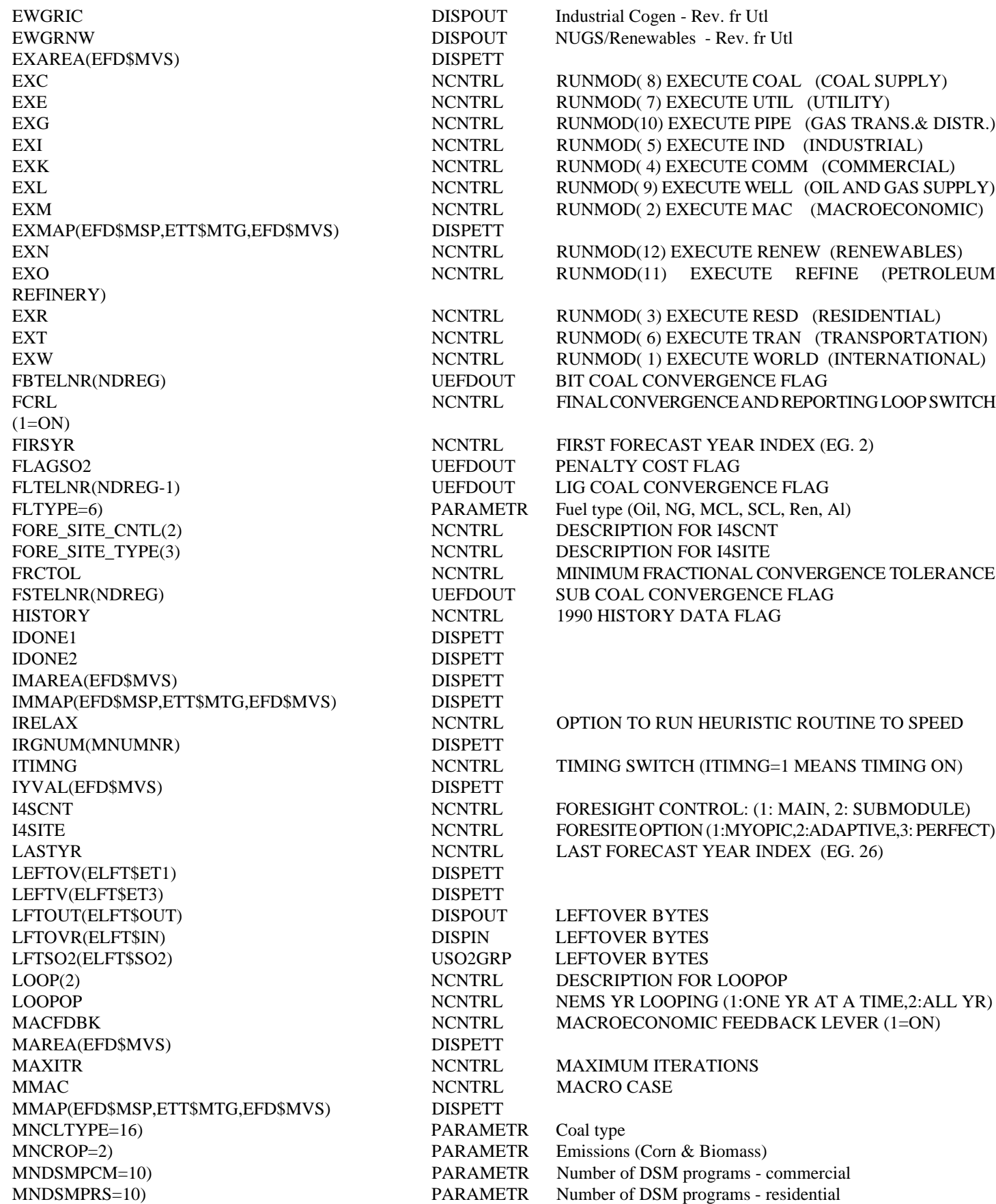

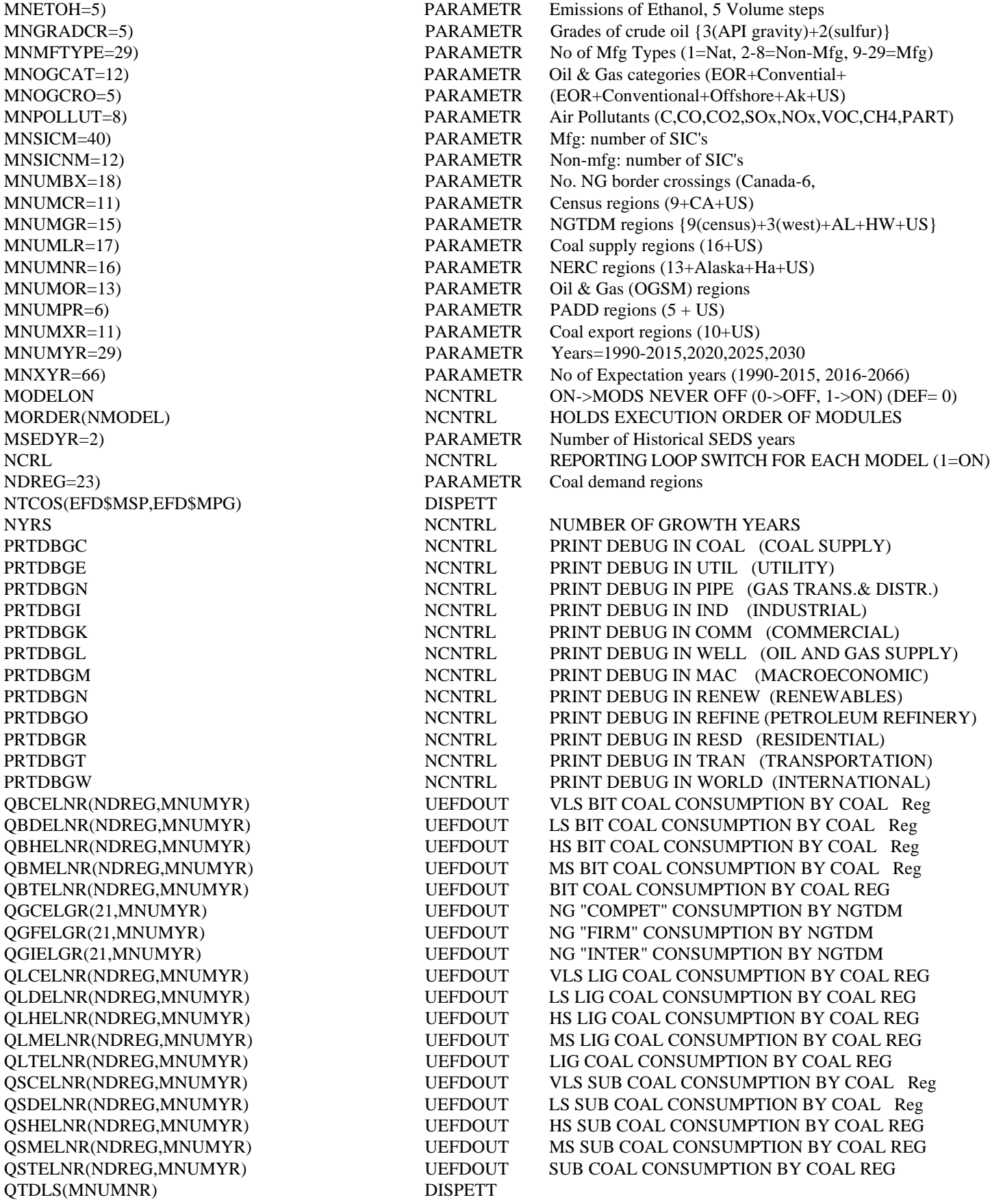

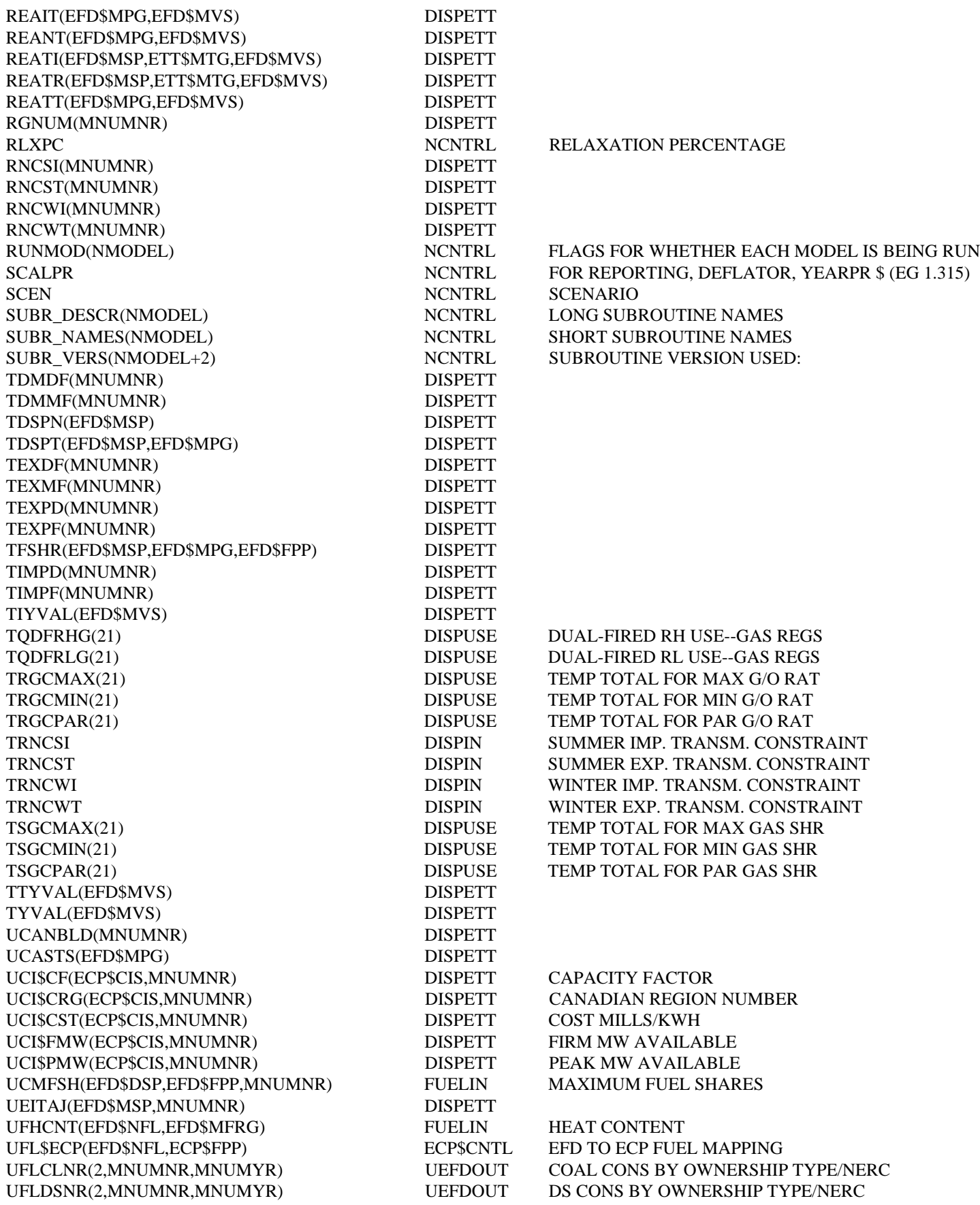

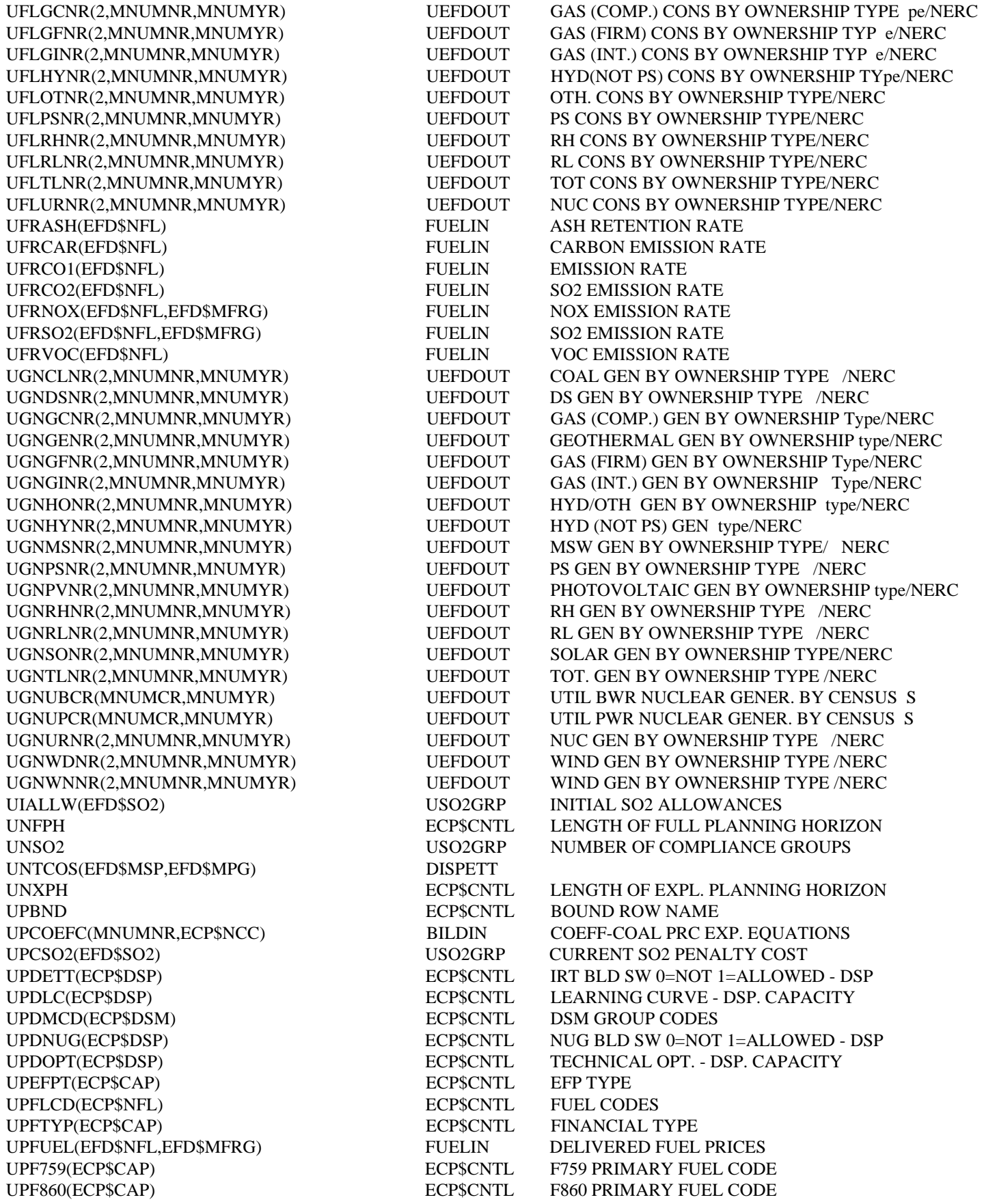

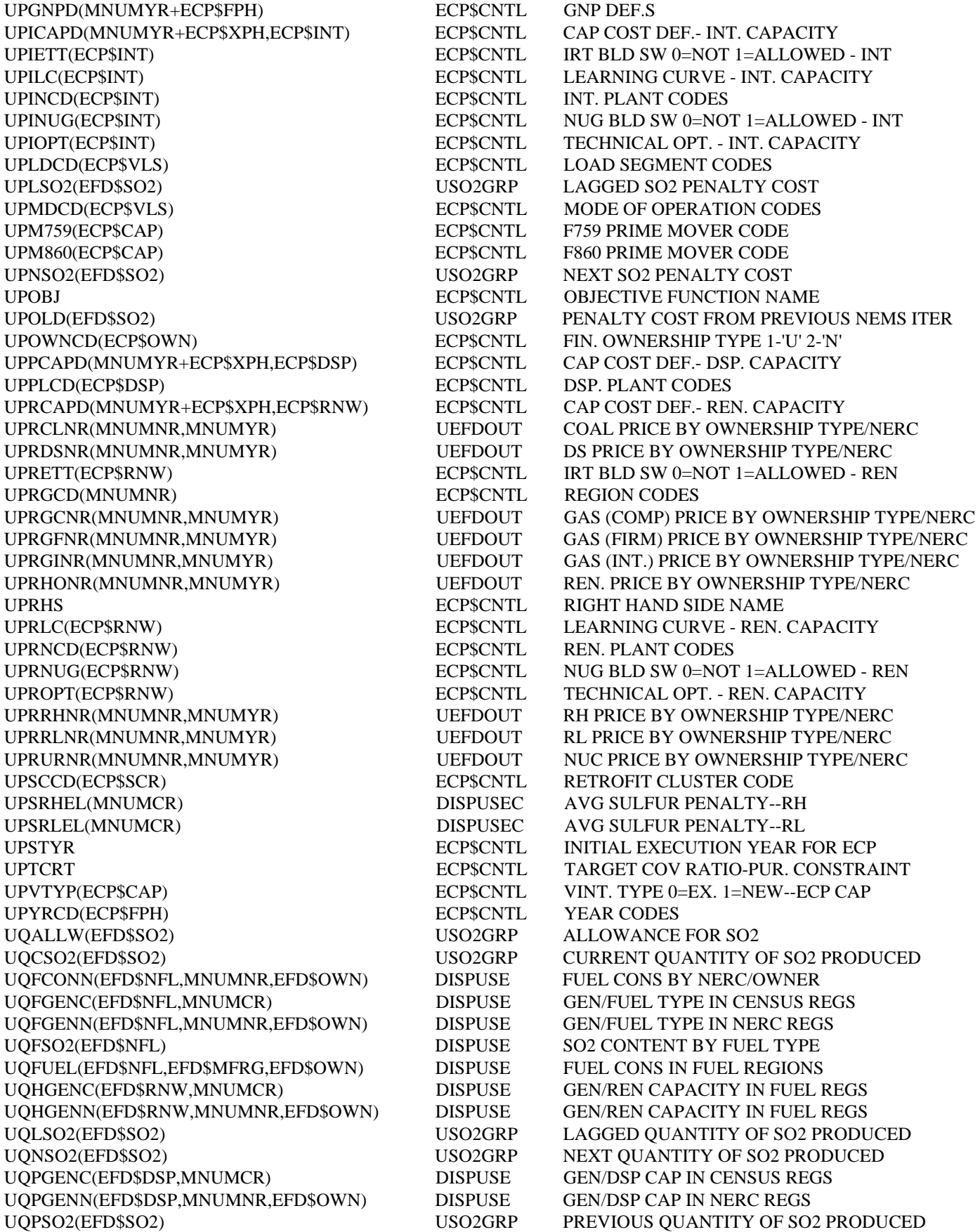

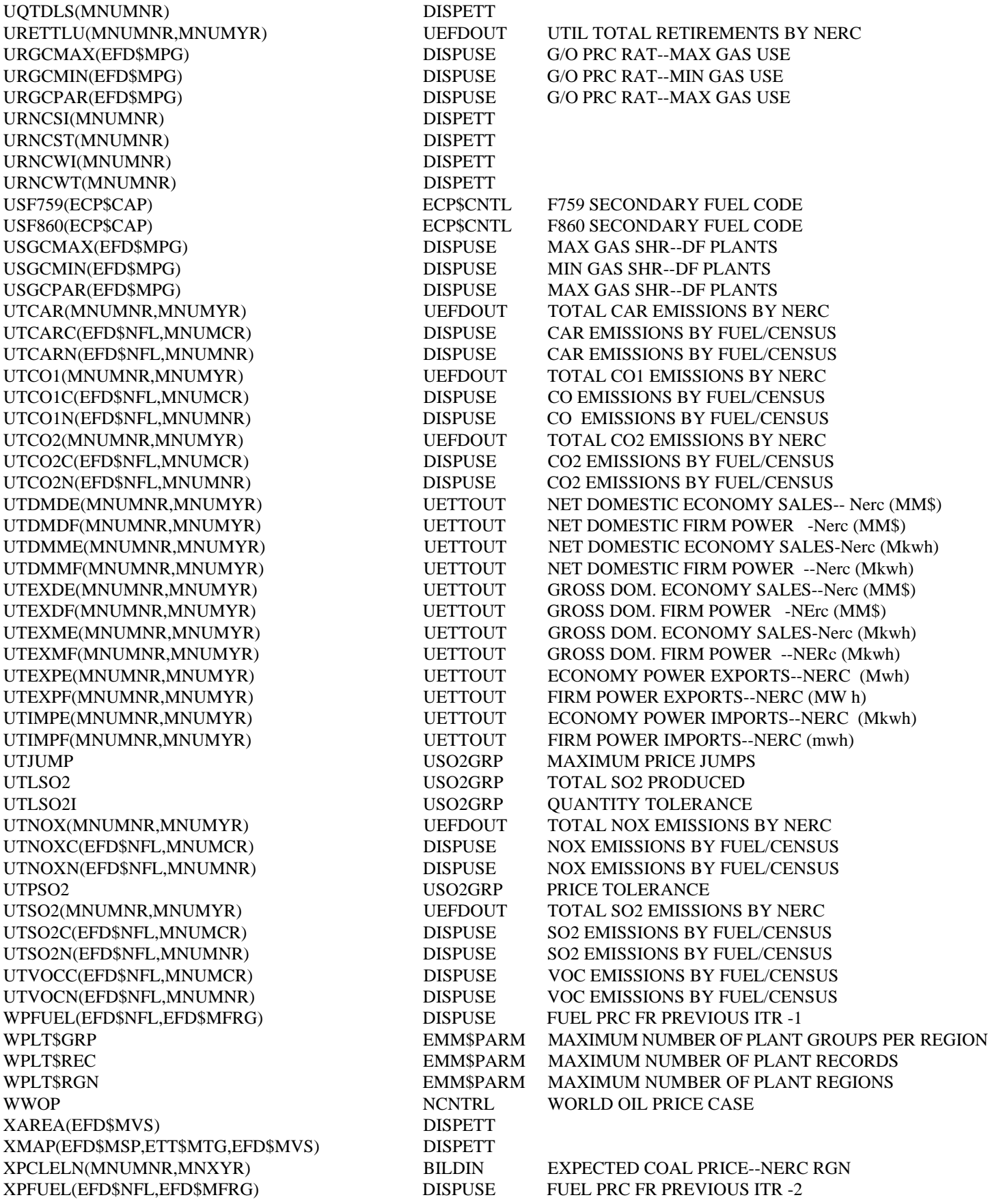

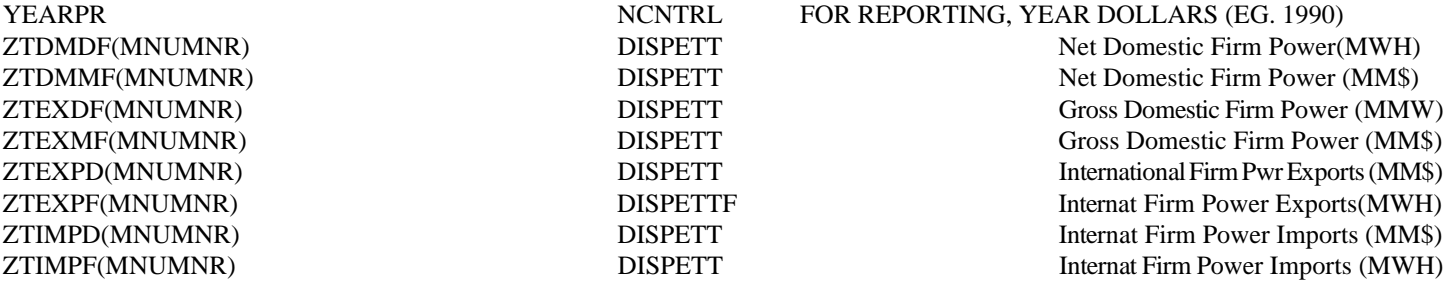

# **A-7 Model Outputs**

# **TABLE A-24: OUTPUT VARIABLES DESCRIPTION**

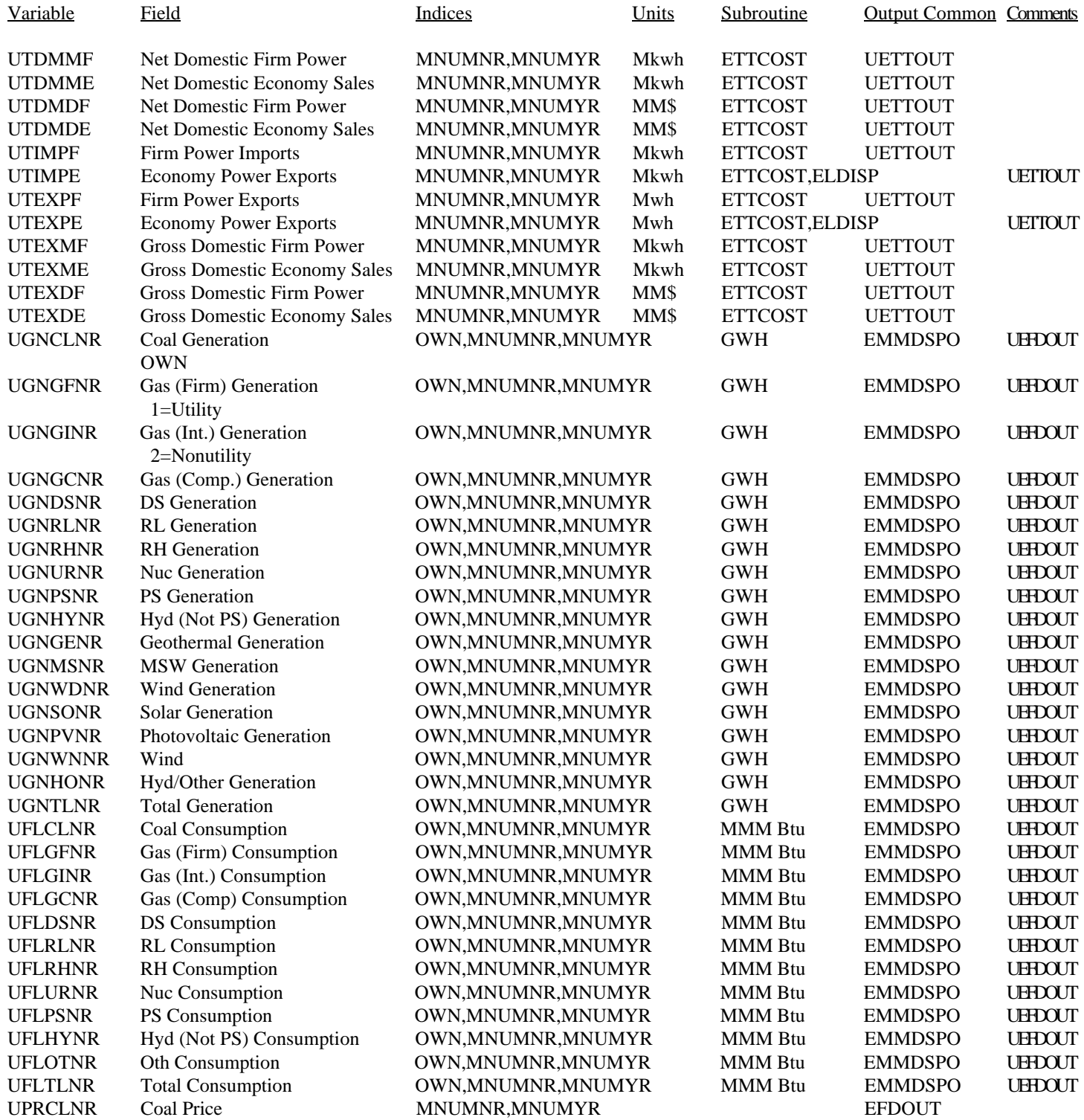
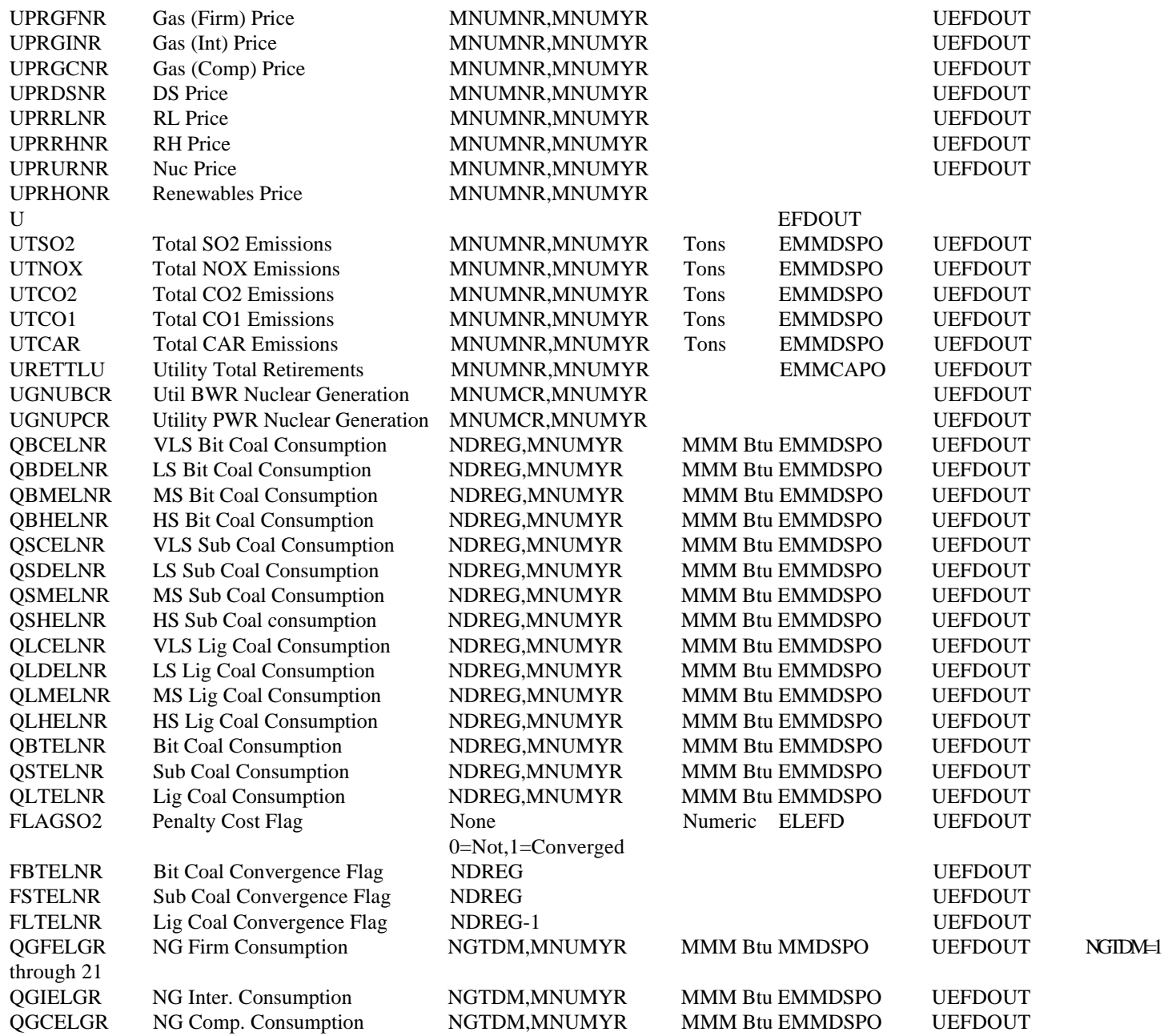

# **Appendix B**

## **B.1 Mathematical Description of Algorithms**

This appendix contains a description of the FORTRAN subroutines of the EFD.

Description: This subroutine is the main controlling module of the EFD. ELEFD initializes variables and checks a user-specified switch that determines if the trade component of the dispatch decision will be executed. This subroutine also checks if the dispatch decision has converged on the emissions limit specified by the Clean Air Act Amendments of 1990. If the result has not converged, the emissions penalty cost is changed and the dispatch decision is re-executed.

Called by: UTIL

Source Code: UEFD

Calls: GETSO2, GETIN, GETBLD, GETOUT, ELSO2F, ELDISP, STROUT, STRBLD, ELSO2L,ETTPRC, STRSO2,

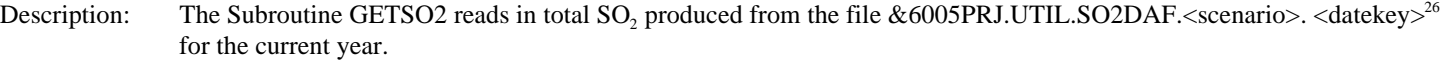

Called by: ELEFD

Source Code: UDAF

Calls: --

 $^{26}$ The final model run for AEO 1994 is: scenario name -AEO94B; datekey - D1221934.

### Subroutine: GETIN

Description: This subroutine reads in load curve, plant grouping, transmission constraints, and cost and performance data from the file &6005PRJ.UTIL.INPTDAF.<scenario>.<datekey>. The DISPIN common block is loaded for the current model year and region with the appropriate information stored in the INPTDAF file.

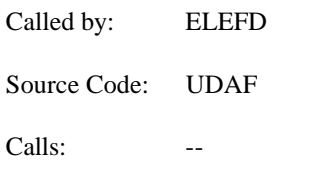

Description: This subroutine reads in the file &6005PRJ.UTIL.ECPIDAF.<scenario>.<datexey> file which contains the build decision (including the existing and planned units) from the ECP including their cost and performance information. This data is stored in the BILDIN common block.

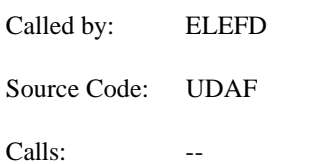

### Subroutine: ELDISP

Description: This subroutine initializes additional variables, reads in interruptible international trade and adjusts the load curve for planned maintenance, renewable generation and trade. It also calls the subroutines which are responsible for the dispatch decision, in particular: determining the merit order; incorporating the maintenance schedule; removing hydroelectric and other renewable facilities from the load curve; allocating the capacity; and tabulating fuel consumptions and associated costs.

Called by: ELEFD

Source Code: UEFD

Calls: ELMRIT, ELPNM, ELRNEW, ELALOC, ELCOST, LOADNG, STRETT

Equations:

Determine the Merit Order for Dispatching

See discussion of the Subroutine ELMRIT

Adjust available capacity for each time period by the planned maintenance schedule

 $ECACAP(J) = (ECCAP(J,I) - ECCOPM(J,I))*.001$  $ECLFR(J) = 1.0 - (REAL(KMXCP) * EFACTR / ((1.0 - REAL(KFOR) * EFACTR) * (1.0 - REAL(KPMR) * (1.0 - REAL(KPNR) * (1.0 - REAL(KPNR) * (1.0 - REAL(KPNR) * (1.0 - REAL(KPNR) * (1.0 - REAL(KPNR) * (1.0 - REAL(KPNR) * (1.0 - REAL(KPNR) * (1.0 - REAL(KPNR) * (1.0 - REAL(KPNR) * (1.0 - REAL(KPNR) * (1.0 - REAL(KPNR) * (1.0 - REALKPNR)))$ EFACTR)))

Where,

 $ECCAP = Total existing capacity$ ECCOPM = Capacity Out for Planned Maintenance KMXCP = Maximum Capacity Factor (ECMXCP) KPMR = Planned Maintenance Rate (ECPMR) EFACTR = Converts integer with two significant digits to a real value with four significant digits (i.e. multiplies by .001) KFOR = Forced Outage Rate by Capacity Type (ECFOR)

### Convert International Trade Power into gigawatts for each Season

International Economy Trade is currently determined exogenously, with energy estimates provided. This energy needs to be converted to gigawatts to be useful in the EFD in order to remove this energy from each slice of load.

INTRUP = (EXPANN \* (EETIME(I) / TOTHRS)) - (IMPANN \* (EETIME(I) / TOTHRS))

Where,

IMPANN = ETIMPE / TOTHRS EXPANN = ETEXPE / TOTHRS

and,

ETIMPE = Economy Imports (mwh) ETEXPE = Economy Exports (mwh) EETIME = Number of Hours per Season TOTHRS = Total Hours in the Year

Adjust Load Curve to Account for Firm Domestic Trade Commitments and for International Economy Trade

### $ETYVAL(IVCT) = ELYVAL(IVCT,I) + EEITAJ(I) + INTRUP$

Where,

 $ELYVAL = Y$  value of Seasonal Load Curve where X is time and Y is GW. EEITAJ = Net Exports (from firm power commitments and cogen) INTRUP = Net International Economy Exports

### Calculate Load (before renewables are removed from load)

The area under the curve is calculated using the midpoints of the y-values on the load duration curve.

 $ETAREA(IVCT) = (ETXVAL(IVCT+1) - ETXVAL(IVCT)) * .05 * (ETYVAL(IVCT) + ETYVAL(IVCT+1))$ 

ETXVAL = X point on original demand curve (GW), where X is time and Y is GW. ETYVAL = Y value on original demand curve (GW), where X is time and Y is GW. IVCT = Load Slice Number

Remove Hydroelectric and Other Renewables from the Load Curve

See discussion of the Subroutine ELRNEW.

### Calculate Import and Export Load Curve

Calculations are performed by region and season that create load curves representing 1) areas of generation that could be displaced by imports, referred to as "import curves", and 2) areas of generation that could be available for export, referred to as "export curves". These curves are calculated as the original load curve (XY pairs) plus or minus the region/seasonal maximum transmission constraint.

 $TTYVAL = ETYVAL + TRNCWT (Winter)$ TIYVAL = ETYVAL - TRNCWI (Winter)  $TTYVAL = ETYVAL + TRNCST (Summer)$ TIYVAL = ETYVAL - TRNCSI (Summer)

Where,

 $ETYVAL = Y$  value on original demand curve TRNCWT = Winter Export Transmission Constraint TRNCWI = Winter Import Transmission Constraint TRNCST = Summer Export Transmission Constraint TRNCSI = Summer Import Transmission Constraint

Note: Regions 2, 5 and 7 (ERCOT, MAPP and NPCC/New England) are excluded from economy trade; i.e. their maximum transmission constraints are set to zero.

Calculate Load (Energy) Under the Import and Export Curves

 $ETAREA(IVCT) = (ETXVAL(IVCT+1) - ETXVAL(IVCT)) * .05 * (ETYVAL(IVCT) + ETYVAL(IVCT+1))$ 

Allocate Capacity to Meet Demand

See discussion of the Subroutine ELALOC.

### Calculate Trade Amounts Available to Replace Native Supply

\*\*\*Need additional discussion

The export and import capacity available for trade is calculated by subtracting the area of the original demand curve from the export load curve and by subtracting the import load curve from the original demand curve, respectively.

CUMAREA = AREATT - AREANT (Export Available) CUMAREI = AREANT - AREAIT (Import Available)

Where,

AREATT = Area under the export load curve  $AREANT = Area$  under the original load curve  $AREAIT = Area$  under the import load curve

Tabulate Fuel Consumption, Cost and Operations and Maintenance Costs Associated with a Set of Dispatch Decisions

See discussion of the ELCOST subroutine.

Load Nonutility Revenue Variables

See discussion of the LOADNG subroutine.

Write Out ETT Direct Access File

See discussion of the STRETT subroutine.

- Description: This subroutine determines the merit order for dispatching by listing equipment types in order of increasing operating costs. However, before the merit order is determined, the fuel shares used by each capacity type is determined based on maximum/minimum allowed and relative fuel prices.
- Called by: ELDISP
- Source Code: UEFD
- Calls: ELFSHR
- Equations:

Calculate Fuel Shares

See discussion of the ELFSHR Subroutine.

Calculate Unit Costs for Each Equipment Type

Units costs for each equipment type are calculated by first determining total costs and then factoring the total cost by the fuel shares for each capacity group.

 $CST\_TOT = CST\_OM + CST\_FL + CST\_SO2$ 

Where,

CST  $OM = ECOMR(I,J)$  $CST$ <sub>-FL</sub> =  $ZCFL*ECHTRT(I,J) * .001$  $CST_SO2 = PSO2 * ZSO2 * .000001 * ECHTRT(I,J) * (1.0 - REAL(KSCRB) * EFACTR)$ 

and,

ECOMR = Variable O&M ZCFL = UPFUEL = Delivered Fuel Prices  $ECT + T = Heat rate$  $PSO2 = EPSO2 = SO<sub>2</sub>$  Penalty Cost  $ZSO2 = UFRSO2 = SO$ , Emission Rate  $KSCRB = ECSCRB = Scrubber Efficiency$ 

 $UNTCST(I) = UNTCST(I) + ECFSHR(I,J) * CST_TOT$  (Total Costs multiplied by fuel share)

Sort by Unit Costs

The costs are sorted by creating an index which refers to the order. The sort is executed by searching through the costs to find the smallest cost and assigning this capacity group and index of one. This sort is executed with the remaining capacity groups, finding the next smallest cost, until the sort is complete. The sort is completed as follows:

Do  $30 I = 1$ , ECNTP  $INDEX(I)=I$ 30 CONTINUE

 ILST=ECNTP-1 DO 60 I=1,ILST  $JFRST = I + 1$  DO 50 J=JFRST, ECNTP IF (UNTCST(J).GE.UNTCST(I))GO TO 40 TEMP=UNTCST(J)

```
 UNTCST(J)=UNTCST(I)
    UNTCST(I)=TEMP
    ITEMP=INDEX(J)
   INDEX(J)=INDEX(I) INDEX(I)=ITEMP
40 CONTINUE
50 CONTINUE
```
60 CONTINUE

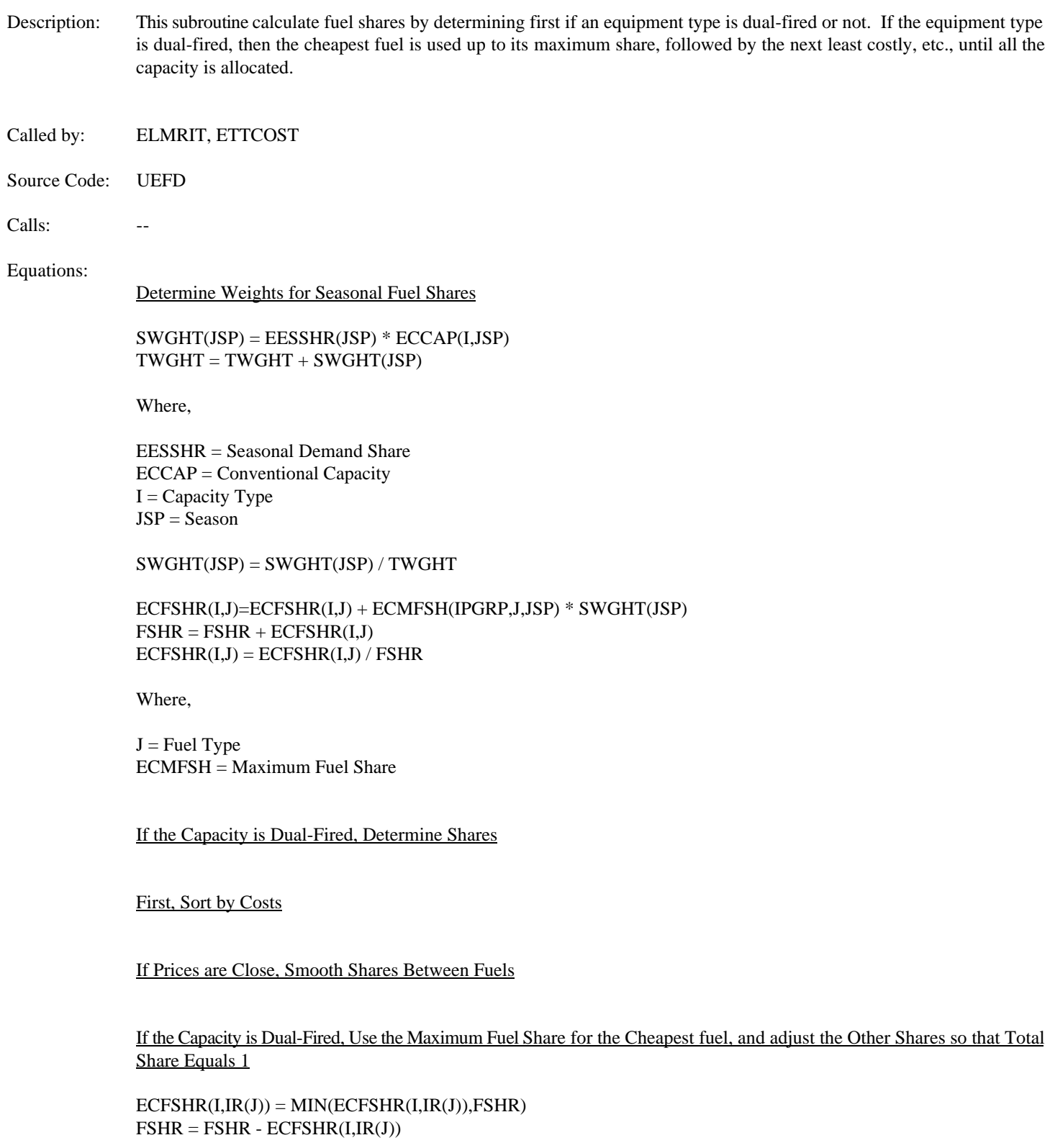

Add Parity Stuff

### Subroutine: ELPLNM

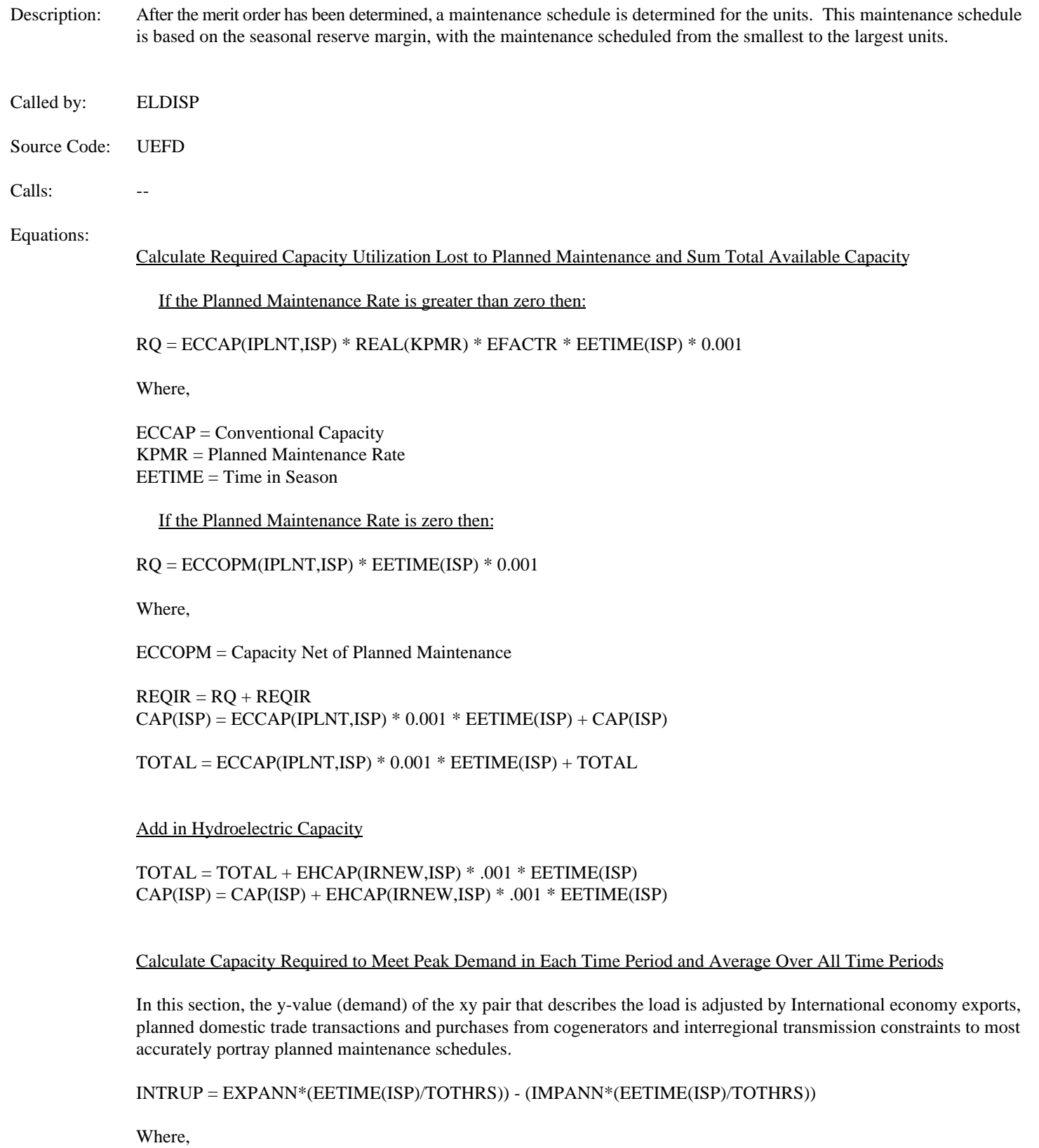

IMPANN = ETIMPE/TOTHRS EXPANN = ETEXPE/TOTHRS  $ETIMPE = Economy Imports (mwh)$  $ETEXPE = Economy Exports$  (mwh) TOTHRS = Total Hours in Year EETIME = Total Hours in Season

During the Winter Seasons, the peak is calculated as follows:

 $\small \texttt{PEAK}(\text{ISP}) = \text{ELYVAL}(1,\text{ISP}) + \text{INTRUP} + \text{EEITAJ}(\text{ISP}) + \text{TRNCWT}$ 

While during the Summer Seasons, the peak is calculated as:

 $PEAK(ISP) = ELYVAL(1, ISP) + INTRUP + EEITAJ(ISP) + TRNCST$ 

Where,

 $ELYVAL = Y$  value on original demand curve (GW), where X is time and Y is GW. EEITAJ = Net Exports TRNCWT = Winter Export Transmission Constraint TRNCST = Summer Export Transmission Constraint

If the Trade Model is not Executing, the peak is calculated as:

 $PEAK(ISP) = ELYVAL(1,ISP) + INTRUP + EEITJA(ISP)$ 

DEMAND = PEAK(ISP) \* EETIME(ISP) + DEMAND

Determine the Maximum Reserve Margin Which Can Be Achieved

EEMRM = MAX(DBLE(0.0),((TOTAL - REQIR) / DEMAND - DBLE(1.0))

Determine Seasonal and Annual Maintenance Time Availability Measured in Potential Energy Lost to Maintenance

Available time is calculated as total capacity less the maximum reserve margin and capacity scheduled for maintenance AVAIL(ISP) = CAP(ISP) - PEAK(ISP) \* (1+EEMRM) \* EETIME(ISP) - SCHDLD(ISP)  $TOTAVL = TOTAVL + AVAIL(ISP)$ 

Schedule Maintenance from the Seasonal Period with the Largest Reserve Margin to the Seasonal Period with the Smallest Reserve Margin

Maintenance is scheduled for capacity based on the minimum of remaining time available during the season for planned maintenance (AVAIL) and the planned maintenance time necessary for the unit.

ECCOPM(IPLNT,ISP) = MIN(AVAIL(ISP),RQ,DBLE(ECCAP(IPLNT,ISP) \* EETIME(ISP) \* .001)

AVAIL(ISP) = AVAIL(ISP) - ECCOPM(IPLNT,ISP)

Total available and total required are calculated to determine remaining scheduling.

TOTAVL = TOTAVL - ECCOPM(IPLNT,ISP) RQ = RQ-ECCOMP(IPLNT,ISP)

Description: This subroutine removes the hydroelectric and other renewable units from the load curve, with the capacity removed in the appropriate slices to meet their capacity factor requirements. The resulting generation is maintained for reporting and to be passed to the Renewable Fuels Module.

Called by: ELDISP

Source Code: UEFD

Calls: ELGETY

Equations:

The purpose of this section is to describe how hydroelectric and other renewable generating capacity is dispatched (operated). Hydroelectric and other renewable capacity typically has the lowest variable cost (since its fuel, water, wind, sun, etc. is considered to have no cost), which implies that it would be the first plant type placed on the curve so that its utilization is maximized. However, hydroelectric plants generally cannot be operated as baseload capacity because their output is constrained by the available water supply.

In the EFD, hydroelectric generating capacity is dispatched before other plant types in order to insure that the energy constraint is satisfied. Subsequently, the other plant types are then dispatched on the load duration curve, excluding the portion met by hydroelectric generating capacity, on a merit-order basis.

The energy constraint is incorporated using an average utilization rate for hydroelectric plants, which specifies the fraction of time water is available to operate these plants. For example, a utilization rate of 0.50 indicates that the average hours of operation, would be limited to 4,380 of the total 8,760 hours in this example. Currently, the utilization rates for hydroelectric plants are based on historical data. If regulations to protect fish by restricting water flow are enacted then these utilization rates would be adjusted downward. The total energy (S\_AREA) that could be produced by the available hydroelectric capacity is given by the following equation.

Calculate the X-value exactly between each point on the load curve

A\_CRV(IVCT) = ETXVAL(IVCT+1) + ETXVAL(IVCT)) \* .5

Where,

 $ETXVAL = X$  value of the point which defines the load curve, where the x value represents time and the y value represents demand (gw).

IVCT = Number of points which define the load curve.

### Determine Capacity and Energy to Remove from Load Curve

The capacity of the renewable type is to be removed from the load curve unless the renewable capacity is greater than the load.

R\_CAP = MIN(DBLE(EHCAP(IRNW,ISP)) \* DBLE(0.001), ETYVAL(1))  $R_\text{AREA} = \text{EHCAP}$ (IRNW, ISP) \* 0.001 \* X\_VAL

 $S$  CAP = R\_CAP  $S_\text{AREA} = R_\text{AREA}$ 

Where,

EHCAP(IRNW,ISP) =Renewable Capacity

 $ETYVAL = y$  value of the point which defines the load curve, where the x value represents time and the y value represents demand (gw).

X\_VAL = Real(KHYCF) = EHHYCF(IRNW,ISP) = Renewable Capacity Factor

The model places the hydroelectric capacity using a trigger point, which indicates where on the load duration curve placement is initiated such that the energy constraint can be matched while using all of the capacity. There are three possible cases where both of these objectives can be satisfied.

- ! All of the capacity is used for base load (i.e. placement is entirely below the knee)
- ! None of the capacity is used for base load (i.e. placement is between the knee and the peak)
- ! Some of the capacity is used for base load (i.e. placement begins below the knee but extends above it).

The minimum amount of energy that could be generated while allocating all of the capacity (A\_MIN) occurs when the capacity is placed at the top of the curve. The maximum amount that could be produced (A\_MAX) results by operating the capacity at the bottom of the curve. Therefore, in order to meet the energy constraint while allocating all of the capacity, the product of the available hydroelectric capacity and the average utilization rate must be greater than or equal to A\_MIN and less than or equal to A\_MAX.

However, there may be some instances where it may not be possible to allocate all of the available hydroelectric capacity such that the assumed utilization rate is achieved. Consequently, the following cases are also considered in the EMM.

- ! The assumed utilization rate for hydroelectric plants results in generation S\_AREA/R\_AREA) that is less than the minimum output (A\_MIN)
- ! The assumed utilization rate for hydroelectric plants results in generation that is greater than the maximum amount (A\_MAX).

### Subroutine: ELALOC

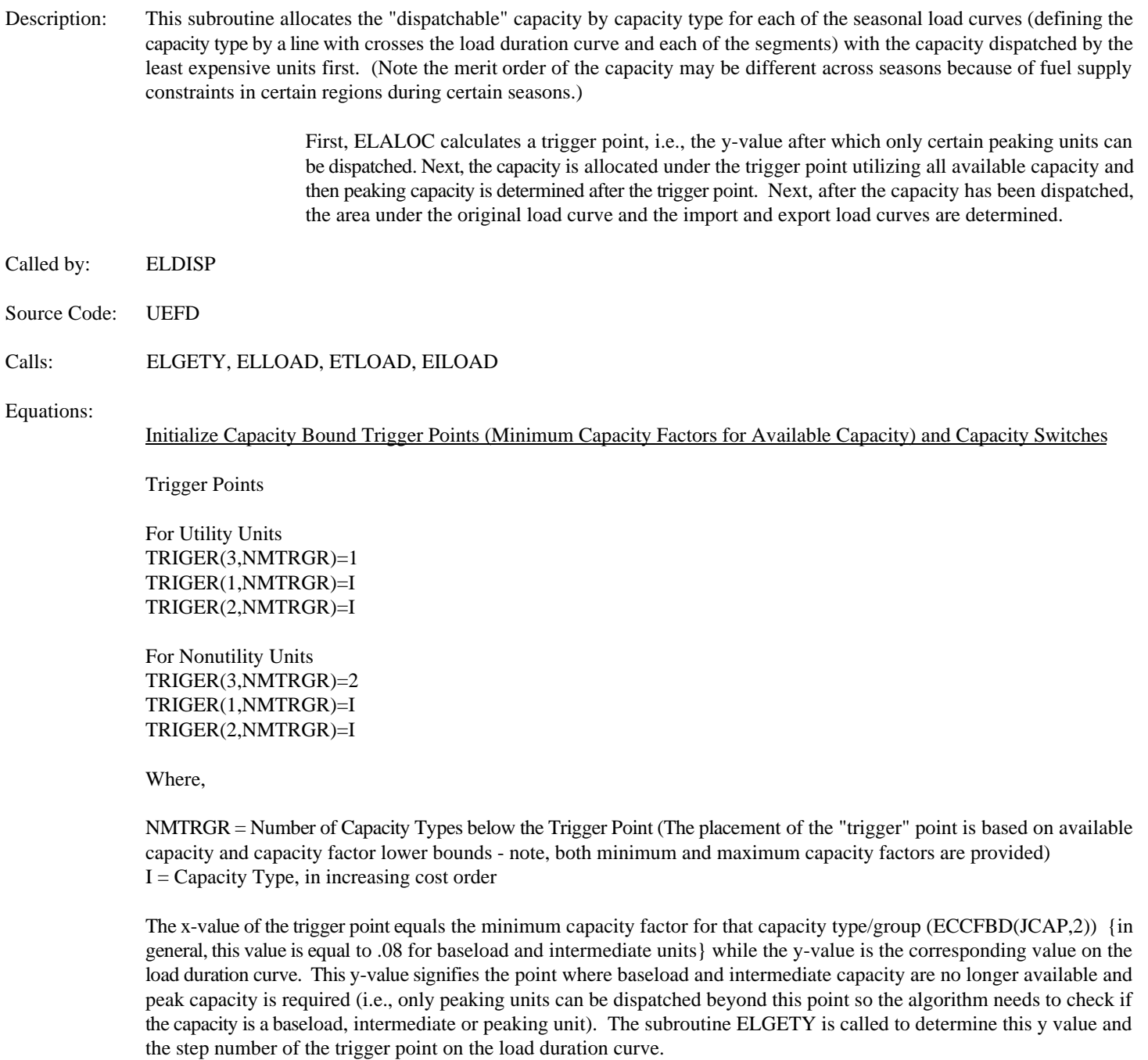

CALL ELGETY(XPVPNT(MNTRGR),YVAL,IVAL) - See description of the subroutine ELGETY

Where,

XPVPNT = Maximum Capacity Factor Bounds MNTRGR = Trigger Number  $YYAL = Y$  value on the load duration curve  $IVAL = Step number$ 

Capacity Switch

Determines if Capacity is Available and/or the capacity factor is within range (i.e. greater than 0 and less than 1).

Order Trigger Points in Order of Increasing Load

Loop Through Trigger Points Under Capacity Line (Capacity Lines are 'Loaded' in order of increasing costs) Crosses Load Curve at Trigger Point  $(i.e. where **ESLCUT(1)** < **CPIVOT**)$ 

CPIVOT = YPVPNT(NT) - XPVPNT(NT)\*ESLCUT(2) - TOLRNC

Where,

 $YPVPNT = v$  value associated with the maximum capacity factor (x value) NT = Trigger Number ESLCUT = Line which describes the capacity, y intercept (index = 1) and slope (index = 2) TOLRNC = .000001

Check for Unallocated Capacity

Check if Capacity Can Operate at this Utilization Level

Determine Next Trigger Point which Impacts Current Capacity

Commit Capacity to Load (Call Subroutines ELLOAD, ETLOAD and EILOAD

Update Intercept and Slope of Current Cutting Line  $ESLCUT(1) = ESLCUT(1) + SHGHT(SOLSW)$  $ESLCUT(2) = ESLCUT(2) - SHGHT(SOLSW) * SLFR(SOLSW) * 2.0$ 

Where,

 $ESLCUT(1) = y$  intercept of cutting line  $ESLCUT(2) = slope of the cutting line$ SHGHT = Available Capacity SLFR = Capacity Committed to Load

Store Dispatch Decision

Update Cumulative Load Satisfied

Check if Total Demand Has Been Met

Turn Capacity Off if All Capacity Has Been Met

Index to the Next Capacity Type in the Merit Order

Resolve without Capacity Bounds (i.e., Lower Limit on baseload and intermediate units) if Demand is not Satisfied and All Capacity Has Not Been Utilized

Description: This subroutine calculates the area under the load curve to determine generation from the capacity type chosen. In order to determine this area, the point at which the line which defines the capacity being dispatched crosses the load duration curve needs to be determined.

Called by: ELALOC

Source Code: UEFD

Calls: ELGETXY

Equations:

The slope and intercept of the cutting line are calculated as:

 $CUT(1) = ESLCUT(1) + SHGHT$  $CUT(2) = ESLCUT(2) - SHGHT * 2 * SLFR$ Where:

 $CUT(1)$  = intercept of cutting line  $CUT(2) =$  intercept

ELGTXY is called to find where the cutting line crosses the load curve.

The area below the knee of the load curve is calculated and loaded into AREANT which stores data by horizontal and vertical slice. AREANT is cumulative within the vertical slice.

If  $CUT(1) > TIYVAL$  $AREANT(HN,IE-1) = .5 ((CUT(1) + CUT(2) * ETXVAL(IE-1))) +$  $(CUT(1) + CUT(2) * ETXVAL(IE))) * (ETXVAL(IE) -$ ETXVAL(IE-1))

If the cutting line is below the load curve  $(IABOVE = 0)$ , area is calculated under the cutting line from the intersection of the Y-axis (ISTRT) to the intersection point of the load curve and the cutting line (XINT,YINT), and area is added from under the load curve from the intersection point of the load curve and the cutting line (XINT,YINT) to the knee (XVAL(INTNUM+1)).

If before the crossover point:

 $AREANT(HN,IE-1) = .5 ((CUT(1) + CUT(2) * ETXVAL(IE-1)) +$  $(CUT(1) + CUT(2) * ETXVAL(IE))) *$ (ETXVAL(IE) - ETXVAL(IE-1))

If left of the crossover point:

$$
AREANT(HN,INTNUM) = .5 (CUT(1) + CUT(2) * ETXVAL(INTNUM) + YINT) * \t(X I N T —-FIXVAL(INTNUM))
$$

If right of the crossover point:

AREANT(HN,INTNUM) = AREANT + .5(YINT + ETYVAL(INTNUM+1)) \* (ETXVAL(INTNUM+1) - XINT)

If the cutting line is above the load curve, area is calculated under the load curve from the intersection of the Y-axis (ISTRT) to the intersection of the cutting line and the load curve (XINT,YINT), and area is added from under the cutting line from the intersection of the cutting line and the load curve (XINT,YINT) to the knee (INTNUM + 1).

If before the crossover point:

 $AREANT(HN,I) = .5 (ETYVAL(I) + ETYVAL(I+1))$ <sup>\*</sup>  $(ETXVAL(I+1) - ETXVAL(I))$ 

If left of the crossover point:

### ${\bf AREANT(HN,INTNUM)=(YINT+ETYVAL (INTNUM)*.5*(XINT-ETXVAL (INTNUM))}$

If right of the crossover point:

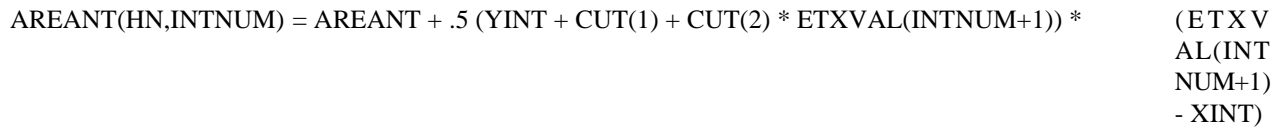

### Figure B-1

PLACE DANA'S DIAGRAM HERE Calculation of Area under Load Curve

### Subroutine: ELGETY

Description: This subroutine evaluates a piecewise load duration curve to find the y value and step i for a given x coordinate (i.e., to find the y coordinate on the load curve).

Called by: ELRNEW

Source Code: UEFD

Calls: --

Equations:

This subroutine searches amongst the x values to find the closest x value along the load curve to determine the y value and step for the x value. First, it determines the relative position of the x value to narrow the search for the x,y pair. The technique is as follows:

Determine relative position of the x value

 $XSHR = X / (ETXVAL (ETNVCT) - ETXVAL (1))$ 

Where,

 $ETXVAL$ ( $ETNVCT$ ) = Last x value which defines the load duration curve.  $ETXVAL(1) = First x$  value which defines the load duration curve.

Determine First X Coordinate on Load Curve to Search for Pair

 $IFRST = MAX(DBL(1.0)$ ,  $ETNVCT * XSHR)$ 

If the input x value is greater than IFRST, search for the x,y pair from IFRST to the last x,y pairs that defines the load curve. Once the location on the load curve is determined, the y-value is calculated as follows:

YOUT = ETYVAL(I) - ((ETYVAL(I)-ETYVAL(I+1)) \* (ETXVAL(I)-X) / (ETXVAL(I) - ETXVAL(I+1)  $IOUT = I$ 

Where,

 $ETYVAL = y$  value of the x,y pair that define a point on the demand curve  $ETXVAL = x$  value of the x,y pair that define a point on the demand curve  $I =$  Step on the Load Curve

If the input x value is less than IFRST, search for the x,y pair from IFRST to the second point on the load curve. Once the location on the load curve is determined, the y-value is calculated as follows:

YOUT = ETYVAL(I) - ((ETYVAL(I)-ETYVAL(I+1)) \* (ETXVAL(I)-X) / (ETXVAL(I) - ETXVAL(I+1)  $IOUT = I$ 

### Subroutine: ETLOAD

Description: This subroutine calculates the load under the "export" load duration curve and saves the information into the variable AREATT. As in ELLOAD, the point at which the lines which defines the capacity being dispatched crosses the load duration curve needs to be determined. This is calculated in the following subroutine

Called by: ELALOC

Source Code: UETT

Calls:

Equations: Similar to ELLOAD subroutine. See ELLOAD subroutine for mathematical description.

Interim calculations are performed to collect information regarding the area under the curves that is available for export or that could be displaced.

Area available for export is calculated as:

CUMAREA = AREATT - AREANT

where

CUMAREA = cumulative area available for export AREATT = all area under "export" curve AREANT = all area under original curve

Incremental areas are calculated as:

EXTMP = CUMAREA(current) - CUMAREA(previous)

where

EXTMP = incremental area (horizonal/vertical) available for export

Last, since less than 30 of the 180 or so possible plant groups that are allocated are generally available for trade, the above data are stored into arrays dimensioned only by 30 horizontal slices. The original horizontal slice index is saved into a mapping variable for later use. The following describes the data elements preserved for the ETT.

**Exports** 

- EXMAP map to original horizontal slice index
- $\bullet$  AREATR = EXTMP \* EETIME (generation)
- $\bullet$  CAPTR = AREATR / [(ETXVAL(next) ETXVAL(current)) \* EETIME]

Next, ELCOST is called to store non-trade dispatch summary results and to store some pointers needed later in the trade algorithm.

Pointers preserved include:

 $ECDSPN = horizontal slice index$  $ECDSPT =$  equipment type index  $ECASTS = capacity$  type  $ECFSHR = fuel share index$ 

STRETT is called to write out the ETTDAF (stores trade opportunities arrays into DAF).

- Description: This subroutine evaluates a piecewise load duration curve to find the x,y pair and step I at which a given cutting line crosses the load duration curve.
- Called by: ELLOAD

Source Code: UEFD

Calls:

Equations:

#### If the Cutting Line is Below the Load Duration Curve

Given the equation of the line, determine the y-value for each x-value along the line.

 $YINT = Y0 + SLOPE * ETXVAL(I+1)$ 

Where,

 $Y0$  = The y-intercept of the line SLOPE = Slope of the Line  $ETXVAL = The x value of the x,y pair that define points on the load curve.$ 

If the resulting y-value (on the line) is greater than the y-value which defines the load duration curve then the x,y pair and step are defined as:

 $XINT = ((ETYVAL(I) - Y0) * (ETXVAL(I+1) - ETXVAL(I)) + ETXVAL(I)*(ETYVAL(I)-1)$  $ETYVAL(I+1))$  / (SLOPE \* (ETXVAL(I+1)-ETXVAL(I)) + ETYVAL(I)-ETYVAL(I+1))) YINT = YO +SLOPE\*XINT  $IOUT = I$ 

If the resulting y-value (on the line) is never greater than any y-value which defines the load duration curve, then the line crosses the load duration curve at the last point; i.e. the x,y pair and the step are defined as:

 $IOUT = ETNVCT$  $YINT = Y0 + SLOPE * ETXVAL (ETNVCT)$ XINT = ETXVAL(ETNVCT)

If the Cutting Line is Above the Load Duration Curve

The algorithm searches through each point on the load duration curve and checks if the line crosses, i.e., is the y value on the line less than the y value on the load duration curve. Since the line began with the y value greater than the y value on the load curve, the line must intersect the load curve at the first point at which the y value on the line is less than the y value on the load curve. When this occurs, the x,y pair and the step number are defined as:

 $XINT = ((ETYVAL(I) - Y0) * (ETXVAL(I+1) - ETXVAL(I)) + ETXVAL(I) * (ETYVAL(I) - I)$  $ETYVAL(I+1))$  / (SLOPE \* (ETXVAL(I+1)-ETXVAL(I)) + ETYVAL(I) - ETYVAL(I+1))) YINT = Y0 + SLOPE \*XINT  $IOUT = I$ 

If the y-value on the line is never less than the y-value on the next step in the load curve, the line must cross the curve in the last step; i.e.,

IOUT = ETNVCT YINT = ETYVAL(ETNVCT) XINT = ETXVAL(ETNVCT)

### Subroutine: EILOAD

Description: This subroutine also calculates the load under the "import" load duration curve and saves the information into the variable AREATI. As in ELLOAD, the point at which the lines which defines the capacity being dispatched crosses the load duration curve needs to be determined. This is calculated in the following subroutine.

Called by: ELALOC

Source Code: UETT

Calls: ELITXY

Equations: Similar to ELLOAD subroutine. See Mathematical Description for ELLOAD.

Area available for displacement is calculated as:

 $CUMAREI = AREANT - AREAIT$ 

 $CUMAREI = cumulative area that could be displaced$ AREAIT = all area under "import" curve AREANT = all area under original curve

Incremental areas are calculated as:

where

where

IMTMP = CUMAREI(current) - CUMAREI(previous)

IMTMP = incremental area (horizonal/vertical) available for displacement

Last, since less than 30 of the 180 or so possible plant groups that are allocated are generally available for trade, the above data are stored into arrays dimensioned only by 30 horizontal slices. The original horizontal slice index is saved into a mapping variable for later use. The following describes the data elements preserved for the ETT.

Area available to be displaced

• IMMAP - map to original horizontal slice index

- $\bullet$  AREATI = IMTMP  $*$  EETIME (generation)
- $\bullet$  CAPTRI = AREATI / [(ETXVAL(next) ETXVAL(current)) \* EETIME]

Next, ELCOST is called to store non-trade dispatch summary results and to store some pointers needed later in the trade algorithm.

Pointers preserved include:

 $ECDSPN = horizontal slice index$  $ECDSPT =$  equipment type index  $ECASTS = capacity$  type  $ECFSHR = fuel share index$ 

STRETT is called to write out the ETTDAF (stores trade opportunities arrays into DAF).

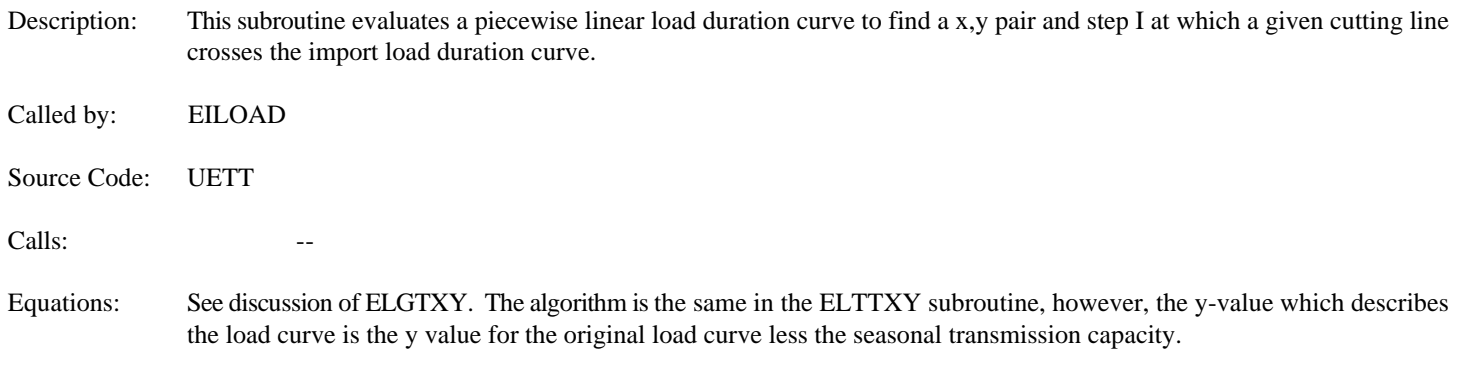

### Subroutine: ELTTXY

- Description: This subroutine evaluates a piecewise load duration curve to find the x,y pair and step I at which a given cutting line crosses the export load duration curve.
- Called by: ETLOAD

Source Code: UETT

Calls:  $\qquad \qquad \qquad --$ 

Equations: See discussion of ELGTXY. The algorithm is the same in the ELTTXY subroutine, however, the y-value which describes the load curve is the y value for the original load curve plus the seasonal transmission capacity.

Description: This subroutine tabulates fuel consumptions, fuel costs and O&M costs associated with a set of dispatch decisions.

Called by: ELDISP

Source Code: UEFD

Calls: The Calls: The Calls: The Calls: The Calls: The Calls: The Calls: The Calls: The Calls: The Calls: The Calls: The Calls: The Calls: The Calls: The Calls: The Calls: The Calls: The Calls: The Calls: The Calls: The Ca

Equations:

Add Plant Group Data to Running Totals

Capacity

ECAPPS(IPGRP,ISP) = ECAPPS(IPGRP,ISP) + ECDSPC(I)

Where,

ECDSPC = Capacity in Each Horizontal Slice

Generation Totals - By Season and Ownership

 $GEN = ECDSPE(I) * EETIME(ISP)$  $ETGEN = ETGEN + GEN$  $EOPGN(IPGRP, IFOWN) = EOPGN(IPGRP, IFOWN) + GEN$ EGENPS(IPGRP,ISP) = EGENPS(IPGRP,ISP) + GEN

Where,

ECDSPE = Energy in each Horizontal Slice I = Horizontal Slice EETIME = Hours in Seasonal Slice IFOWN = Ownership Type (Utility, Nonutility)  $ISP = Season$ 

Calculate Fuel Consumption, Emissions and O&M Costs

Fuel Consumption

 $FUEL = GEN * ECFSHR(N, IFP) * ECHTRT(N, ISP) * 0.001$ 

GEN = Energy Generated ECFSHR = Fuel Share  $N =$  Plant Group  $IFP = Fuel Type$ ISP = Season

Total Fuel Consumption by Plant Type and by Fuel Type and Ownership

EQPFL(IPGRP) = EQPFL(IPGRP) + FUEL  $EQFFL(IFLTP, IFOWN) = EQFFL(IFLTP, IFOWN) + FUEL$ 

Aggregate Totals

This section outlines the equations for determining the aggregate totals of the dispatch decision. The following describes the totals by NERC region, plant type and ownership type (utility and nonutility). Totals by Census division and fuel supply regions and by fuel type are calculated in the same manner, only the totals are maintained by a different dimension.

 Generation UQPGENN(IPGRP,INR,IFOWN) = UQPGENN(IPGRP,INR,IFOWN) + GEN \* ECFSHR(N,IFP) Consumption UQPCONN(IPGRP,INR,IFOWN) = UQPCONN(IPGRP,INR,IFOWN) + FUEL Variable O&M  $ERTOM(IFOWN) = ERTOM(IFOWN) + GEN * ECFSHR(N,IFP) * ECOMR(N,IFP) * 0.001$ Where,  $GEN = Energy$ FUEL = Fuel Consumption ECOMR = Variable O&M SO<sub>2</sub> Emissions  $UTSO2N(IFLTP,INR) = UTSO2N(IFLTP,INR) + FUEL * UFRSO2(IFLTP,IFLRG) * (1.0 -1.02)$ UFRASH(IFLTP))  $*$  (1.0 - REAL(KSCRB)  $*$  EFACTR)  $*$  0.5 NO<sub>v</sub> Emissions UTNOXN(IFLTP,INR) = UTNOXN(IFLTP,INR) + FUEL \* UFRNOX(IFLTP,IFLRG) \*  $0.5$ CO<sub>2</sub> Emissions  $UTCO2N(IFLTP,INR) = UTCO2N(IFLTP,INR) + FUEL * UFRCO2(IFLTP,IFLRG) * 0.5$  Carbon Emissions UTCARN(IFLTP,INR) = UTCAR(IFLTP,INR) + FUEL \* UFRCAR(IFLTP,IFLRG) \*  $0.5$ CO<sub>1</sub> Emissions  $UTCON(IFLTP,INR) = UTCO1(IFLTP,INR) + FUEL * UFRCO1(IFLTP,IFLRG) * 0.5$ 

Where,

IFLTP = Fuel Type INR = Nerc Region UFRSO2 = SO2 Emission Rate  $UFRNOX = NOx$  Emission Rate UFRCO2 = CO2 Emission Rate  $UFRCAR = Carbon Emission Rate$ UFRCO1 = CO1 Emission Rate FUEL = Fuel Consumption  $IFLTP = Fuel Type$ KSCRB = Scrubber Efficiency

### Subroutine: LOADNG

Description: This subroutine computes the revenues associated with nonutilities including exempt wholesale generators, small power producers (Renewables) and commercial, industrial and other cogenerators/facilities for the EFP.

Called by: ELDISP

Source Code: UNUGS

Calls:

Equations:

Calculate Nonutility (EWG - Not Cogen) Renewable and Total Renewables (including Utilities) Total

O&M Expense

 $HOMALL = HOMALL + ERHOM(I, J)$  $LOCALNW = LOCRNW + ERHOM(I,3)$ EWGRNW = EWGRNW + LOCRNW

Where,

ERHOM = Variable O&M  $I =$  Renewable Technology Type  $J =$  Ownership Type; 1 & 2 = Utility; 3 = Nonutility  $3 =$  Ownership Type = 3; i.e. nonutility

Calculate Total Nonutility Renewable Generation

 $TOTGENR = TOTGENR + EQHGN(I,3)$ 

EQHGN = Generation  $I =$  Renewable Technology Type  $3 =$  Ownership Type; i.e., nonutility

Calculate Utility, Total (Utility plus nonutility) and Nonutility Variable Costs

 $TOTREV = TOTREV + (ERTFL(I) + ERTOM(I))$  $LOCEWG = LOCEWG + ERTFL(3) + ERTOM(3)$  $INTNCOST = INTNCOST + (ERTFL(1) + ERTFL(2) + ERTOM(1) + ERTOM(2)) + (HOMALL -$ EWGRNW)

Where,

ERTFL = Total Fuel Cost ERTOM = Variable O&M I = Ownership Type; 1 & 2 = Utility;  $3 =$  Nonutility

Calculate EWG Revenues and Price

Total EWG Revenues are equal to the fixed plus the variable component. The fixed component (EWGFIX) is determined in the ECP where the capacity expansion decision is determined.

 $EW$ GREV = EWGFIX + LOCEWG EWGAVP = TOTREV / TOTGEN

### EWGFIX = EWG Fixed (Capital) Component

#### Calculate Commercial Nonutility Revenues (Sold to Utilities)

Calculate Generation and Capacity Sold to Utilities

TOTGENC = TOTGENC + (CSHARE(IRG,I) \* (GRIDSHR(I,IYR)\*(CGCOMGEN(I,IYR,J))))  $TOTCAPC = TOTCAPC + (CSHARE(IRG,I) *$ (GRIDSHR(I,IYR)\*(CGCOMCAP(I,IYR,J,K)/1000)))

Where,

CSHARE = Census to NERC regional Map IRG = NERC Region  $I =$ Census Division GRIDSHR = Share of Total Sold to Utilities CGCOMGEN = Commercial Cogeneration - Energy CGCOMCAP = Commercial Cogeneration - Capacity  $K = V$ intage (Existing/Planned or Unplanned)

 Commercial Revenues LOCRCC = LOCRCC + (EWGAVP \* TOTGENC) + (CGCOMPF \* TOTCAPC) EWGRCC = EWGRCC + LOCRCC

Where,

CGCOMPF = Commercial Cogen Fixed Cost

Calculate Industrial and Other Nonutility Revenues

Calculate Industrial and Other, Generation and Capacity Sold to Utilities

 Generation  $TOTGENI = TOTGENI + (ISHARE(IRG,K) * (CGINDGEN(K,IYR,I,1)))$ TOTGENO = TOTGENO + (CGOTGEN(IRG,IYR,I)/1000)

 Capacity TOTCAPI = TOTCAPI + (ISHARE(IRG,K)\*(CGINDCAP(K,IYR,I,1,L)/1000)) TOTCAPO = TOTCAPO + (CGOTCAP(IRG,IYR,I)/1000)

 Revenues  $LOCRIC = LOCRIC + (EWGAVP * TOTGENI) + (CGINDPF * TOTCAPI) + CGOTPV *$ TOTGENO) +  $(CGOTPF * TOTCAPO)$ 

Where,

 $ISHARE = Census to NERC region map$ CGINDGEN = Industrial Cogeneration (Energy)  $K =$  Census Division IYR = Model Year  $I =$  Fuel Type CGOTGEN = Generation at Other Cogen Facilities (i.e., not industrial or commercial) CGINDCAP = Industrial Cogen Capacity  $L =$  Vintage (Existing/Planned or Unplanned) CGOTCAP = Other Cogen Capacity (i.e., not industrial or commercial) CGINDPF = Industrial Fixed Component Price CGOTPV = Other Cogen Variable Component Price

CGOTPF = Other Cogen Fixed Component Price

Calculate Revenues from International Electricity Trade

 $ETIMPD = (EWGANP*ETHMPE)$ ETEXPD = (EWGAVP\*ETEXPE)

Where,

ETIMPE = International Economy Imports (mwh) ETEXPE = International Economy Exports (mwh) Description: This subroutine captures the area available for displacement and the area available for export by region, season and vertical and horizontal slice into the file &6005PRJ.UTIL.ETTDF.<scenario>. <datekey>.

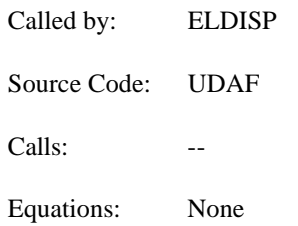

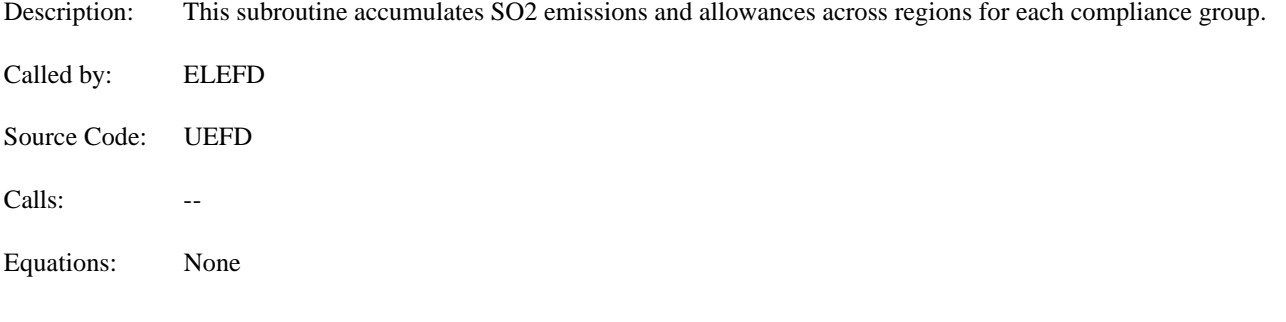

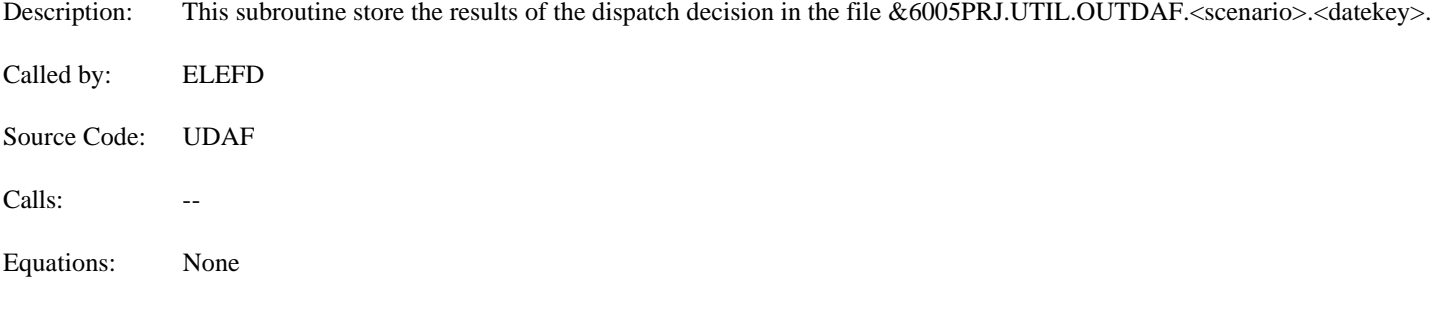
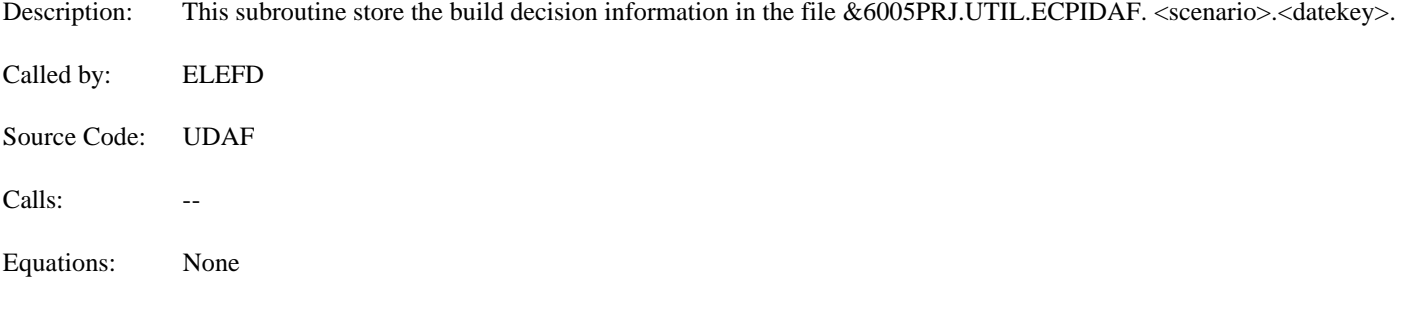

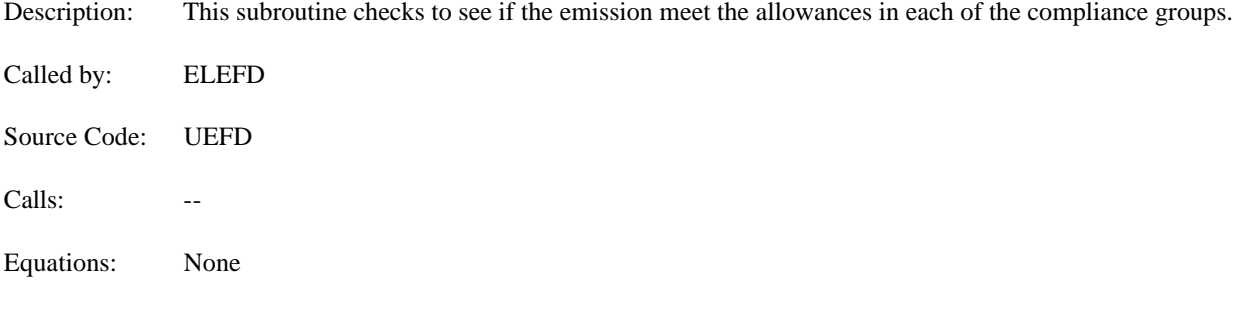

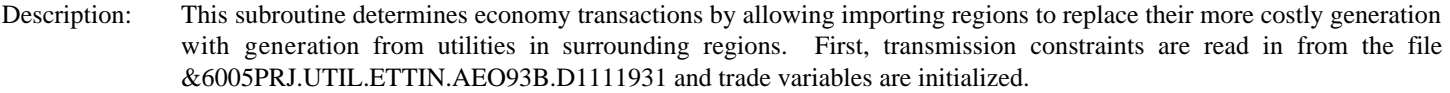

Called by: ELEFD

Source Code: UETT

Calls: DAFRD, SORTNV, SORTEX, ETRADE, ETTCOST

Equations: This subroutine is the main calling routine of the ETT. There are no major equations in this subroutine.

Description: This subroutine reads the trade opportunities DAF file which was created in the above described EFD submodule. It then maps the sequential vertical slice index to the chronological vertical slice (creating a uniform time frame) based on group and segment numbers.

Called by: ETTPRC

Source Code: UETT

Calls: GETETT, GETIN

Equations:

This subroutine loads "native" arrays with generation, capacity, and unit price information associated with native generation that could be displaced by trade. Native (import) arrays (NATIVE, CAPNV, COSTNV) are loaded if the import generation is greater than 0.

native generation (MWH):  $NATIVE = AREATI$ native capacity (MW):  $\qquad \qquad$  CAPNV = CAPTRI native unit price  $(\frac{m}{mwh})$ : COSTNV = UNTCOS

It loads "export" arrays with generation, capacity, and unit price information associated with generation available for export. Export arrays (EXAVAIL, CAPEX, COSTEX) are loaded if the export generation is greater than 0. Before loading the capacity and generation, the line loss percentage is taken out.

export generation (MWH): EXAVAIL = AREATR  $*(1 - LINELOS)$ export capacity (MW): CAPEX = CAPTR  $*(1 - LINELOS)$ export unit price (\$/mwh): COSTEX = UNTCOS

It saves the region index into a variable for subsequent processing, and loads the original (1-180 version) horizontal slice reference into mapping variables (MAPIM, MAPEX) for later use.

The data are then sorted by costs.

#### Subroutine: SORTNV

Description: This subroutine sorts native (the importing region's) supply in decreasing order; i.e. an importing region wants to replace its most expensive supply with the cheapest alternative available. This 'ordering' is achieved through creating an index (pointer) to the cost arrays which reflects the decreasing costs. This indexing is done in the subroutine INDEXD.

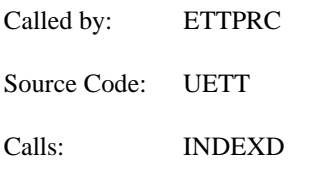

# Subroutine: INDEXD

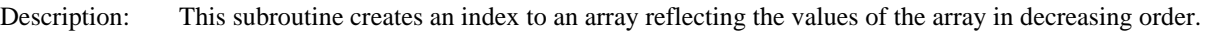

- Called by: SORTNV
- Source Code: UETT
- Calls: --
- Equations: None

Description: This subroutine sorts the exporting region's supply in increasing order; i.e. an exporting region will sell capacity which is the lowest cost to maximize profits. This 'ordering' is achieved through creating an index (pointer) to the cost arrays which reflects the increasing costs. This indexing is done in the subroutine INDEXI.

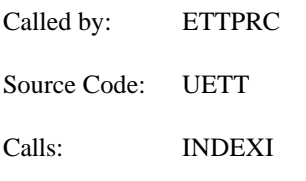

- Description: This subroutine creates an index to an array reflecting the values of the array in increasing order for the export curve; i.e, the least expensive energy will be sold first.
- Called by: SORTEX
- Source Code: UETT
- Calls:
- Equations: None

#### Subroutine: ETRADE

Description: This subroutine determines the best trade among the regions by comparing the relative costs in each vertical slice. This subroutine calls the subroutine QUALFY to insure that the region's about to engage in trade are in fact 'trading partners' (i.e. allowed to trade based on historical relationships, physical locations and additional constraints currently imposed on the model during this time) and to check if transmission capability is available.

Called by: ETTPRC

Source Code: UETT

Calls: QUALFY

Equations: For each native capacity and generation amount, all the export capacity and generation that is available in the same vertical slice (seasonal and time of day time period) is considered for a potential trade. In order for trade to occur, the following conditions must be met:

> • The cost of buying from another region must be less than the cost of producing at home. COSTEX < COSTNV

> ! The difference between the native cost and the export cost must be greater than the price threshold.

! The potential export region must be one that can physically trade with the import region. (This is determined by looking up the records in the Constraints File.)

! If the 2 regions are trading regions, there must also be room in the pipeline (i.e. all the constraint values not used up yet by contracts).

The first 2 of these are determined in ETRADE. The latter 2 are determined by calling the subroutine QUALFY.

Once the trade algorithm is complete, the generation and capacity amounts traded are loaded into arrays so that generation that will be displaced by trade is subtracted out of the DISPOUT arrays and so that generation that is produced for export is added to DISPOUT arrays.

Displaced generation arrays:

ETCAPO = TEMPC ETGENO = TEMPG ETCSTO = COSTNV \* TEMPG

Arrays associated with generation produced for export:

 $ETCAPN = TEMPC / (1 - LINELOS)$ ETGENN = TEMPG / (1 - LINELOSS) ETCSTN = COSTEX \* (TEMPG / (1 - LINELOSS))

Where,

TEMPC = the capacity (MW) that is being traded  $TEMPG =$  the generation (MWH) that is being traded

Note: Generation and capacity have been scaled back up by the line loss factor.

Next the report writer variables for the export region are calculated as follows:

 $ZTDMDE = ZTDMDE + (COSTEX * (TEMPG / (1 - LINELOS)))/1000$ 

### $ZTDMPE = ZTDMPE + (((COSTNV - COSTEX) * 0.5) *$ (TEMPG / (1 - LINELOSS))) / 1000

#### ZTDMME = ZTDMME + TEMPG / (1 - LINELOSS)

Where,

 $TEMPG =$  the generation being traded ZTDMDE = Domestic economy sales (MM\$) ZTDMPE = Domestic economy profit (MM\$) ZTDMME = Domestic economy generation (Gwh)

The report writer variables for the import region are calculated as follows:

Import revenues:

 $ETFLPI = ETFLPI + (COSTEX + (COSTNV - COSTEX) * 0.5) +$ (TEMPG / (1 - LINELOSS))

 $ZTDMDE = ZTDMDE - ETFLPI / 1000$ ZTDMME = ZTDMME - TRANSGEN

 $ZTDMPE = ZTDMPE - ((COSTNV * (TRANSGEN / (1 - LINELOS)) - ETFLPI))/1000$ 

Where,

TRANSGEN = total generation being imported in a particular trade transaction

# Subroutine: QUALFY

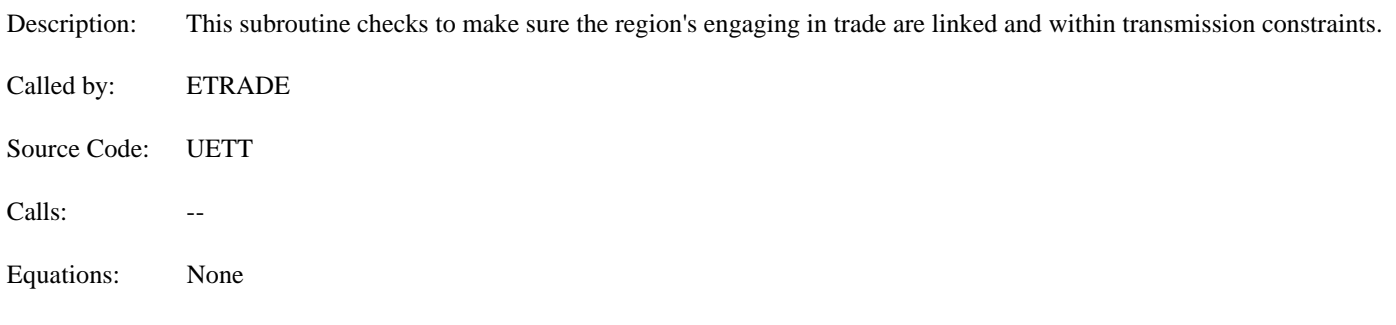

- Description: This subroutine modifies the results of the original dispatch decision (generations, consumption and revenues), unique trade results are also stored.
- Called by: ETTPRC
- Source Code: UETT

Calls: GETOUT, GETBLD, GETIN, ELFSHRS, STROUT, STRBLD

Equations:

The subroutine begins by reading in the old ELCOST results from DISPOUT DAF file (by calling GETOUT). Next capacity and generation that was traded is calculated.

ECAPPS = ECAPPS + ETCAPN - ETCAPO EQGEN = ETGENN - ETGENO

DISPOUT variables are modified (generation, consumption, revenues) for the trade, and the unique trade variables are loaded with summary results.

ETDMDE = -ZTDMDE ETDMME = -ZTDMME ETDMPE = -ZTDMPE  $ETDMDF = -ZTDMDF$ ETDMMF = -ZTDMMF / 1000 ETIMPD = ZTIMPD ETEXPD = ZTEXPD  $ETIMPF = ZTIMPF / 1000$ ETEXPF = ZTEXPF / 1000

Note:

a) scale changes in ZTDMMF, ZTIMPF, and ZTEXPF (to Thous. Mwh) b) sign changes for ZTDMDE, ZTDMME, ZTDMPE ZTDMDF, and ZTDMMF (to net exports) **Outputs**

#### DISPOUT

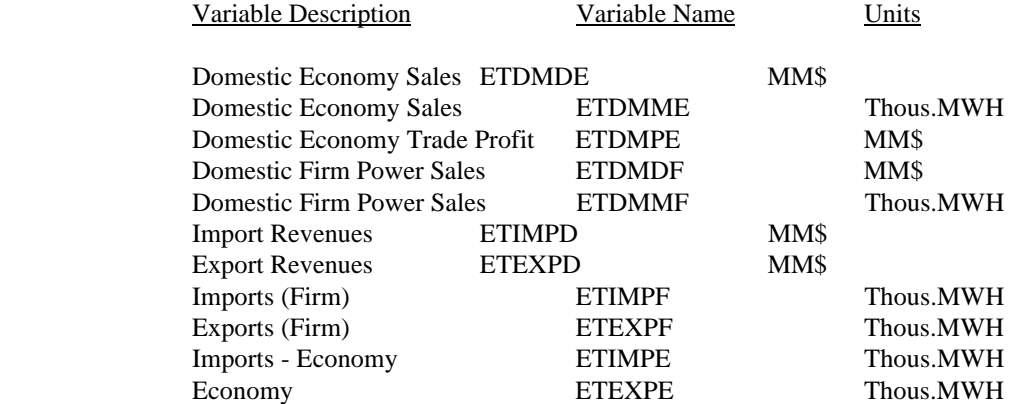

# Subroutine: GETOUT

Description: This subroutine opens the file &6005PRJ.UTIL.OUTDAF.<scenario>.<datekey>.

Called by: ETTCOST, ELEFD

Source Code: UDAF

Calls: --

Description: This subroutine store the results of the dispatch decision in the file &6005PRJ.UTIL.OUTDAF.<scenario>.<datekey>.

Called by: ETTCOST, ELEFD

Source Code: UDAF

Calls: \_\_

# Subroutine: STRBLD

Description: This subroutine store the build decision information in the file &6005PRJ.UTIL.ECPIDAF. <scenario>.<datekey>.

- Called by: ETTCOST, ELEFD
- Source Code: UDAF

Calls: --

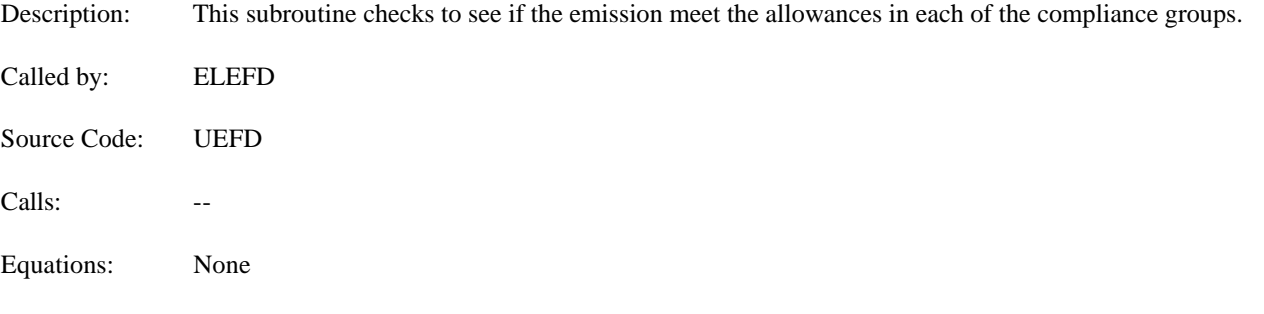

#### Subroutine STRSO2

- Description: This subroutine saves information temporarily stored in the common block USO2GRP in the file &6005PRJ.UTIL. SO2DAF.<scenario>.<datekey>, in particular, the total  $SO_2$  produced, the penalty cost, and the SO2 allowances. Called by: ELEFD
- Source Code: UDAF
- Calls: --
- Equations: None

# **Appendix C**

# **C.1 Bibliography**

- 1. Energy Information Administration, *Requirements for a National Energy Modeling System*, Draft Paper, Washington, DC, November 1991.
- 2. Energy Information Administration, *Near-Term, Midterm, and Long-term Forecasting in the National Energy Modeling System*, Issue Paper, Washington, DC, May 1991.
- 3. Energy Information Administration, *A Recommended Design for the National Energy Modeling System*, Draft Paper, Washington, DC, May 1991.
- 4. Energy Information Administration, *Intermediate Future Forecasting System: Executive Summary*, DOE/EIA-0430, Washington, DC, October 1983.
- 5. Energy Information Administration, *Model Methodology and Data Description of the Electricity Market Module, Volume I: Overview*, DOE/EIA-M038, Washington, DC, August, 1989.
- 6. Energy Information Administration, *Model Methodology and Data Description of the Electricity Market Module, Volume I: Overview*, DOE/EIA-M038, Washington, DC, August, 1989.
- 7. Energy Information Administration, *Annual Outlook for U.S. Electric Power 1989*, DOE/EIA-0474(89), Washington, DC, June 1989.
- 8. Energy Information Administration, *Annual Outlook for U.S. Electric Power 1991*, DOE/EIA-0474(91), Washington, DC, July 1991.
- 9. Energy Information Administration, *National Coal Model: Executive Summary*, DOE/EIA-0325, Washington, DC, April 1982.
- 10. Decision Analysis Corporation and ICF Resources Incorporated, *Environmental Modeling Review Acid Deposition Control*, Draft Report, Washington, DC, July 1991.
- 11. Argonne National Laboratory, *Introduction to the Argonne Utility Simulation (ARGUS) Model*, ANL/EAIS/TM-10, Argonne, Illinois, March 1990.
- 12. ICF Resources Incorporated, *Reference Manual, Coal and Electric Utilities Model (CEUM)*, Fairfax, Virginia, 1991.
- 13. Electric Power Research Institute (EPRI), *Electric Generation Expansion Analysis System (EGEAS)*, EPRI Final Report EL-2561.
- 14. ICF Resources Incorporated, *Overview of the Integrated Planning Model (IPM)*, Fairfax, Virginia, 1990.
- 15. Energy Management Associates, *PROMOD III Overview, Production Cost and Reliability Systems*, Atlanta, Georgia, 1992.
- 16. On Location, Inc, prepared for the Department of Energy, under Contract Number DE-AC01-89-EI21033, *Nonutility Generation Supply Model*, Final Documentation, October 24, 1991. December 1991.
- 17. Applied Energy Services, prepared for the Department of Energy, *The National Energy Strategy Integrating Energy Model - Fossil2*.
- 18. Gas Research Institute, *Nonutility Generation Simulation Model*, Arlington, VA, October 1991.
- 19. Prepared by Applied Energy Services and the University of Southern California under contract number DE-AM799-88BP3721 to Bonneville Power Administration, *Dynamic Analysis of Pacific Northwest Non-Utility Power Generation*, September 1990.
- 20. Applied Energy Services, *The AES Non-Utility Generation Model Documentation*, Arlington, VA, March 1991.
- 21. The General Electric Company, *The Non-Utility Generation Market for the 1990's: A Comprehensive Economic Model-Based Forecast*, Schenectady, New York, December 1991.
- 22. North American Electric Reliability Council, *Supply and Demand 1991-2000*, July 1991.
- 23. Energy Information Administration, *Annual Energy Outlook*, DOE/EIA-0383(93), Washington, DC, January 1993.

# **Appendix D**

# **D.1 Summary of Title IV to the Clean Air Act Amendments of 1990**

Unlike the previous New Source Performance Standards (NSPS) and Revised New Source Performance Standards (RNSPS) programs which set plant and unit specific emission rate limits, the CAAA program employs a unique, market-based approach to SO, emission reductions, while relying on more traditional methods for NO<sub>x</sub> reductions. Under the market-based approach, utilities receive a limited number of marketable emission permits or "allowances" each year.<sup>27</sup> Each allowance permits the emission of 1 ton of  $SO_2$  for that year or any year thereafter. In the EMM-NEMS these SO, allowances are treated as emission constraints on utility and nonutility planning and operations.

The acid deposition provisions of the CAAA are instituted in two phases. In Phase I, 1995 through 1999, allowances are allocated to large, electric-utility steam generating units fired by fossil fuels in an effort to limit their average SO, emissions to 2.5 pounds per million Btu of heat input. $^{28}$  No additional control is required at other units.

In Phase II, beginning in 2000, "basic" allowances are allocated to all electric-utility steam units greater than 25 megawatts in existence between 1985 and 1995.<sup>29</sup> New utility and nonutility units that begin operating after 1995 are required to have allowances beginning in 2000, which they must acquire through the market or in some other manner. In general, the amount of allowances allocated to a particular unit is determined by its size, primary fuel, 1985 emission rate, average fuel consumption from 1985 through 1987, and the year it began operation. The annual "basic" allowance allocation is limited to 8.95 million tons. In addition, almost 0.5 million "bonus" allowances are distributed each year for the first 10 years of Phase II.

In both phases, 2.8 percent of the "basic" allowances intended to be allocated each year will be placed in a special reserve, a portion of which may be sold directly, the remainder to be auctioned. The auction is intended to stimulate the market and to give new entrants, such as independent power producers, access to allowances. The direct sale is intended to be a market of last resort for anyone needing but unable to acquire allowances. Proceeds from both the auction and the direct sale are returned to the original owners of the allowances. These auctions and direct sales of allowances are not explicitly represented in the EMM-NEMS because of their small impact on the allowance market. However, they are included in the original allocation of allowances, and, thus captured in trading.

The CAAA establishes incentives (e.g., extra allowances and compliance-deadline extensions) for installing scrubbers during Phase I, instituting energy conservation, using new renewable energy sources, and using clean coal technologies. Presently the Environmental Protection Agency is finalizing procedures for a utility to take advantage of these incentives. When these procedures are finalized the EMM-NEMS allowance constraints will be modified to reflect the distribution of these incentive allowances.

Allowances can also be banked (saved) for future use. Because fewer emissions are allowed after 1999, allowances will increase in value beginning in 2000. A utility may find it advantageous to overcomply from 1995 through 1999, saving allowances for use in Phase II. Because banking decisions are dependent on unit and utility specific information (including each utility's assumptions about future allowance costs), banking algorithms is not endogenized within EMM-NEMS. Analysis will be done exogenous to the model to access the economics of banking and the EMM-NEMS allowances constraints will be adjusted to reflect the estimated levels of banking in future versions of NEMS.

Utilities must also submit compliance plans for and install continuous emission-monitoring devices at all affected units. A utility that does not comply (emits SO, in excess of the allowances it holds) must pay \$2,000 for each ton of SO, it emits in excess of its allowances and must offset those emissions the following year.

The CAAA also requires the Environmental Protection Agency (EPA) to set new NO emission standards for existing and new utility boilers.

 $27$ Electricity generators must still meet the emission standards in existence before the passage of the CAAA.

 $^{28}$ Phase I affects electric utility steam generating units with a nameplate capacity of 100 megawatts or greater and an actual 1985 SO<sub>2</sub> emission rate of 2.5 pounds per million Btu or greater. The names of the units and their Phase I allowances are listed in the CAAA.

 $^{29}$ Units less than or equal to 25 megawatts, combustion turbines, solar units, wind turbines, geothermal units, and hydroelectric units are not subject to the requirements of the CAAA.

For existing tangentially-fired boilers<sup>30</sup> the maximum emission rate the EPA can set is 0.45 pounds of NO<sub>x</sub> per million Btu of heat input; for existing dry-bottom wall-fired boilers<sup>31</sup> (excluding cell-burner technology<sup>32</sup>) the maximum is 0.50 pounds per million Btu. These new standards must be met by 1995. For cyclones,<sup>33</sup> wet-bottom wall-fired boilers, $34$  cell-burner technology, and other utility boilers, the EPA has until 1997 to set new standards, taking into account available technology and environmental considerations. In addition, by 1993, the EPA must revise the performance standards for NO emissions from new units to account for improved emission-reduction methods since the 1979 revision.

The SO<sub>2</sub> emission allowance program established in the CAAA offer a more economical approach to emissions control compared with the NSPS and RNSPS programs established in the original Clean Air Act and its earlier amendments. By establishing a market for emission permits, utilities with relatively high cost emissions reduction options will be able to purchase allowances from other utilities with lower cost options. These allowance trades among utilities are expected to continue until there are no gains or savings to be made, resulting in the most cost-effective solution.

<sup>&</sup>lt;sup>30</sup>Tangentially-fired boilers are fired from the corners of the furnace; the fireball can be directed upward or downward.

 $31$ Wall-fired boilers have burners mounted on their front and back walls. Dry-bottom wall-fired boilers use coal with high ash-fusion temperatures. Most of the fly ash is removed just ahead of the stack.

 $32$ Cell-burner technology is used in dry-bottom wall-fired boilers. The burners are arranged in clusters on the firing wall to reduce  $NO<sub>x</sub>$  emissions.

<sup>&</sup>lt;sup>33</sup>In a cyclone boiler, combustion occurs in water-cooled horizontal cylinders connected to the furnace walls. High-velocity air is fed tangentially to the cylinders, and the combustion gases exit into the furnace.

 $34$ Wet-bottom wall-fired boilers use coal with low-ash fusion temperatures, where the slag tends to cling to the walls and bottom of the furnace. In a wet-bottom furnace, the slag drops into a tank of water.

# **Appendix E**

# **E.1 Model Abstract**

**Description:** The Electricity Fuel Dispatch (EFD) determines the yearly operation of the electric power industry. The EFD uses merit order dispatching, meaning that plants (excluding intermittent, renewable technologies and cogenerators) are dispatched until demand is satisfied based on their operation costs, with least-cost plants being operated first. Limits on emissions of pollutants (such as sulfur dioxide, nitrogen oxides and carbon dioxide) from generating units are also accounted for during dispatching as are emission allowances. During off-peak periods, the EFD institutes load following, which is the practice of running plants near their minimum operating levels rather than shutting them down and incurring shut-off and start-up costs. In addition, to account for scheduled and unscheduled maintenance, the capacity of each plant is derated (lowered) to the expected availability level. Finally, the EMM-NEMS simulates the operation of utility and nonutility (excluding cogenerators) plants for each region on a seasonal basis to reflect the seasonal variation in electricity demand.

**Last Model Update:** December 1993

**Part of Another Model?:** Electricity Market Module (EMM) of the National Energy Modeling System (NEMS)

**Model Interfaces:** The EFD interfaces with other components of the EMM and NEMS. Electricity demand, available capacity and fuel costs are provided by the Load and Demand Side Management Submodule, the Electricity Capacity Planning Submodule (ECP), and the Fuel Supply Modules, respectively. In turn, the EFD provides the Electricity Finance and Pricing (EFP), the Fuel Supply, Renewables and Systems Modules the resulting operating expenses, generation, fuel use and emissions.

# **Sponsor:**

- $\bullet$ **Office:** Office of Integrated Analysis and Forecasting<br> **Division:** Energy Supply and Conversion Division
- $\bullet$ **Division:** Energy Supply and Conversion Division
- $\bullet$ **Branch:** Nuclear and Electricity Analysis Branch, EI-821
- $\bullet$ **Model Contact:** Patricia Toner
- $\bullet$ **Telephone:** (202) 586-2048

**Archive Media and Installation Manuals(s):** The EFD is archived as part of the NEMS system. The installation handbook and tape information can be obtained from the National Energy Information Center at (202) 586-8800.

## **Non-DOE Input Sources:**

North American Electric Reliability Council

.<br>. Hourly load data

Environmental Protection Agency

.<br>. Emissions allowances for sulfur dioxide

## **DOE Data Input Sources:**

Argonne National Laboratories under contract to Energy Information Administration, Cost and Performance Database

- $\bullet$ Fixed Operations and Maintenance
- $\bullet$ Variable Operations and Maintenance
- $\bullet$ Planned Outages
- $\bullet$ Forced Outages
- $\bullet$ Heat Rate
- .<br>. Operating Profile (Percent of Available Hours at Indicated Load Levels)
- $\bullet$ Maximum Capacity Factor (percent)
- $\bullet$ Maximum Availability Hours (hours)
- $\bullet$ Duty Cycle
- $\bullet$ Scrubber SO<sub>2</sub> Removal Efficiency
- $\bullet$ Retrofit Factor
- $\bullet$ Particulate Removal Efficiency
- $\bullet$ Sludge Disposal Costs
- .<br>. Fly and Bottom Ash Disposal Costs

On Location, Inc., Deliverable 6, *Draft Data Inputs for Implementation of ETT, Task 92086, Contract DE-AC01-88EI21033*, memorandum from Less Goudarzi/Joanne Shore to Pat Toner, Energy Information Administration, March 5, 1993.

- $\bullet$ Transmission flow constraints
- $\bullet$ Transmission capacity expenditure coefficients
- $\bullet$ Transmission losses

Federal Energy Regulatory Commission, Form FERC-1, "Annual Report of Major Electric Utilities, Licensees and Others"

 $\bullet$ Transmission Operations and Maintenance Data

International Affairs and Energy Emergencies, Form IE-411, "Coordinated Regional Bulk Power Supply Program Report"

- $\bullet$ Existing and Planned Interregional and International Transfers
- $\bullet$ Fuel Cost Adjustment for Purchased Power
- $\bullet$ Adjustment to Revenues for Bulk Power Sales

Energy Information Administration, Form EIA-759, "Monthly Power Plant Report"

 $\bullet$ Maximum fuel shares for existing capacity

Energy Information Administration, Office of Integrated Analysis and Forecasting

- $\bullet$ Nuclear Maximum Capacity Factors
- $\bullet$ Annual Fuel Costs
- $\bullet$ International Economy Transactions

Energy Information Administration, *Electric Power Annual 1992*, (DOE/EIA-0349(92)), draft report, 1994.

- $\bullet$ Historic (1990, 1991, and 1992) utility and nonutility generation and fuel consumption data by fuel
- $\bullet$ Historic Emissions

Energy Information Administration, Form EIA-860, "Annual Electric Generator Report"

- $\bullet$ Existing Utility Capacity
- $\bullet$ Heat rates for existing capacity
- $\bullet$ Planned utility capacity additions
- $\bullet$ Planned utility capacity retirements

Energy Information Administration, Form EIA-867, "Annual Nonutility Power Producer Report"

- $\bullet$ Existing nonutility capacity by plant type
- $\bullet$ Planned nonutility capacity additions by plant type
- $\bullet$ Planned nonutility capacity retirements by plant type

Energy Information Administration, Form-767, "Steam-Electric Plant Operation and Design Report"

- !Emission rates for existing generating units
- $\bullet$ Pollution control equipment installed at existing generating units

Energy Information Administration, Office of Integrated Analysis and Forecasting

- $\bullet$ Maximum Nuclear Capacity Factors
- $\bullet$ Annual Nuclear Fuel Costs
- $\bullet$ International Economy Transactions

**General Output Descriptions:** The EFD provides electricity generation, fuel consumption at electric utilities, variable cost and emissions information to various components of the EMM and NEMS. This information is used to compute electricity prices (in the Electricity Finance and Pricing Submodule), to determine fuel prices (in the Fuel Supply Modules) and to account for emissions in the Systems Module.

# **Computing Environment:**

- .<br>. **Hardware Used:** IBM 3090 mainframe
- $\bullet$ **Operating System:** MVS
- $\bullet$ Language/Software Used: FORTRAN 77
- $\bullet$ **Memory Requirement:** 16,000K (All EMM)
- $\bullet$ **Storage Requirement:** 6,075K (All EMM)
- $\bullet$ **Estimates Run Time:** 10 CPU seconds per iteration per year

## **Independent Expert Reviews Conducted:**

- $\bullet$ Roger Naill, AES, National Energy Modeling System Conference, February 1 and 2, 1993.
- $\bullet$ Vance Mullis, Southern Company Services, National Energy Modeling System Conference, February 1 and 2, 1993.
- $\bullet$ Larry Makovich, DRI, McGraw-Hill, National Energy Modeling System Conference, February 1 and 2, 1993.

**Status of Evaluation Efforts by Sponsor:** The EFD documentation is currently undergoing independent expert review. The office is also involved in completing Volume II of the documentation, the Model Developers Report, which will provide sensitivity analysis and scenario output in support of the documentation of model performance. The Model Developers Report is scheduled to be completed in December 1994.

# **Appendix F**

# **F.1 Data Quality and Estimation**

This section describes the quality of the data used in the EFD and the estimation techniques used to prepare the data for use in the model.

#### **Exogenous Inputs**

#### Sulfur Dioxide, Nitrogen Oxide, and Carbon Dioxide Emission Factors

See the *Electric Power Annual 1991*, (DOE/EIA-0348(91)), January 1993, for a description of the methodology and the data sources used to determine these factors.

#### Transmission Constraints

Transmission constraints were obtained from the April 1992 NERC regional publications of the Coordinated Bulk Power Supply Program Report (DOE Form OE-411). This report contains the bulk power supply plans for utilities over the next decade; in particular, the first order contingency plan for utilities, which is the measure for transmission capacity used as input to NEMS. This measure was used since most transmission networks are designed and operated on this basis. First order contingency planning entails operating and designing the system so that any one component can fail or be removed from service without causing the remaining facilities in service to be overloaded. This measure of transmission capability is conservative but necessary to ensure reliability yet consistent with normal utility operations.

#### Interregional Transmission Losses

Form EIA-861 data were used to explore national average line losses to points of resale versus end-use customers. The data does not provide this information directly. The data contains total losses, sales to ultimate customer and sales for resale. A regression was run over the 1990 and 1991 data to estimate a and b as follows:

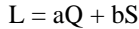

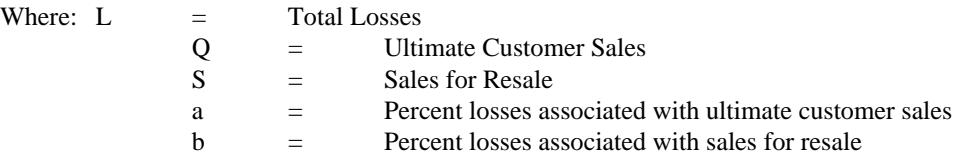

Theoretically, wheeling and gross exchanges should be included, but the data were not readily available, and the purpose of this calculation was to determine a rough magnitude for transmission losses, as represented by the loss factor associated with sales for resale. The transmission losses were 1.8 percent in 1990 and 2.4 percent in 1991, on average. A more detailed summary of the results follows:

1990 data:

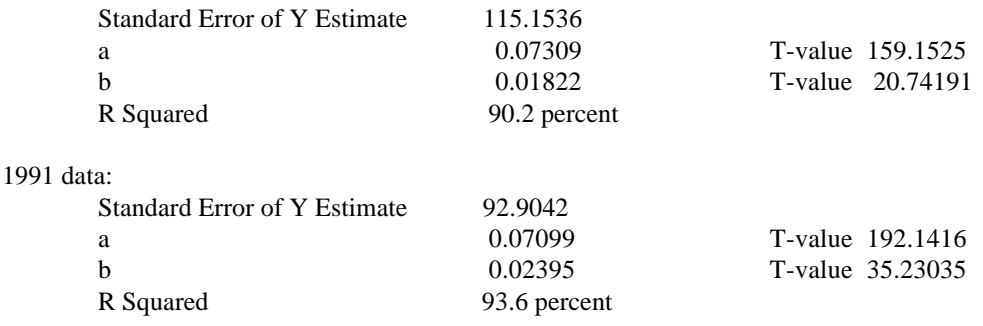

In future versions of NEMS, refinement of this calculation will be considered.

(Source: Memorandum from Less Goudarzi and Joanne Shore, OnLocation Inc., to Pat Toner, dated March 5, 1993, Deliverable 6, "Draft Data Inputs for Implementation of ETT, Task 92086, Contract DE-AC01-88EI21033".)

Intraregional Transmission and Distribution Loss Factor

The transmission and distribution loss factor for each electricity supply region was derived using the following equation:

Losses =  $((Net Energy for Load/Sales) - 1) * 100$ 

Note: 1990 data were used.

Source: Memorandum from Less Goudarzi, Dana Griswold, and Laura Train, OnLocation Inc., to Pat Toner, dated July 30, 1993, Deliverable 2, "ETT Data Inputs Deliverable Subtask 93108, Contract DE-AC01-89EI21033".)

#### Firm Power Trade Contracts

Data were obtained from the April 1992 NERC regional publications of the Coordinated Bulk Power Supply Program Report (DOE Form OE-411). This report contains estimates for the next 10 years. These contracts reflect individual utility's estimates of future firm power trades. In some instances, there were discrepancies between the reporting of the purchasing and the selling utility (for example, there are two trading trading partners, A and B, and A sells capacity to B. A reports that it will sell 50 megawatts to B while B reports that it plans to purchase 75 megawatts from A), analyst judgement was used to determine the contracted trade. In general, the larger reported value was used. Data for post 2001 are not available so existing contracts in 2001 were assumed to continue through 2010. This assumption will remain until further information is available.

#### Load Data

Load shapes were determined using historic load data obtained from NERC. This regional (NERC region and subregion) load information is the aggregation of individual utility load data.

#### Economy Trade Thresholds

There is currently an assumed minimum price threshold (i.e., difference between the purchasing and selling utilities cost) of 1 mill per kilowatthour for economy trade to occur. This is based on the assumption that there must be an economic *incentive* to trade. If the costs are the same between the purchasing and selling utilities, there is not an incentive to trade.

This variable needs further research and will be included in the sensitivity analysis in Volume II of the Documentation, *The Model Developers Report.*

## **Inputs from Other Modules**

## Available Generating Capacity by Plant Type - Utility and Nonutility

The existing and planned capacity and performance for utilities and nonutilities is as reported on the EIA Forms 860, "Annual Electric Generator Report" and the EIA Form 867, "Annual Nonutility Power Producer Report", respectively. These forms contain the universe for utility and nonutility units. The "universe" of nonutility projects lags a year because the forms are sent to nonutility power producers which report sales to utilities on the EIA Form 860. Unplanned capacity additions result from the decision-making process in the ECP which is based on cost and performance characteristics from the Argonne National Laboratory Cost and Performance database. See the ECP documentation for a description of the data quality and estimation methods used in its model inputs.

#### Renewable Generation by Fuel Type

See the *Renewable Fuels Module Documentation*.

Demand by Sector

See the *Commercial, Industrial, Residential and Transportation Models Documentation.*

# Fossil Fuel Prices

See the *Coal Supply*, and *Oil and Gas Supply Models Documentation.*